# **Emperical Methods for Marketing Research and Analytics Using**

### **Prof. Dr. Martin Wetzels Maastricht University**

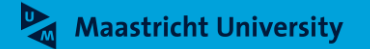

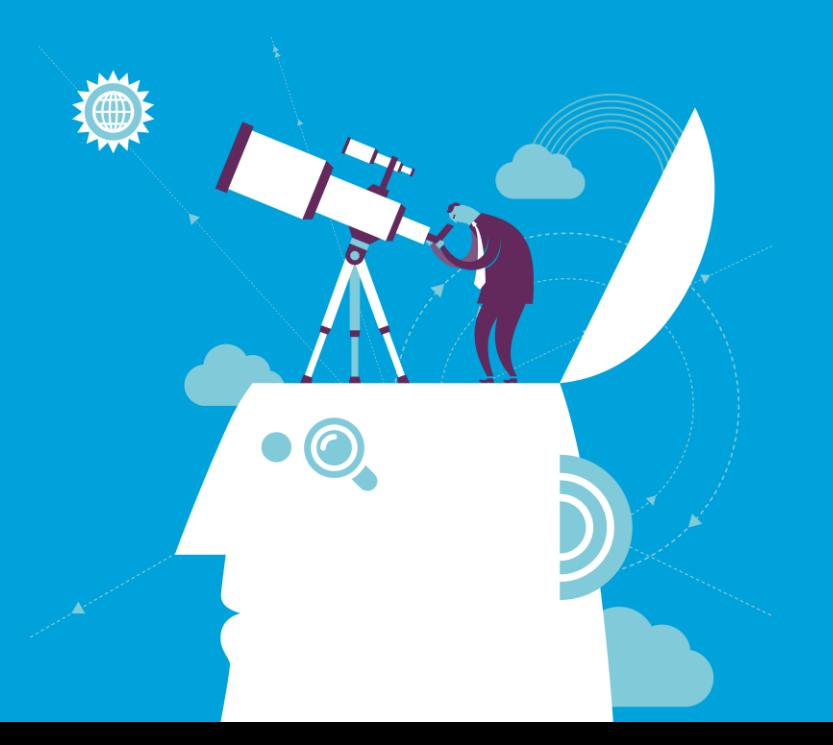

### **About Me**

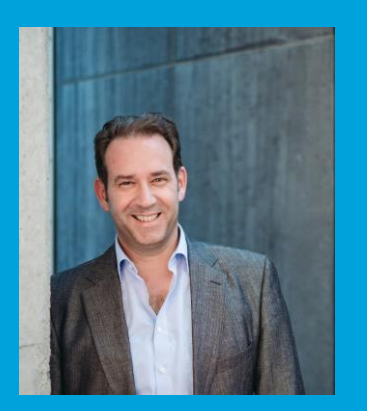

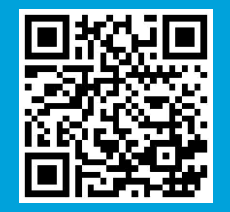

► **Name: Prof. Dr. Martin Wetzels Professor in Marketing and Supply Chain Research**

► **Address: Maastricht University School of Business and Economics Department of Marketing and SCM P.O. Box 616, 6200 MD Maastricht Tongersestraat 53, F1.05 T: +31 43 388 3250/3839 F: +31 43 388 4918 E: m.wetzels@maastrichtuniversity.nl W: https://www.maastrichtuniversity.nl/m.wetzels**

# **Maastricht**

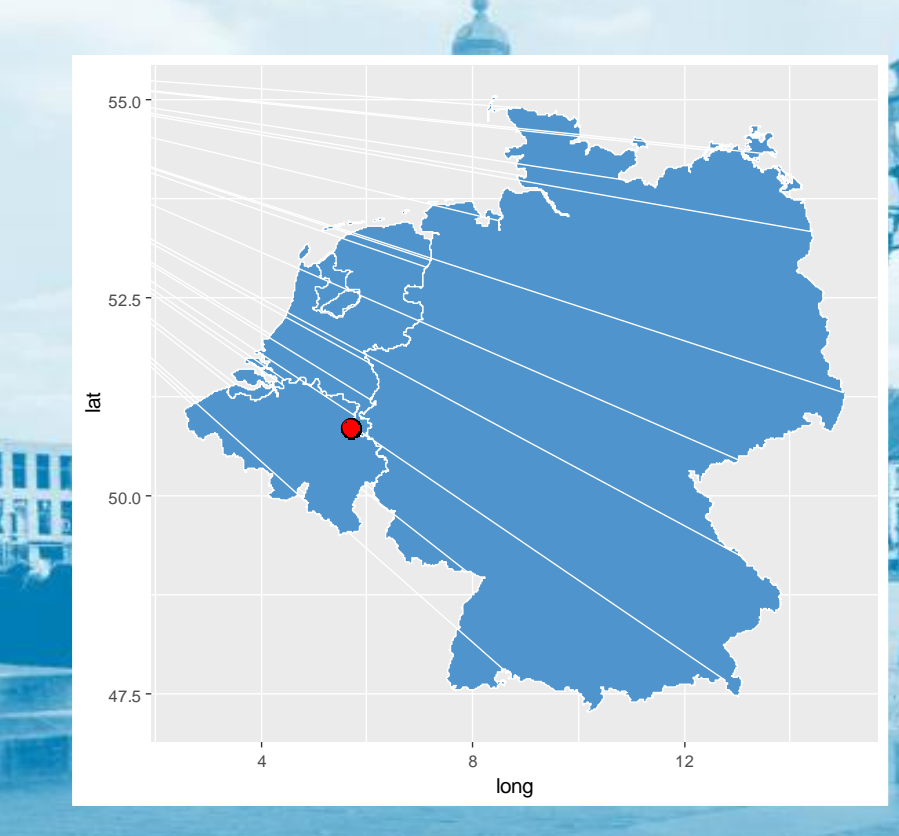

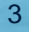

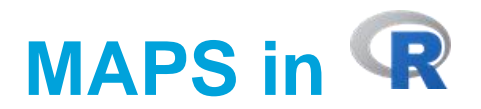

```
1 library(qqplot2)
 2 library(ggmap)
 3 library(maps)
 4 library(mapdata)
 6 WORLD<-map data("worldHires")
    P1 \leftarrow qqp1ot() + qeom_po1yqon(data = WORD, aes(x=long, y = lat, group = group), fill="steelblue3") +\overline{z}8coord fixed(1, 25)\alpha10 PTS \leftarrow data, frame(11
      long = c(5.6910, 24.9458),
12 1at = c(50.8514, 60.1921),
13names = c("Maastricht", "Helsinki"),
14strinasAsFactors = FALSE15)16
17 P1 +
18
      geom_point(data = PTS, aes(x = long, y = lat), color = "black", size = 5) +
|19\rangle\frac{1}{2} geom_point (data = PTS, aes (x = long, y = lat), color = "red", size = 4)
20
|21|22 NL<-map_data("worldHires", c("Netherlands", "Germany", "Belgium"))
23 P10<-ggplot() + geom_polygon(data=NL, aes(x=long, y = lat, group = group), fill="steelblue3", color="white") +
24
      coord\_fixed(1, 5)25
26 PTS <- data.frame(
27
      long = 5.6910,lat = 50.8514.28
29
      names = "Maastricht",
30
      stringsAsFactors = FALSE
31)32
33 P10 +geom_point(data = PTS, aes(x = long, y = lat), color = "black", size = 5) +
34
35
      geom_point(data = PTS, aes(x = long, y = lat), color = "red", size = 4)
36
37
38
39 NL<-map_data("worldHires", xlim=c(-10,10), ylim=c(30,55))
40 P10<-ggplot() + geom_polygon(data=NL, aes(x=long, y = lat, group = group), fill="steelblue3", color="white") +
      coord\_fixed(1.5)41
42
43 PTS <- data.frame(
44
      long = 5.6910,lat = 50.8514,
45
46
      names = "Maastricht",47
      stringsAsFactors = FALSE
48 )
4950 P10 +51
      geom_point(data = PTS, aes(x = long, y = lat), color = "black", size = 5) +
\begin{array}{c} 52 \\ 53 \end{array}geom\_point (data = PTS, aes(x = long, y = lat), color = "red", size = 4)
```
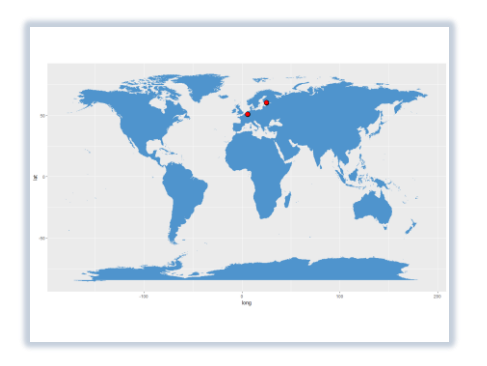

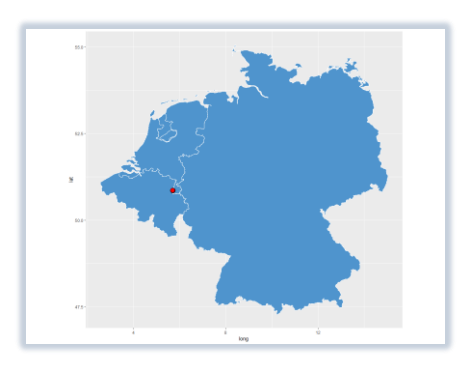

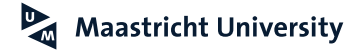

# **WORDS About Me**

### **Research Profile**

Services Strategy, Service Marketing and Management, Relationship Management, Marketing Channels and Supply Chains, Supply Chain Management, B2B Marketing, Technology, Digital Marketing and Social Media and Marketing Research.

### **Publications**

More than 100 journal articles in academic journals and more than 130 contributions to conferences. Supervised 25 PhDs to completion.

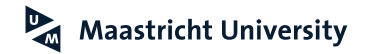

### **About Me**

https://scholar.google.de/citations?user=x3L7H\_wAAAAJ&hl=en&oi=ao

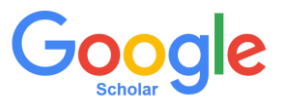

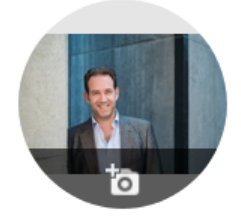

### Martin Wetzels /

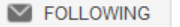

Professor in Marketing and Supply Chain Research, Maastricht University Verified email at maastrichtuniversity.nl Services Marketing and Ma... Digital Marketing and Socia... Supply Chain Management Innovation and New Techn

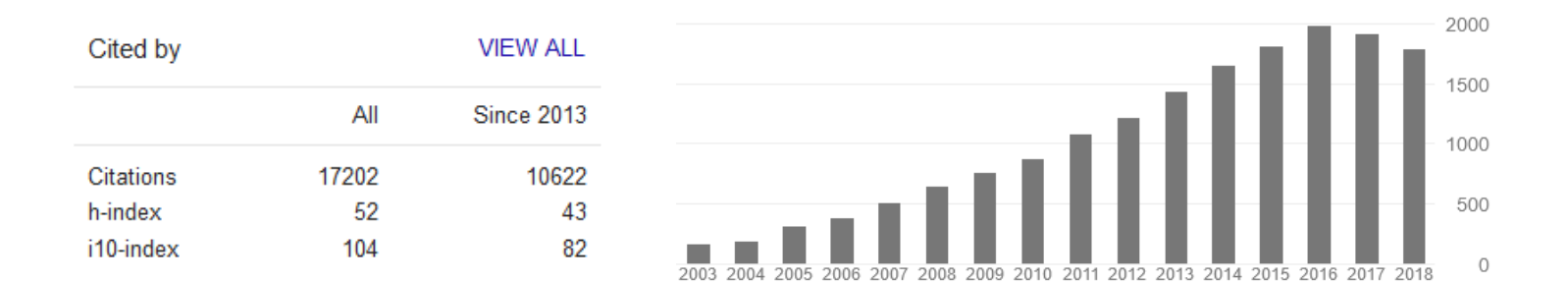

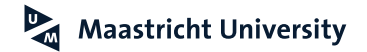

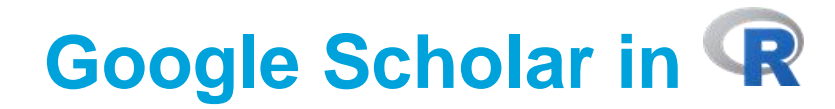

```
\mathbf{1}# library(scholar)
 \overline{2}\overline{3}#library(devtools)
 \overline{A}5
    #install_github("jkeirstead/scholar@develop")
 6
 \overline{7}#install.packages("scholar")
 8
 \mathbf{Q}library(tm)library(scholar)
10
11
12# GOOGLE ID === X3L7H WAAAAJ
13
    AA \leftarrow get\_publications ("x3L7H_wAAAAJ", cstart = 0)
14
15
16
    AB<-get_citation_history("x3L7H_wAAAAJ")
17qet_profile("x3L7H_wAAAAJ")
18
19
20
    predict_h_index("x3L7H_wAAAAJ")
21
22
    library(wordcloud)
23
24
25
    titles<-SimpleCorpus(VectorSource(AA$title), control = list(language = "en"))
   titles<-tm_map(titles, removePunctuation)
26
   titles<-tm_map(titles, removeNumbers)
27
   titles<-tm_map(titles, tolower)
28
29
    titles<-tm_map(titles, removeWords, stopwords("english"))
30
   #svg("Wordcloud.svg",width=20,height=10,pointsize=18)
31wordcloud(titles, max.words=200, colors=c("green", "blue", "red", "grey"), min
32
33
   #dev. of f()34
```
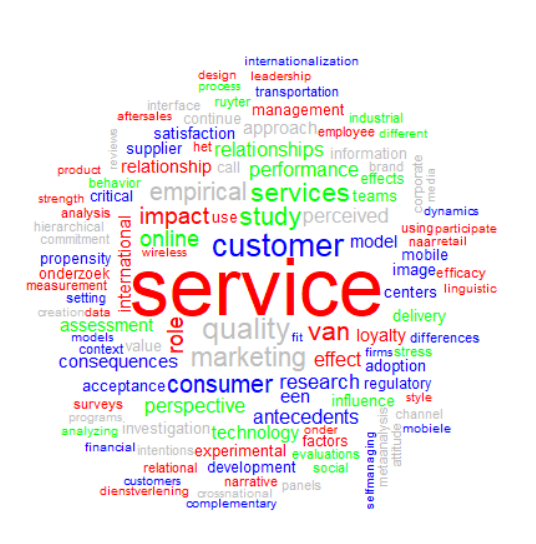

### **Visualize Research: More WORDS**

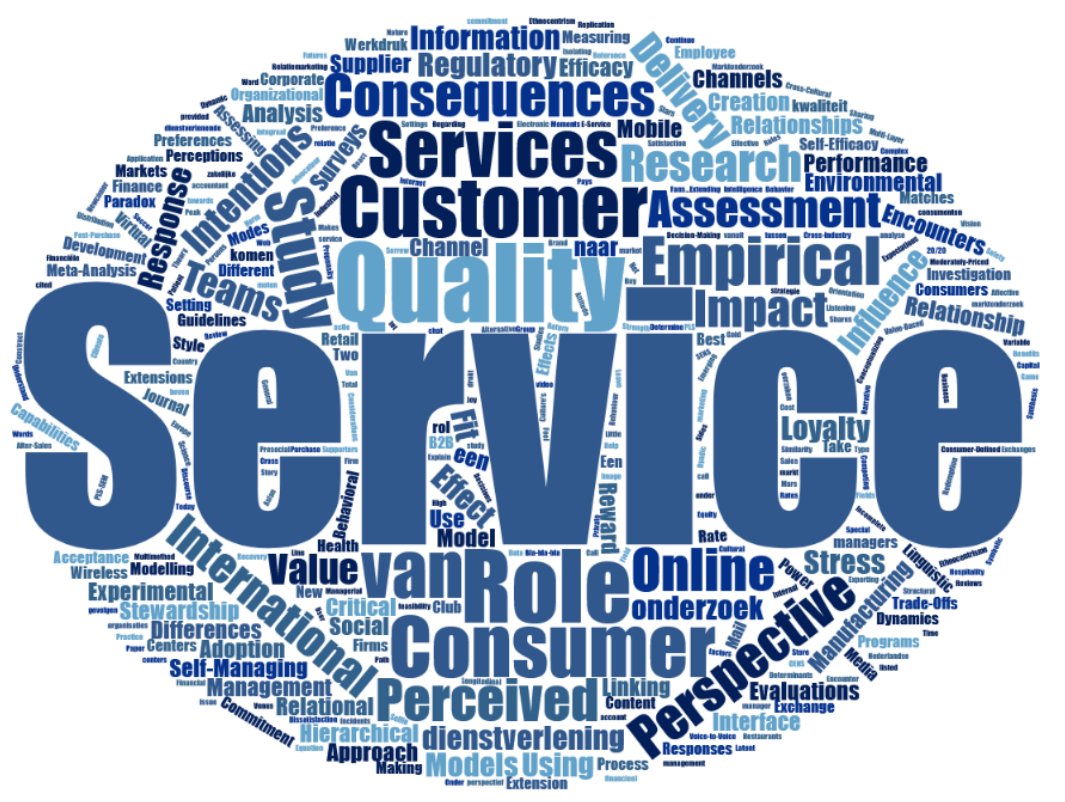

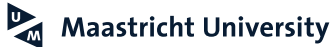

### **RESEARCH THEME**

# **D<sup>3</sup>M**

### **Data -Driven Decision -Making**

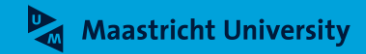

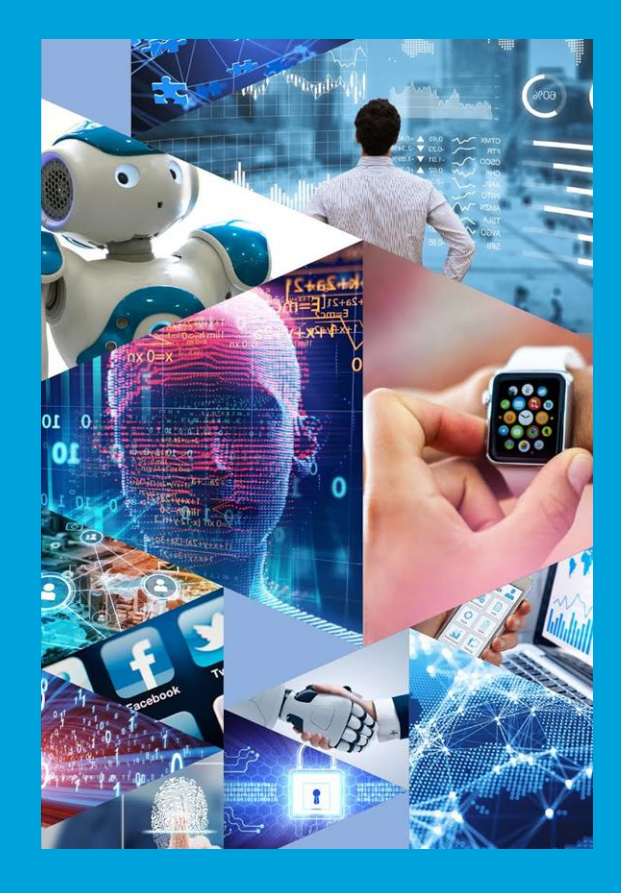

### **LinkedIn**

https://www.linkedin.com/in/martin-wetzels-4a49253/

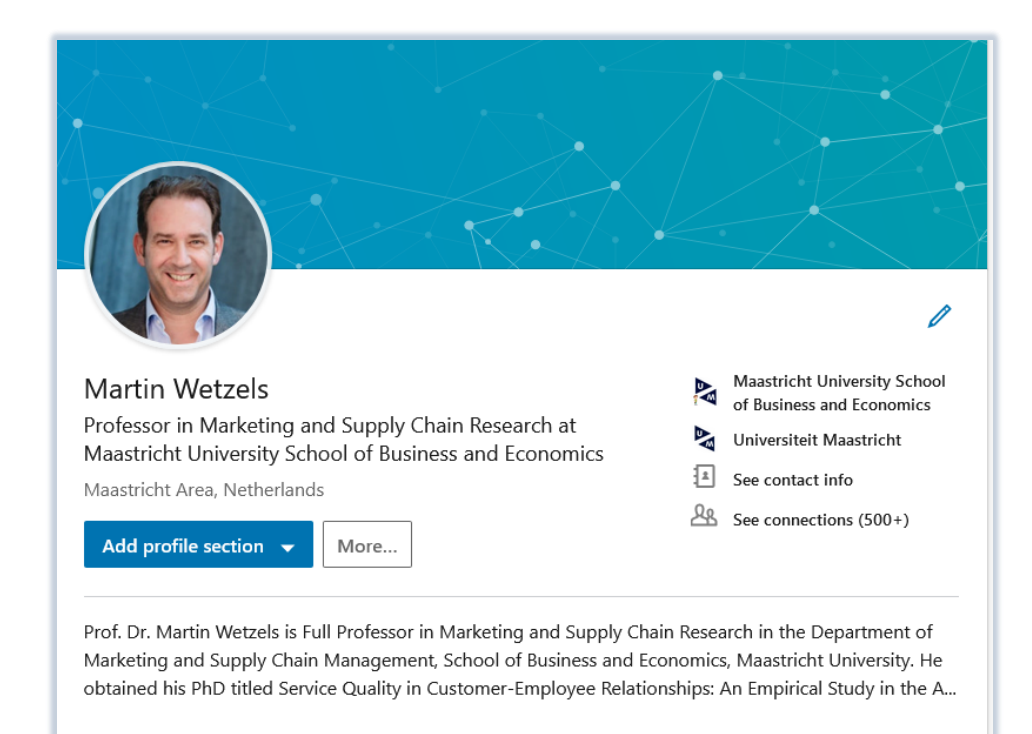

**Ludwig et al. (2013)**

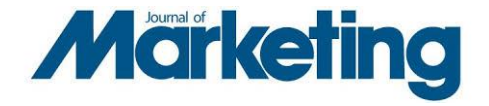

Stephan Ludwig, Ko de Ruyter, Mike Friedman, Elisabeth C. Brüggen, Martin Wetzels, & Gerard Pfann

### More Than Words: The Influence of **Affective Content and Linguistic Style Matches in Online Reviews on Conversion Rates**

Customers increasingly rely on other consumers' reviews to make purchase decisions online. New insights into the customer review phenomenon can be derived from studying the semantic content and style properties of verbatim customer reviews to examine their influence on online retail sites' conversion rates. The authors employ text mining to extract changes in affective content and linguistic style properties of customer book reviews on Amazon.com. A dynamic panel data model reveals that the influence of positive affective content on conversion rates is asymmetrical, such that greater increases in positive affective content in customer reviews have a smaller effect on subsequent increases in conversion rate. No such tapering-off effect occurs for changes in negative affective content in reviews. Furthermore, positive changes in affective cues and increasing congruence with the product interest group's typical linguistic style directly and conjointly increase conversion rates. These findings suggest that managers should identify and promote the most influential reviews in a given product category, provide instructions to stimulate reviewers to write powerful reviews, and adapt the style of their own editorial reviews to the relevant product category.

Keywords: online customer reviews, affective content, linguistic style match, conversion rate, Internet marketing

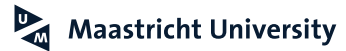

**Ludwig et al. (2014)**

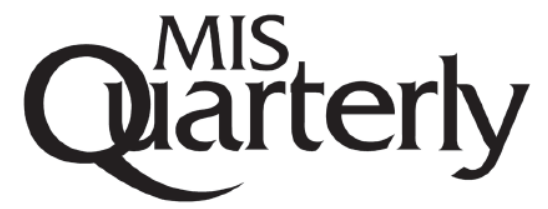

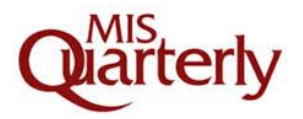

**SPECIAL ISSUE: IS FOR SYMBOLIC ACTION** 

### TAKE THEIR WORD FOR IT: THE SYMBOLIC ROLE OF **LINGUISTIC STYLE MATCHES IN USER COMMUNITIES**<sup>1</sup>

#### **Stephan Ludwig**

Department of Management, University of Westminster, 309 Regent Street, London W1B 2HW, UNITED KINGDOM {s.ludwig@westminster.ac.uk}

#### Ko de Ruyter, Dominik Mahr, Martin Wetzels, and Elisabeth Brüggen

Department of Marketing and Supply Chain Management, Maastricht University, P.O. Box 616, 6200, MD Maastricht, THE NETHERLANDS {k.deruyter@maastrichtuniversity.nl} {d.mahr@maastrichtuniversity.nl} {m.wetzels@maastrichtuniversity.nl} {e.bruggen@maastrichtuniversity.nl}

#### **Tom de Ruyck**

Head of Consumer Consulting Boards at InSites Consulting, Evergemsesteenweg 195, 9032 Ghent, BELGIUM {tom.deruyck@insites-consulting.com}

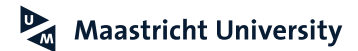

**van Laer et al. (2014)**

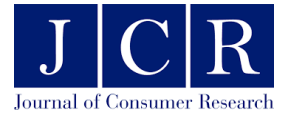

### The Extended Transportation-Imagery **Model: A Meta-Analysis of the Antecedents** and Consequences of Consumers' Narrative **Transportation**

**TOM VAN LAFR KO DE RUYTER LUCA M. VISCONTI MARTIN WETZELS** 

> Stories, and their ability to transport their audience, constitute a central part of human life and consumption experience. Integrating previous literature derived from fields as diverse as anthropology, marketing, psychology, communication, consumer, and literary studies, this article offers a review of two decades worth of research on narrative transportation, the phenomenon in which consumers mentally enter a world that a story evokes. Despite the relevance of narrative transportation for storytelling and narrative persuasion, extant contributions seem to lack systematization. The authors conceive the extended transportation-imagery model, which provides not only a comprehensive model that includes the antecedents and consequences of narrative transportation but also a multidisciplinary framework in which cognitive psychology and consumer culture theory cross-fertilize this field of inquiry. The authors test the model using a quantitative metaanalysis of 132 effect sizes of narrative transportation from 76 published and unpublished articles and identify fruitful directions for further research.

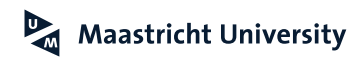

**Aguirre et al. (2015)**

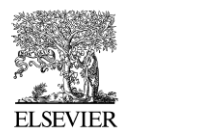

Journal of Retailing 91 (1, 2015) 34-49

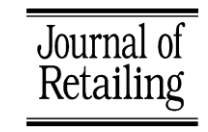

#### Unraveling the Personalization Paradox: The Effect of Information Collection and Trust-Building Strategies on Online Advertisement **Effectiveness**

Elizabeth Aguirre<sup>a,\*</sup>, Dominik Mahr<sup>a</sup>, Dhruv Grewal<sup>b</sup>, Ko de Ruyter<sup>a</sup>, Martin Wetzels<sup>a</sup>

<sup>a</sup> Department of Marketing and Supply Chain Management, Maastricht University, Tongersestraat 53, 6211 LM Maastricht, The Netherlands <sup>b</sup> Toyota Chair in E-Commerce and Electronic Business, Department of Marketing, Babson College, 213 Malloy Hall, Babson Park, MA 02457, United States

#### **Abstract**

Retailers gather data about customers' online behavior to develop personalized service offers. Greater personalization typically increases service relevance and customer adoption, but paradoxically, it also may increase customers' sense of vulnerability and lower adoption rates. To demonstrate this contradiction, an exploratory field study on Facebook and secondary data about a personalized advertising campaign indicate sharp drops in click-through rates when customers realize their personal information has been collected without their consent. To investigate the personalization paradox, this study uses three experiments that confirm a firm's strategy for collecting information from social media websites is a crucial determinant of how customers react to online personalized advertising. When firms engage in overt information collection, participants exhibit greater clickthrough intentions in response to more personalized advertisements, in contrast with their reactions when firms collect information covertly. This effect reflects the feelings of vulnerability that consumers experience when firms undertake covert information collection strategies. Trust-building marketing strategies that transfer trust from another website or signal trust with informational cues can offset this negative effect. These studies help unravel the personalization paradox by explicating the role of information collection and its impact on vulnerability and click-through rates. © 2014 New York University. Published by Elsevier Inc. All rights reserved.

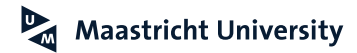

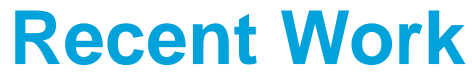

**Villarroel Ordenes et al. (2017)**

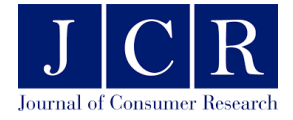

### **Unveiling What Is Written in the Stars: Analyzing Explicit, Implicit, and Discourse Patterns of Sentiment in Social Media**

**FRANCISCO VILLARROEL ORDENES STEPHAN LUDWIG KO DE RUYTER DHRUV GREWAL MARTIN WETZELS** 

> Deciphering consumers' sentiment expressions from big data (e.g., online reviews) has become a managerial priority to monitor product and service evaluations. However, sentiment analysis, the process of automatically distilling sentiment from text, provides little insight regarding the language granularities beyond the use of positive and negative words. Drawing on speech act theory, this study provides a fine-grained analysis of the implicit and explicit language used by consumers to express sentiment in text. An empirical text-mining study using more than 45,000 consumer reviews demonstrates the differential impacts of activation levels (e.g., tentative language), implicit sentiment expressions (e.g., commissive language), and discourse patterns (e.g., incoherence) on overall consumer sentiment (i.e., star ratings). In two follow-up studies, we demonstrate that these speech act features also influence the readers' behavior and are generalizable to other social media contexts, such as Twitter and Facebook. We contribute to research on consumer sentiment analysis by offering a more nuanced understanding of consumer sentiments and their implications.

> Keywords: consumer sentiment, speech act theory, text mining, online reviews, sales ranks, social media

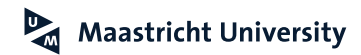

**Aguirre et al. (2018)**

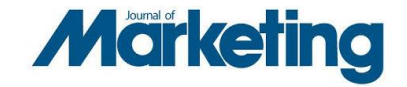

Elizabeth Aguirre, Dominik Mahr, Ko de Ruyter, Dhruv Grewal, Jan Pelser, & Martin Wetzels

### The Effect of Review Writing on **Learning Engagement in Channel Partner Relationship Management**

To develop the knowledge and skill sets of channel partner firms, manufacturers increasingly introduce learning programs as part of their relationship management strategies. However, the engagement of channel partners in these programs tends to be low. The current research, conducted in collaboration with a Fortune 100 information technology company, examines ways to strengthen learning engagement. In accordance with self-regulated learning theory, the authors propose and demonstrate that when channel partners write reviews of a learning module that they attended, beyond providing ratings, they are better able to reflect on the relevance of their learning experience and are further engaged in learning activities. The audience and focus of these written reviews determine the engagement of the channel partner sales personnel; therefore, review writing is a valuable, informal mechanism to motivate them. These effects are moderated by characteristics of both the channel partner (salesperson's learning orientation and identification with the manufacturer) and the relationship with the manufacturer (length and exclusivity).

Keywords: partner relationship management, self-regulated learning, feedback systems, review writing

Online Supplement. http://dx.doi.org/10.1509/jm.15.0121

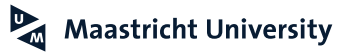

**Motyka et al. (2018)**

**Journal** of the **Academy**<sub>of</sub><br>Marketing **Science** 

Joumal of the Academy of Marketing Science https://doi.org/10.1007/s11747-018-0585-6

**ORIGINAL EMPIRICAL RESEARCH** 

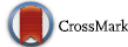

#### The emotional review-reward effect: how do reviews increase impulsivity?

Scott Motyka<sup>1</sup> • Dhruv Grewal<sup>2</sup> • Elizabeth Aguirre<sup>3</sup> • Dominik Mahr<sup>4</sup> • Ko de Ruyter<sup>5,6</sup> • Martin Wetzels<sup>7</sup>

Received: 7 May 2017 / Accepted: 23 April 2018 C Academy of Marketing Science 2018

#### **Abstract**

A growing reliance on customer reviews prompts firms to develop strategies to encourage customers to post online reviews of their products. However, little research investigates the behavioral consequences of writing a review. The act of sharing personal opinions through reviews is a rewarding experience and makes customers feel socially connected. With an application of reverse alliesthesia theory, the current study predicts that such rewarding experiences drive online reviewers to seek other rewards, such as impulsive buying. Three lab-based and two field studies demonstrate such an emotional review-reward effect: sharing emotional information in the public realm of customer reviews, rather than forming similar opinions privately, drives participants to make more impulsive buying decisions.

Keywords Reverse alliesthesia · Impulsivity · Reward · Online reviews

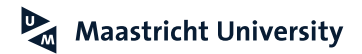

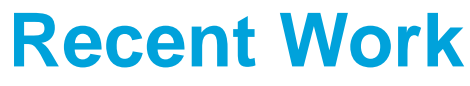

**Villarroel Ordenes et al. (2019)**

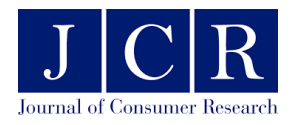

#### **CORRECTED PROOF**

### **Cutting through Content Clutter: How Speech and Image Acts Drive Consumer Sharing of Social Media Brand Messages**

Francisco Villarroel Ordenes X, Dhruv Grewal, Stephan Ludwig, Ko de Ruyter,

Dominik Mahr, Martin Wetzels

Journal of Consumer Research, ucy032, https://doi.org/10.1093/jcr/ucy032 Published: 09 April 2018

 $\blacktriangleright$  Permissions 66 Cite  $\leq$  Share  $\triangledown$ 

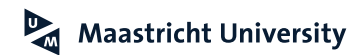

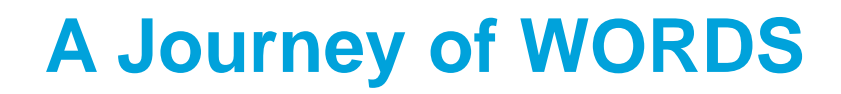

Stephan Ludwig, Ko de Ruyter, Mike Friedman, Elisabeth C. Brüggen, Martin Wetzels, & Gerard Pfann

#### More Than Words: The Influence of **Affective Content and Linquistic Style Matches in Online Reviews on Conversion Rates**

Customers increasingly rely on other consumers' reviews to make purchase decisions online. New insights into the<br>customer review phenomenon can be derived from studying the semantic content and style properties of verbatim to extract changes in affective content and linguistic style properties of customer book reviews on Amezon.com. A

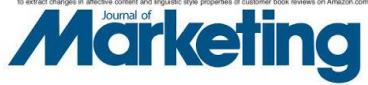

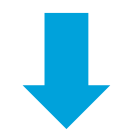

Unveiling What Is Written in the Stars: Analyzing Explicit, Implicit, and Discourse **Patterns of Sentiment in Social Media** 

FRANCISCO VILLARROEL ORDENES STEPHAN LUDWIG KO DE RUYTER **DHRUV GREWAL** MARTIN WETZELS

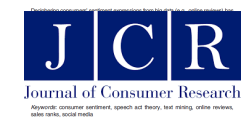

### **Words Don't Come Easy to Me**

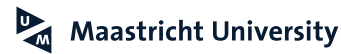

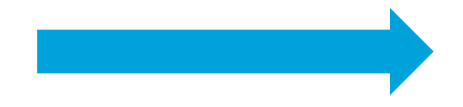

The Extended Transportation-Imagery Model: A Meta-Analysis of the Antecedents and Consequences of Consumers' Narrative Transportation

TOM VAN LAER KO DE RUYTER LUCA M. VISCONTI **MARTIN WETZELS** 

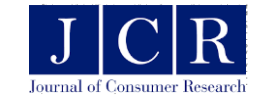

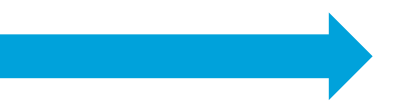

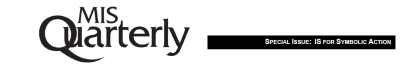

#### TAKE THEIR WORD FOR IT: THE SYMBOLIC ROLE OF **LINGUISTIC STYLE MATCHES IN USER COMMUNITIES**

**Stephan Ludwig** Department of Management, University of Westminster, 309 Regent Street,<br>London W18 2HW, UNITED KINGDOM (s.ludwig@westminster.ac.uk)

Ko de Ruyter, Dominik Mahr, Martin Wetzels, and Elisabeth Brügger Department of Marketing and Supply Chain Management, Maastricht Univers P.O. Box 816, 6200, MD Maastricht, THE NETHERLANDS (k.desu/designsaadsichtuniversity nij) (d.mahrigmsaadsichtuniversity nij)<br>(m.wetzelsigmaadsichtuniversity nij) (d.mahrigmsaadsichtuniversity nij)

Tom de Ruyck Head of Comuzeer Consulting Boards at InSites Consulting, Evergermenteenweg 195, 5032 Ghest, BELGIUM (torn denyck@insites-consulting.com)

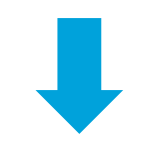

### **Spreading the Word...**

**CORRECTED PROOF** 

Cutting through Content Clutter: How Speech and **Image Acts Drive Consumer Sharing of Social Media Brand Messages** 

Francisco Villarroel Ordenes (5), Dhruv Grewal, Stephan Ludwig, Ko de Ruyter, **Dominik Mahr, Martin Wetzels** 

Journal of Consumer Research, ucy032, https://doi.org/10.1093/jcr/ucy032 Published: 09 April 2018

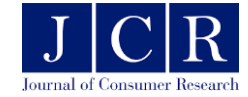

19

# **Course Outline**

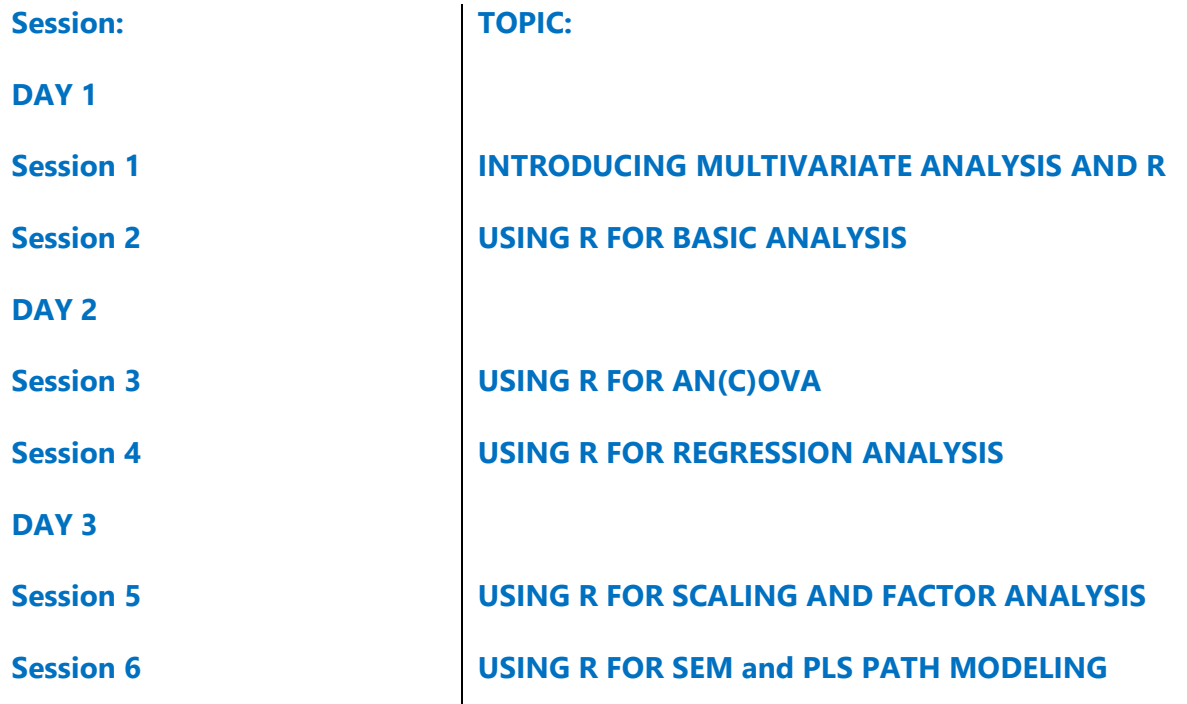

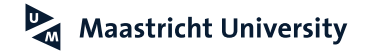

### **About You**

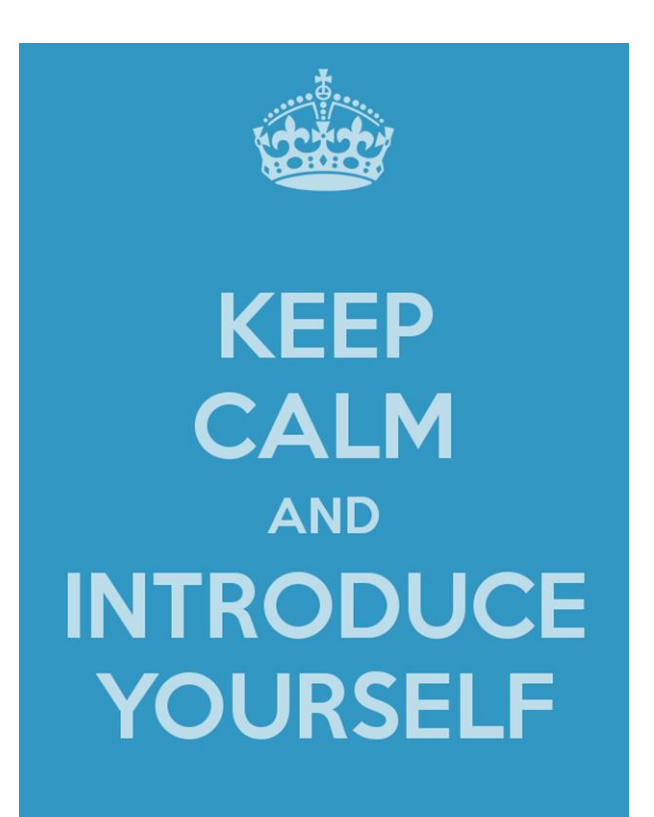

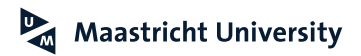

# **Introducing Multivariate Statistics and**

### **Prof. Dr. Martin Wetzels Maastricht University**

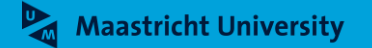

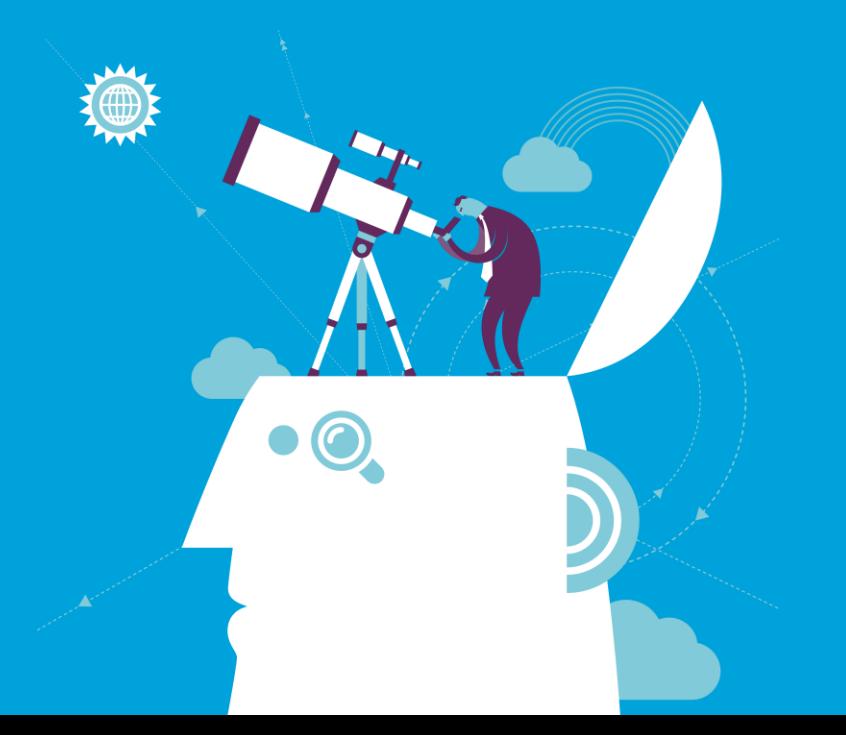

### **About R**

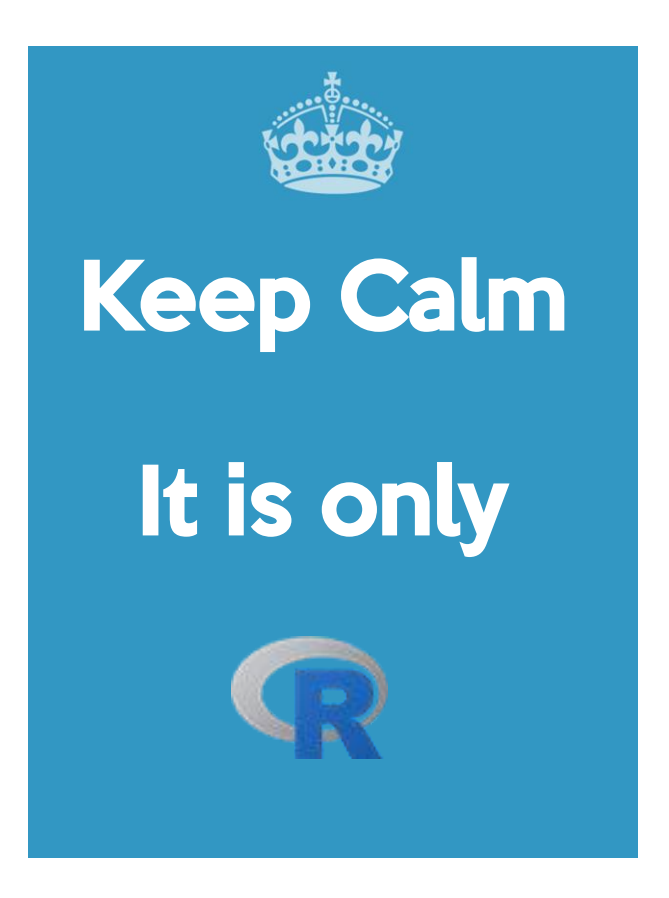

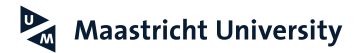

# **Course Objectives**

**Introducing multivariate data analysis tools, showing their** 

**objectives, assessing the underlying assumptions, discussing the** 

key findings and showing their application in SPSS (24) and

R ( **R** ), as an open source and integral platform.

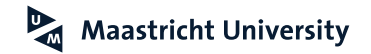

### **Literature**

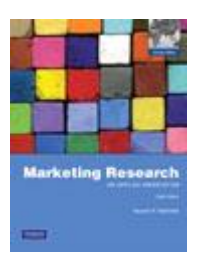

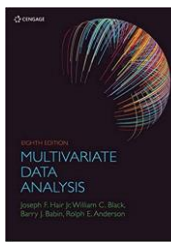

Malhotra, N. (2010). *Marketing Research: An Applied Orientation*. Upper Saddle River: Pearson/Prentice-Hall.

Hair, J.F. Jr., Black, W.C., Babin, B.J. and Anderson, R.E. (2018). *Multivariate Data Analyses*. Cengage Learning.

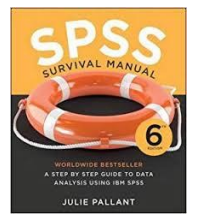

Pallant, J. (2016). *SPSS Survival Manual: A Step by Step Guide to Data Analysis Using SPSS for Windows*. Maidenhead: Open University Press/McGraw-Hill.

### **Literature**

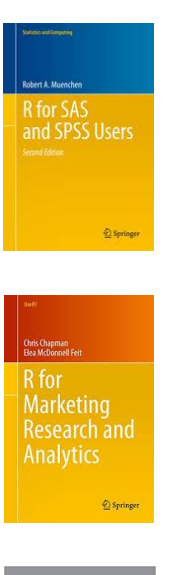

Muenchen, R.A. (2009). *R for SAS and SPSS Users.* New York, NY: Springer.

Chapman, C., & Feit, E. M. (2015). *R for Marketing Research and Analytics.* New York, NY: Springer.

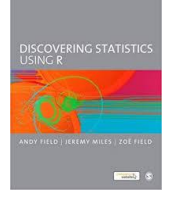

Field, A., Miles, J. and Field, Z. (2012). *Discovering Statistics using R*. Los Angeles, CA: Sage Publications.

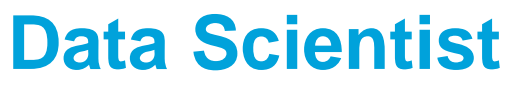

**Davenport and Patil (2012)** 

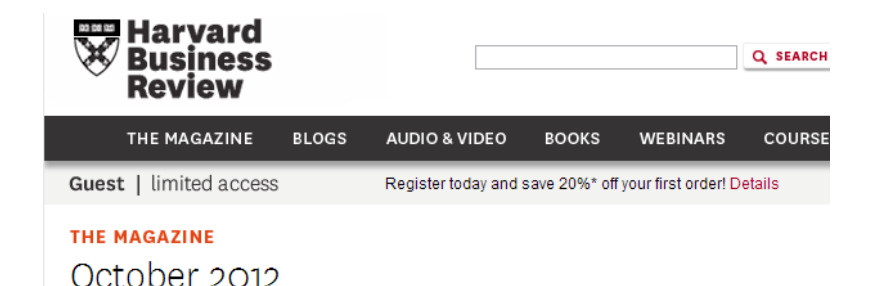

### Data Scientist: The Sexiest Job of the 21st Century

by Thomas H. Davenport and D.J. Patil

Comments (0)

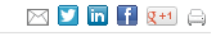

#### **Care and Feeding**

Data scientists don't do well on a short leash. They should have the freedom to experiment and explore possibilities. That said, they need close relationships with the rest of the business. The most important ties for them to forge are with executives in charge of products and services rather than with people overseeing business functions. As the story of

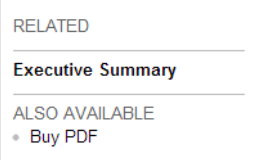

Jonathan Goldman illustrates, their greatest opportunity to add value is not in creating reports or presentations for senior executives but in innovating with customer-facing products and processes.

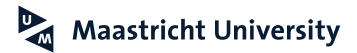

# **New Skills for a New World**

**Tech Partnership and SAS (2014, p. 9)**

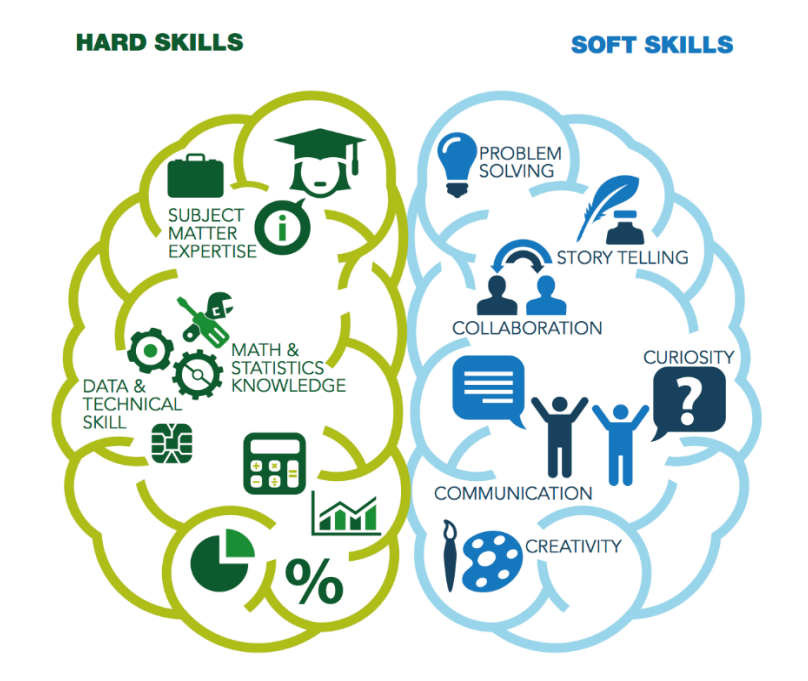

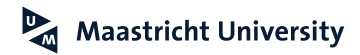

# **Hard Skills and Soft Skills**

**Tech Partnership and SAS (2014, p. 9)**

 $P_{\overline{M}}$ 

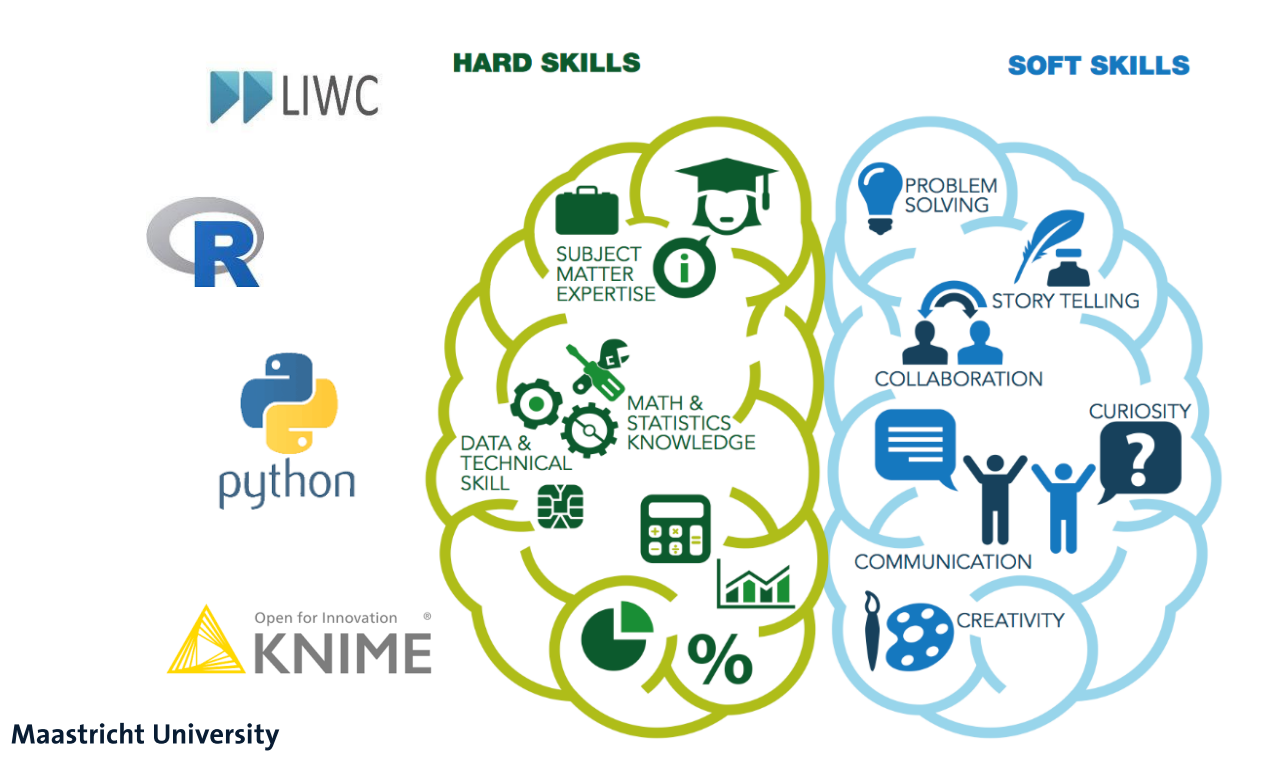

### **Big Data Marketing [http://www.teradata.com](http://www.teradata.com/)**

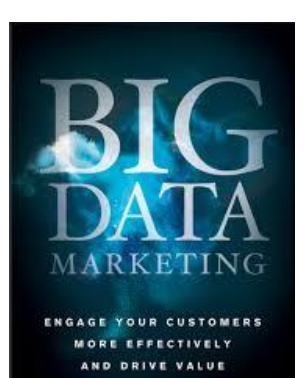

LISA ARTHUR WILEY

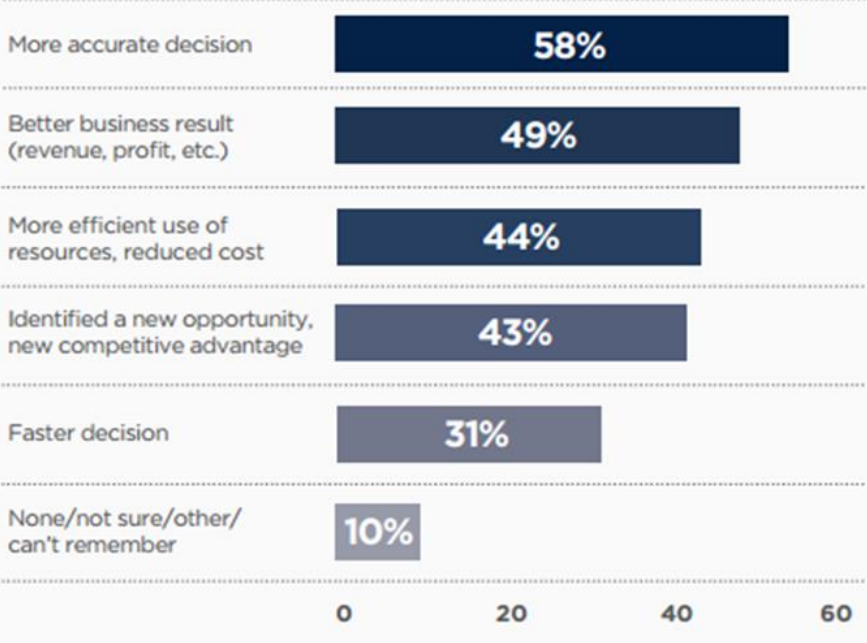

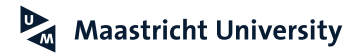

## **Top 10 Tools**

**<http://www.kdnuggets.com/2015/05/poll-r-rapidminer-python-big-data-spark.html>**

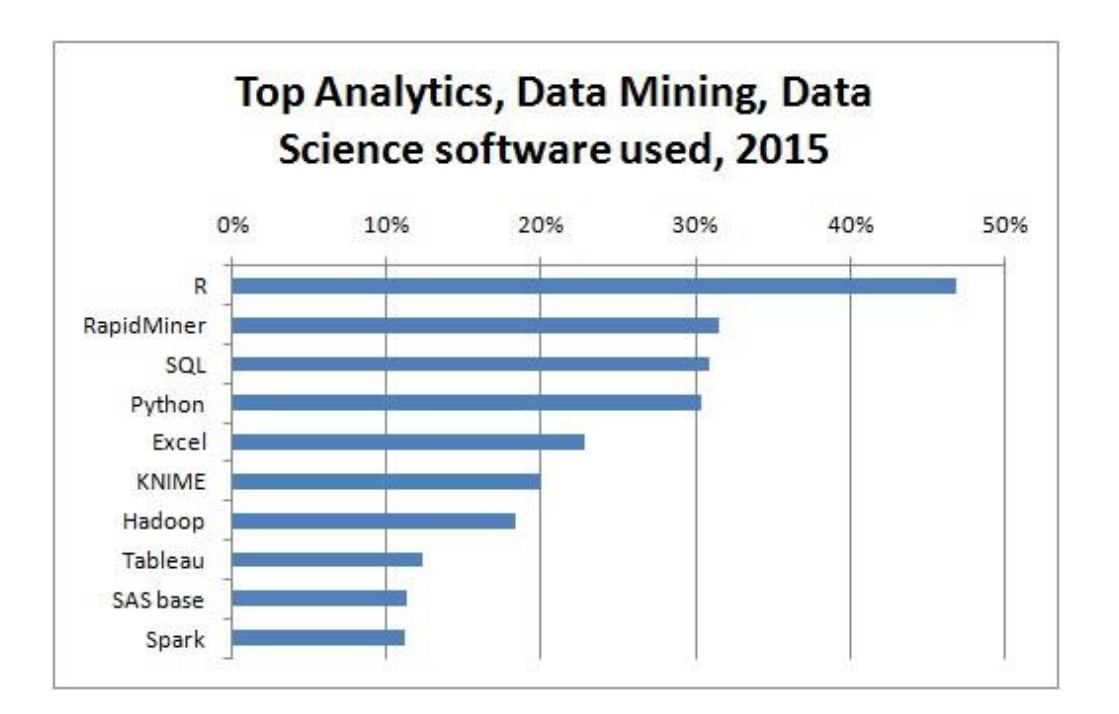

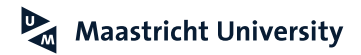

# **Top Analytics Tools**

**<https://www.kdnuggets.com/2018/05/poll-tools-analytics-data-science-machine-learning-results.html>**

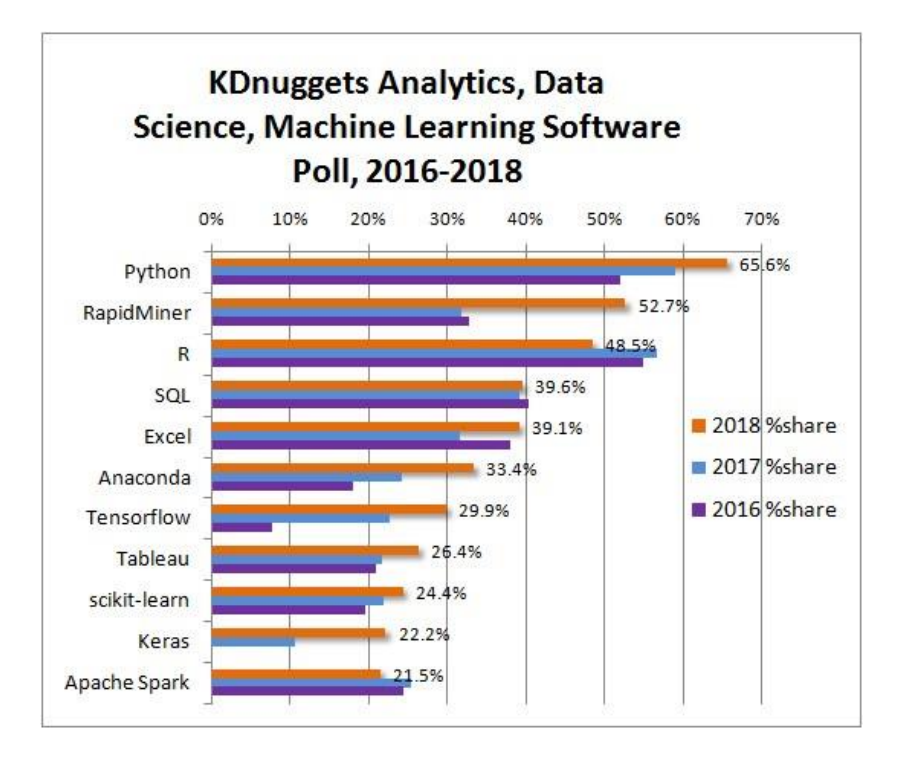

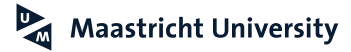

### **Language Wars...**

https://www.datacamp.com/community/tutorials/statistical-language-wars-the-infograph

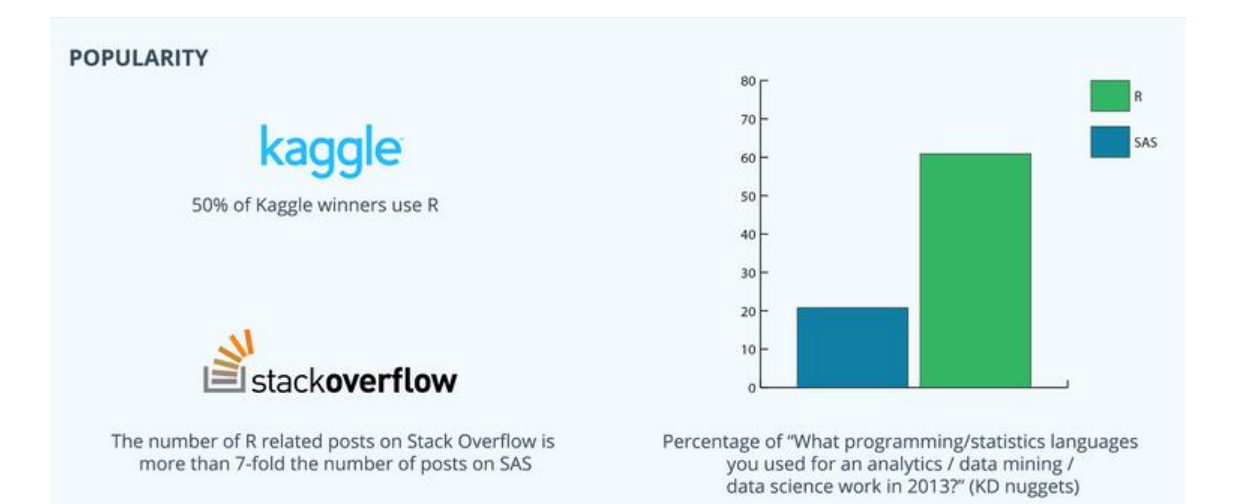

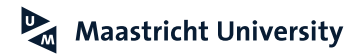

# **Scholarly Use...**

http://www.r-bloggers.com/r-passes-sas-in-scholarly-use-finally/

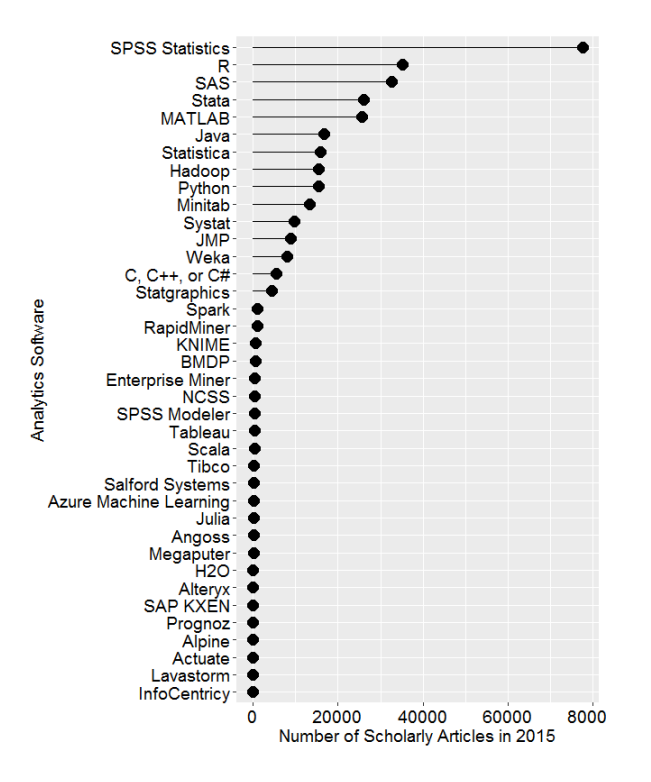

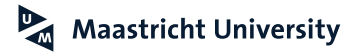

# **Scholarly Use...**

http://www.r-bloggers.com/r-passes-sas-in-scholarly-use-finally/

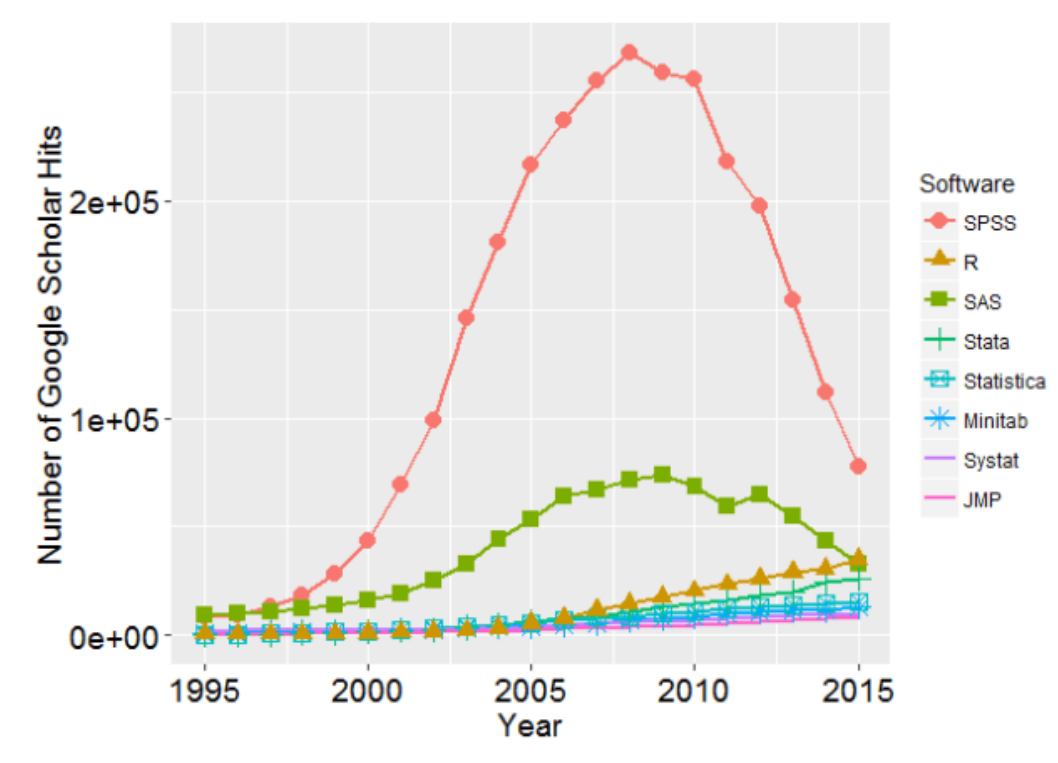

# **Introducing SPSS**

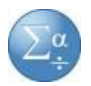

### **PASW Statistics 18**

- What is in the Name? **Predictive Analytics Software**
	- ▶ Statistical Package for Social Sciences
	- **EXAMPLE Superior Performing Software SPSS Statistics 25**
	- "Just" SPSS
	- ▶ SPSS-X vs. SPSS/PC+ vs. SPSS for Windows vs. SPSS for MAC
- ▶ Applications
	- $\triangleright$  Data Entry
	- **Data Analysis**
	- ▶ Data Presentation
		- ▶ Tables (Report)
		- ▶ Graphs (Chart Facility)
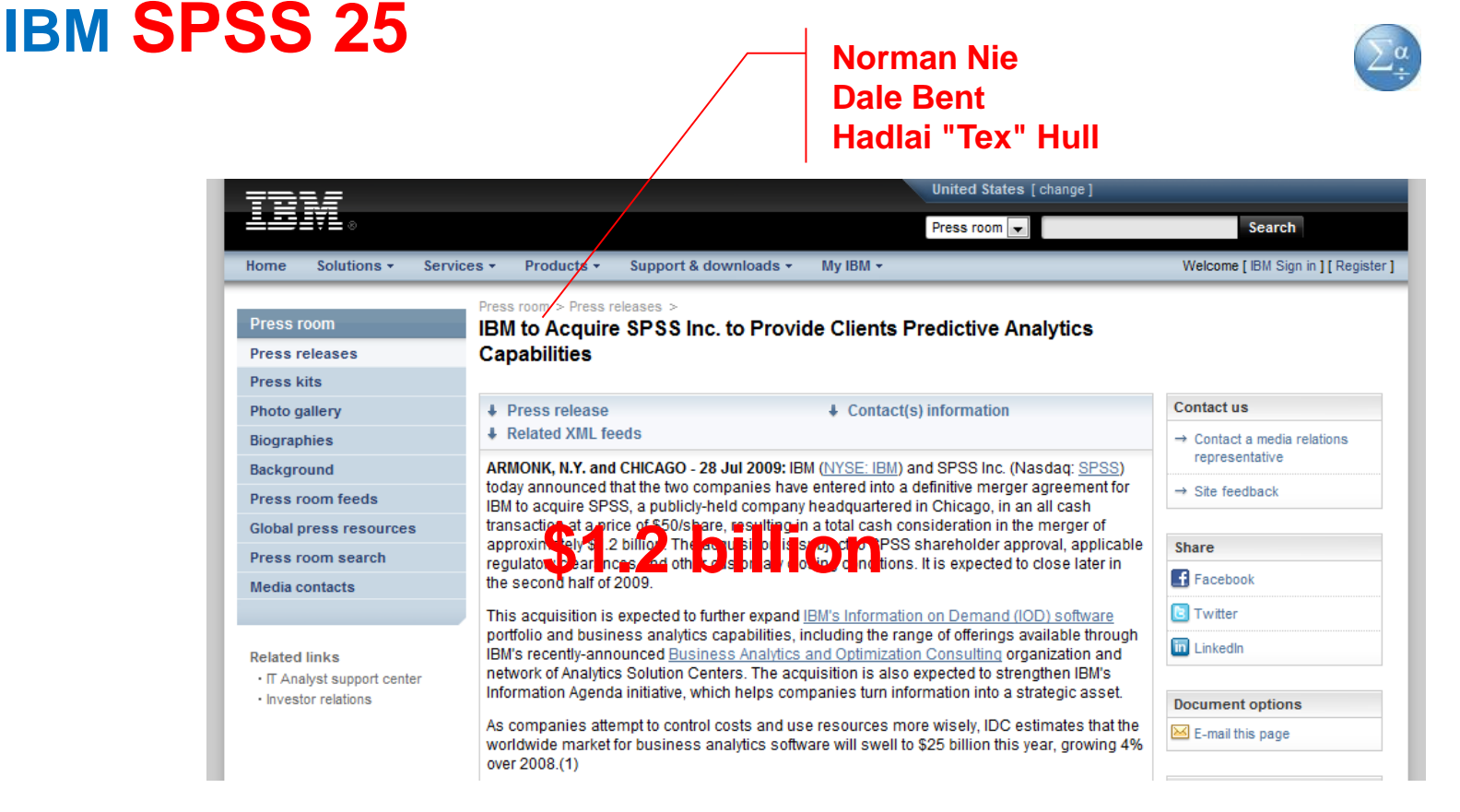

## **Getting Started…**

### **SPSS Data File (\*.SAV)**

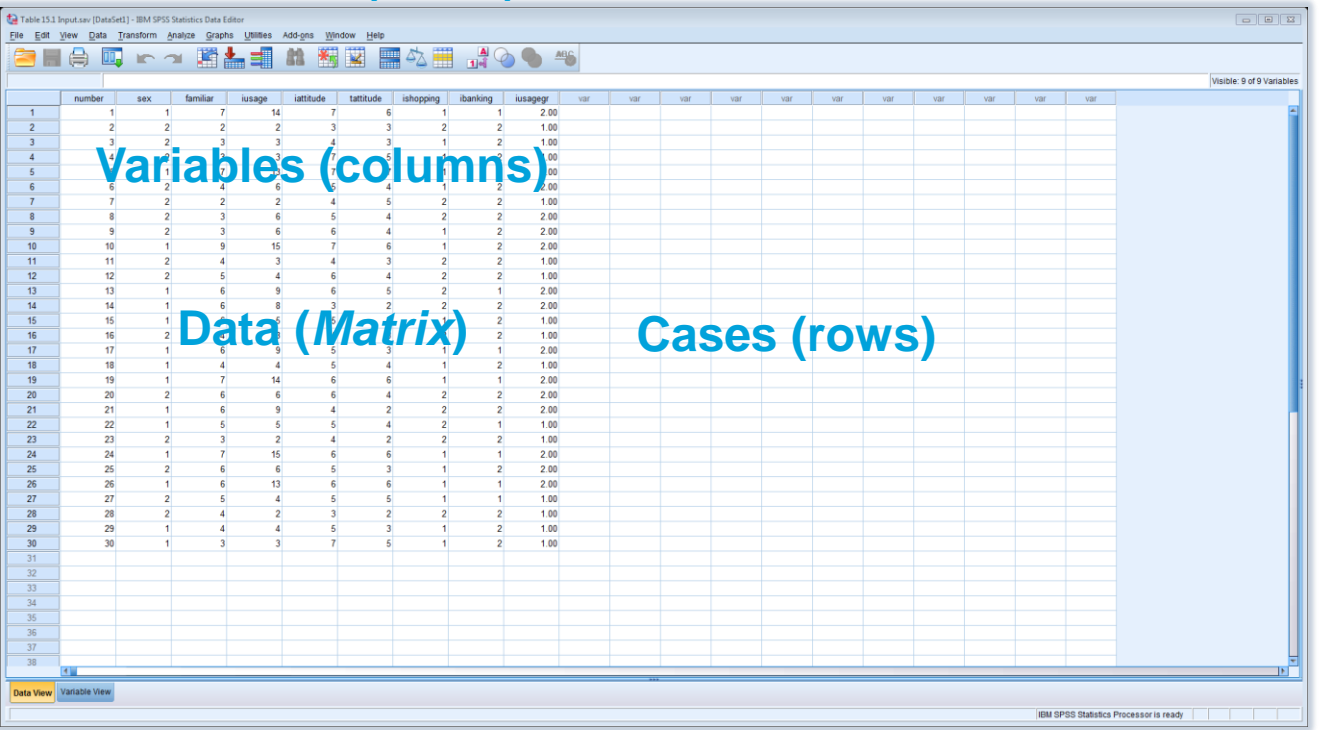

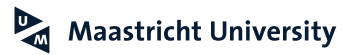

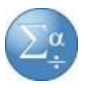

## **Getting Started…**

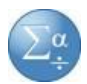

## **SPSS Output File (\*.SPV)**

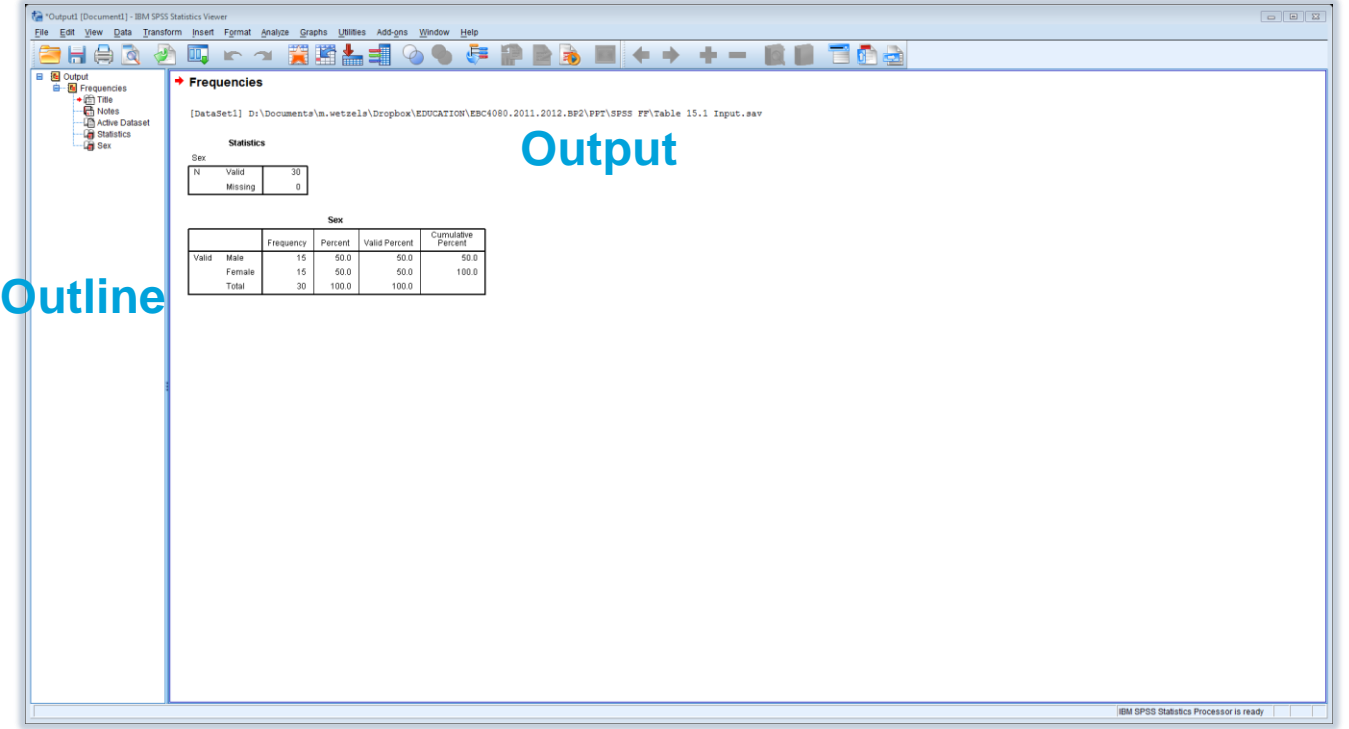

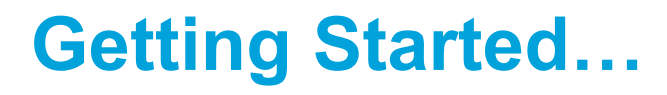

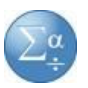

## **SPSS Syntax File (\*.SPS)**

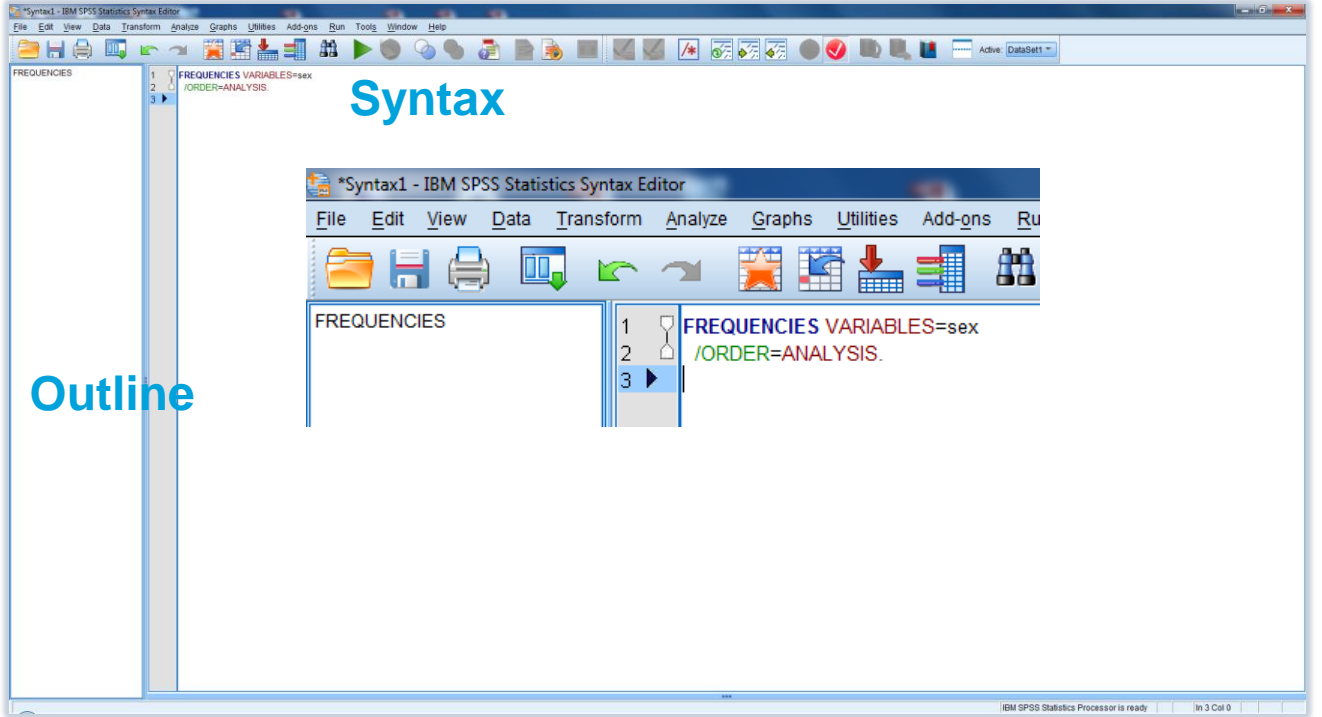

## **SPSS Data Files…**

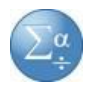

### **SPSS Data File (\*.SAV)**

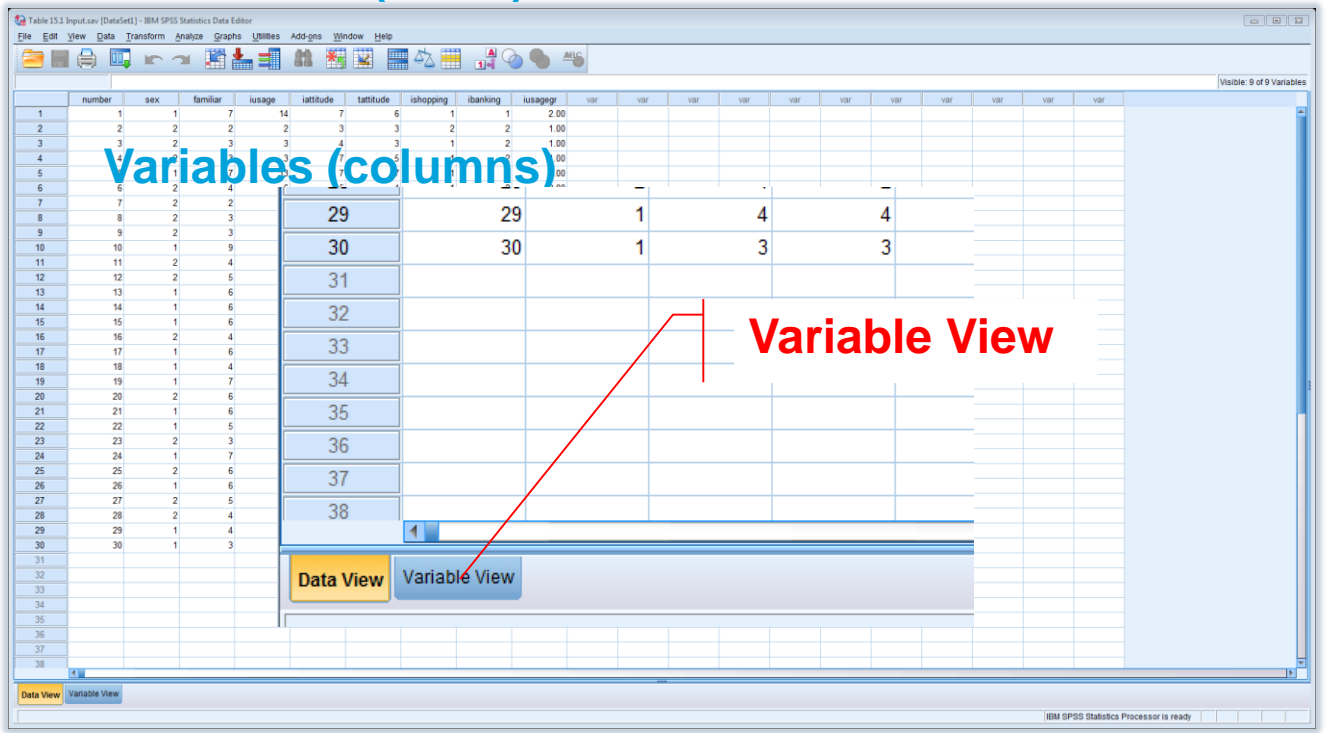

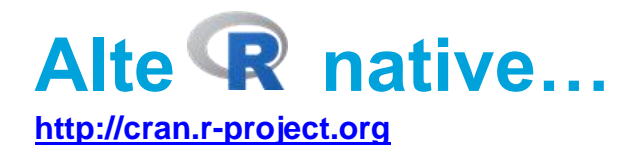

Why Use R, anyway? (Muenchen, 2009, p. 1-2, Kabacoff, 2011, p. 5)

- $\triangleright$  R is open source and free...
- ▶ R offers a comprehensive statistical platform...
- $\triangleright$  R offers superior graphical capabilities...
- ▶ R offers many more (new) methods than SPSS or SAS...
- $\triangleright$  R is more flexible...
- $\triangleright$  R is more powerful...
- ▶ R runs on almost all PC platforms...
- ▶ A large number of online resources and communities...
- GUIs are available (R commander, Rstudio, etc.)

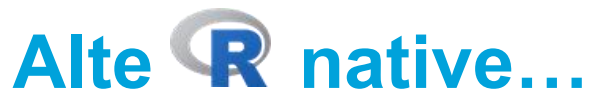

#### http://cran.r-project.org

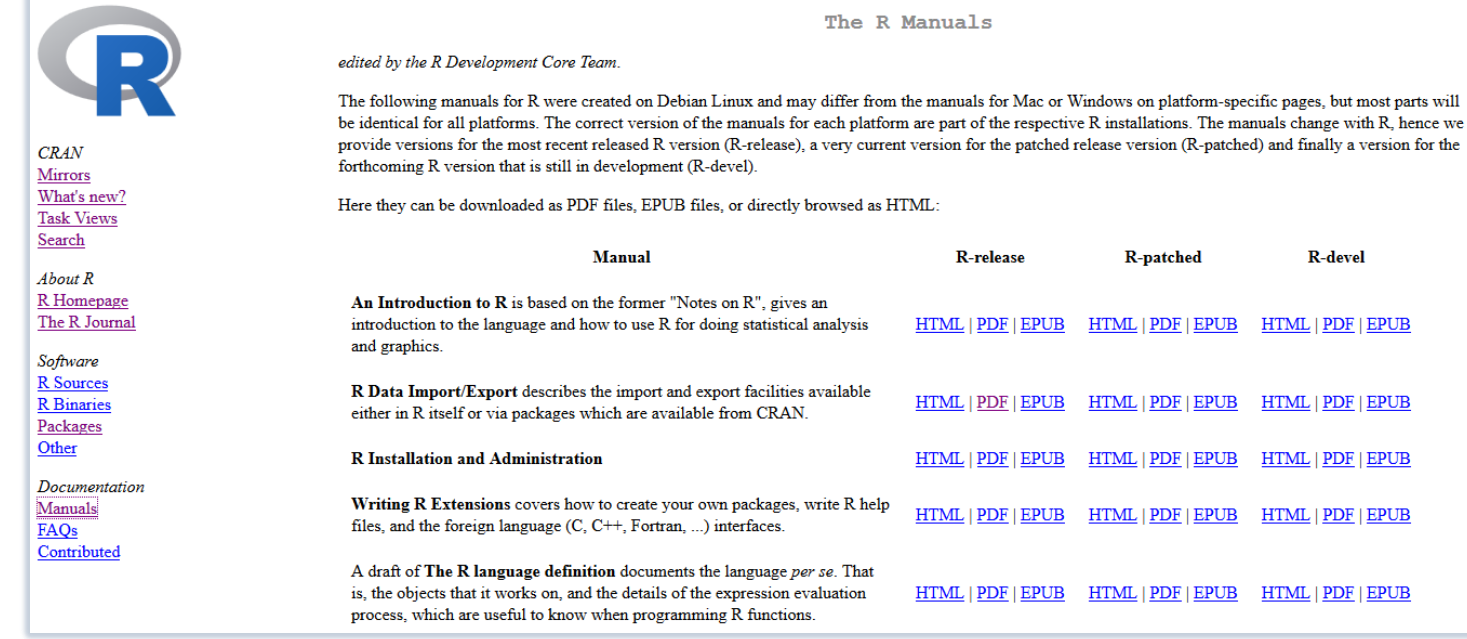

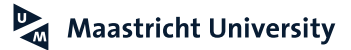

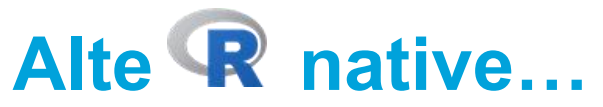

#### https://www.statmethods.net/

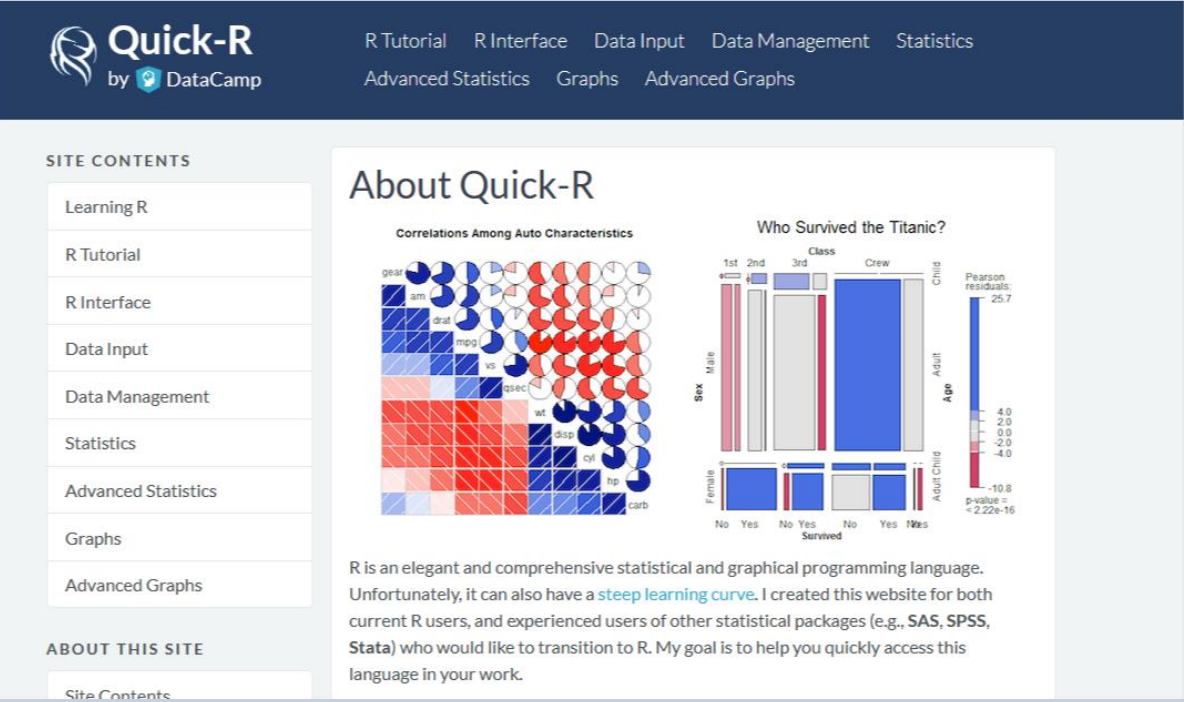

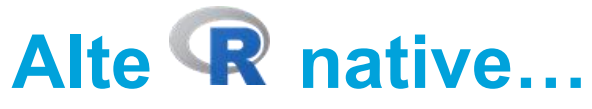

https://www.jstatsoft.org

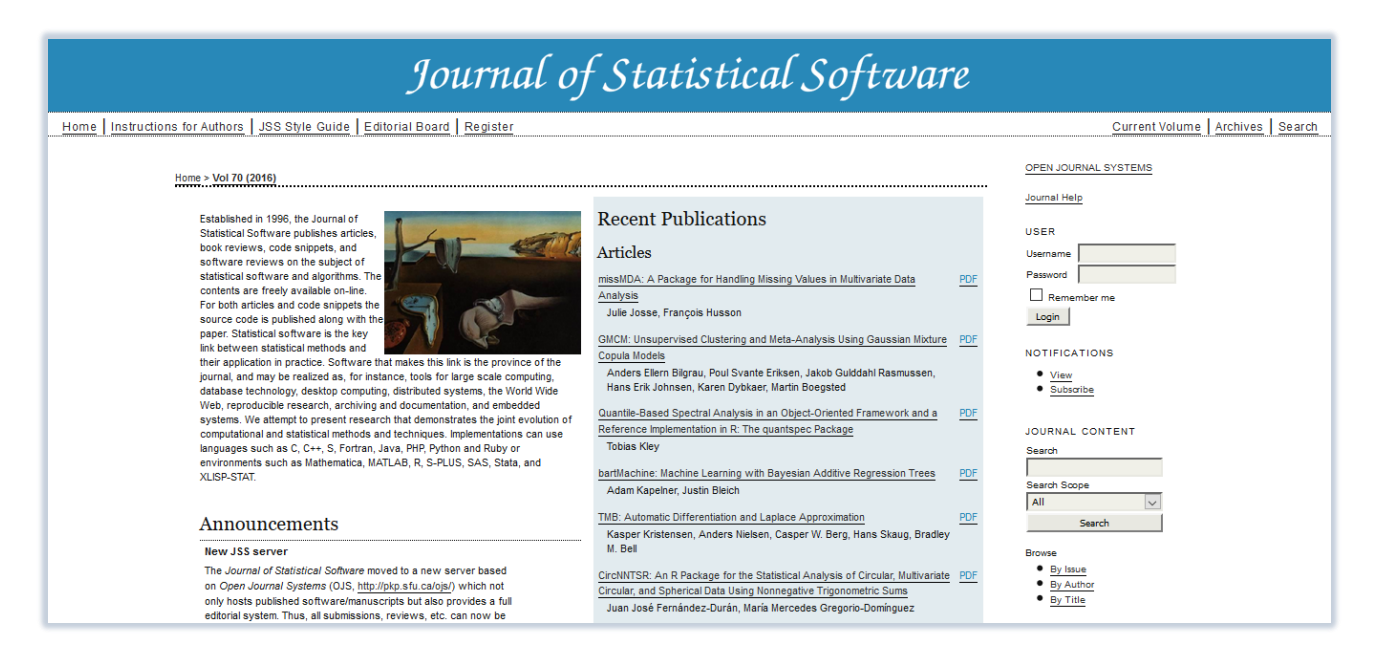

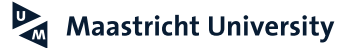

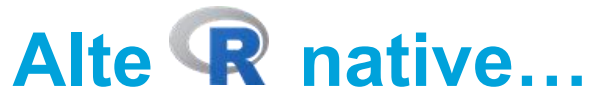

#### https://www.r-bloggers.com

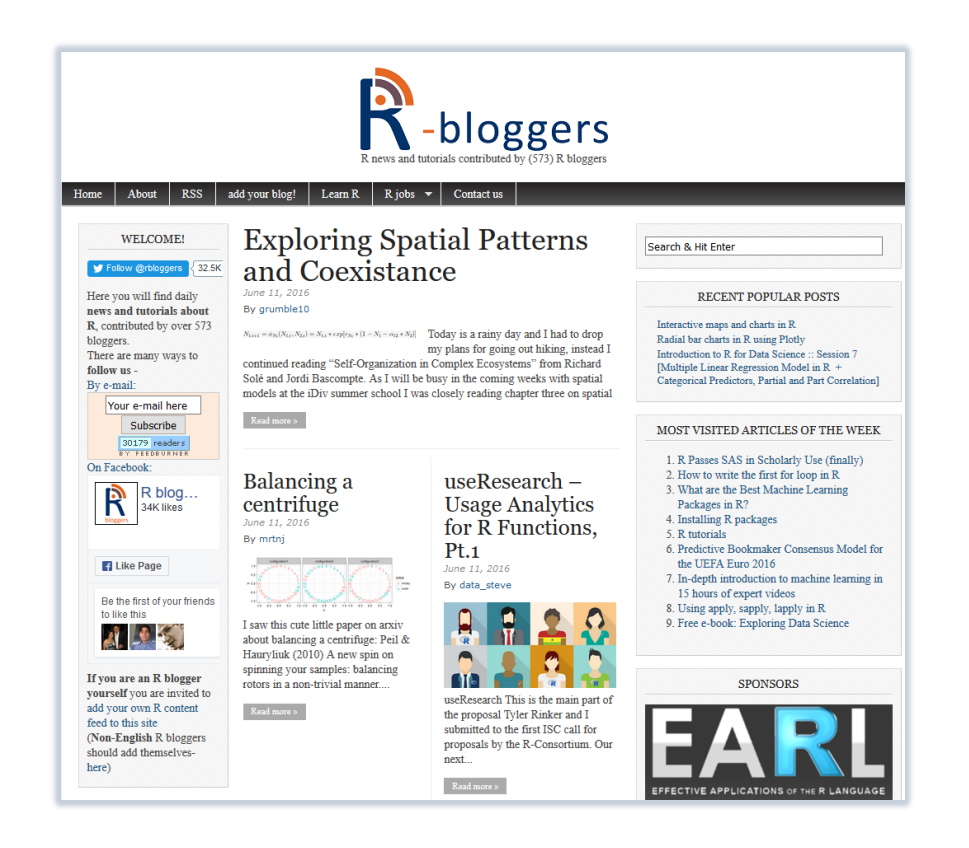

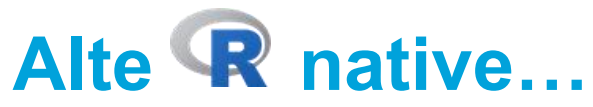

#### https://stackoverflow.com

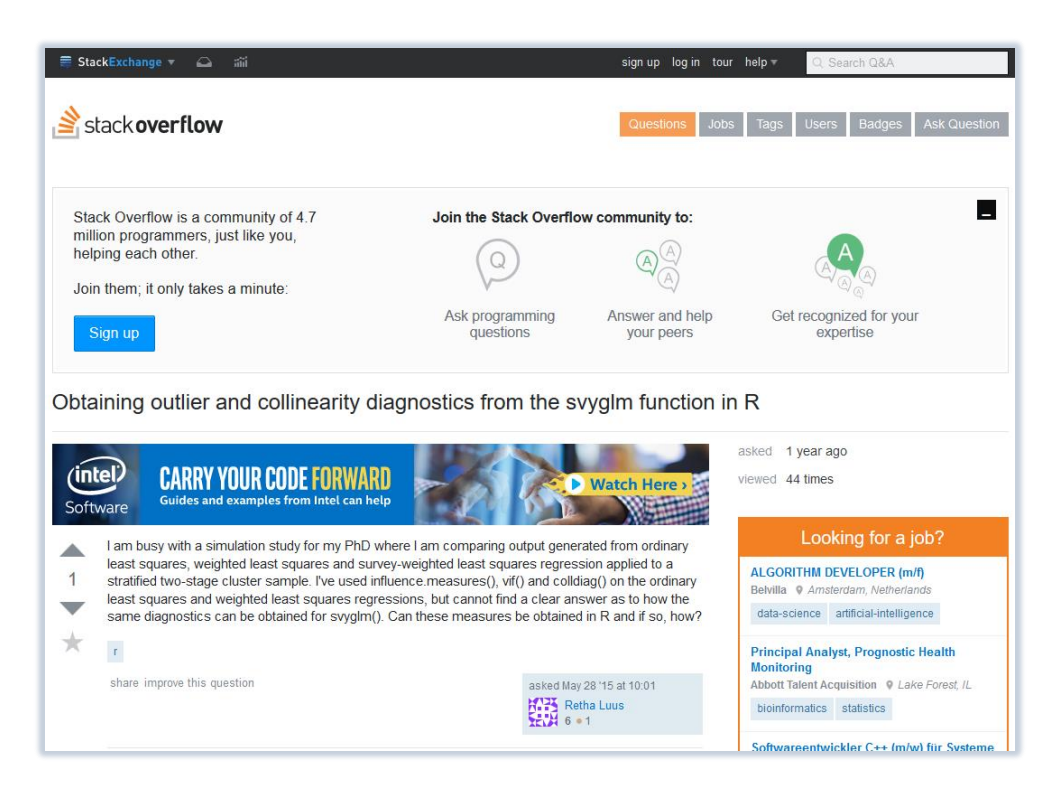

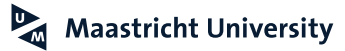

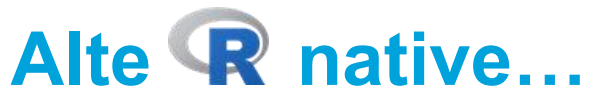

https://stats.idre.ucla.edu/r/

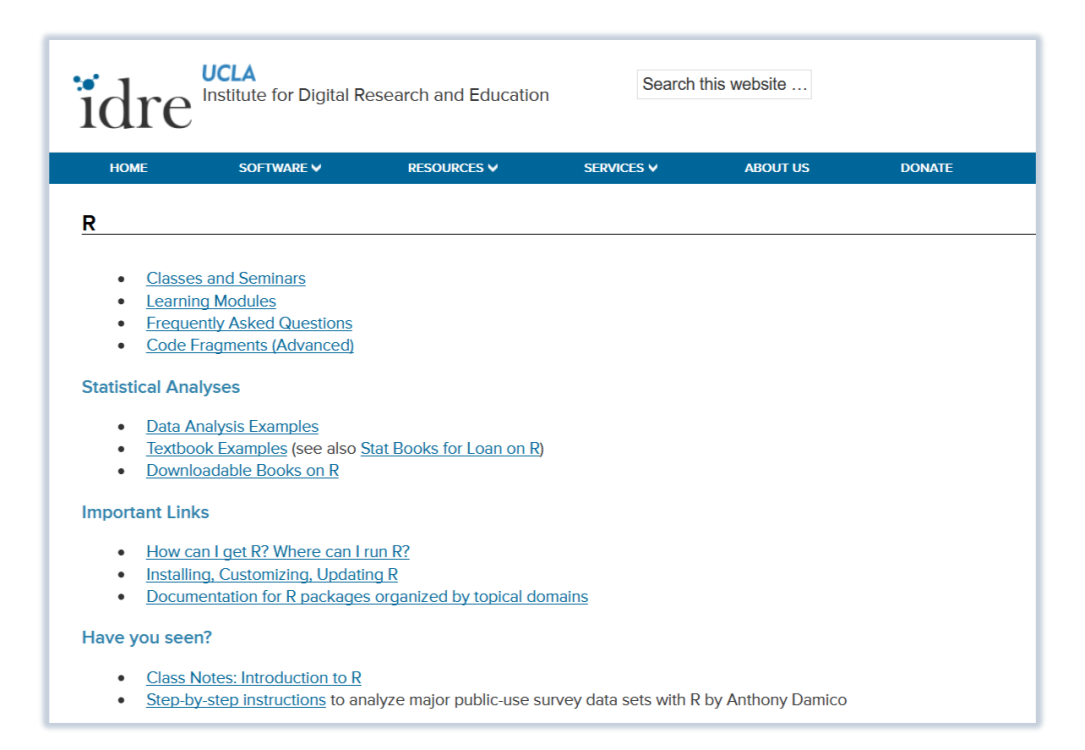

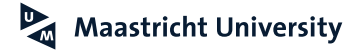

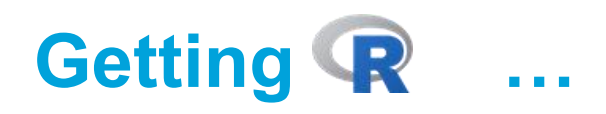

- ▶ https://cran.r-project.org/
- ▶ Windows, Mac and LINUX
- ► Current version 3.5.2 ("Eggshell Igloo")
- ▶ Currently 13578 packages available

(https://cran.r-project.org/web/packages/)

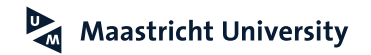

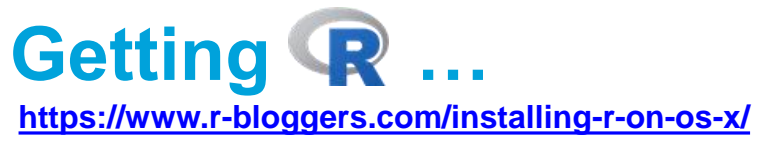

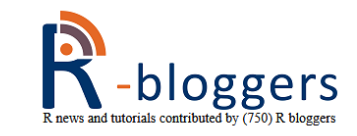

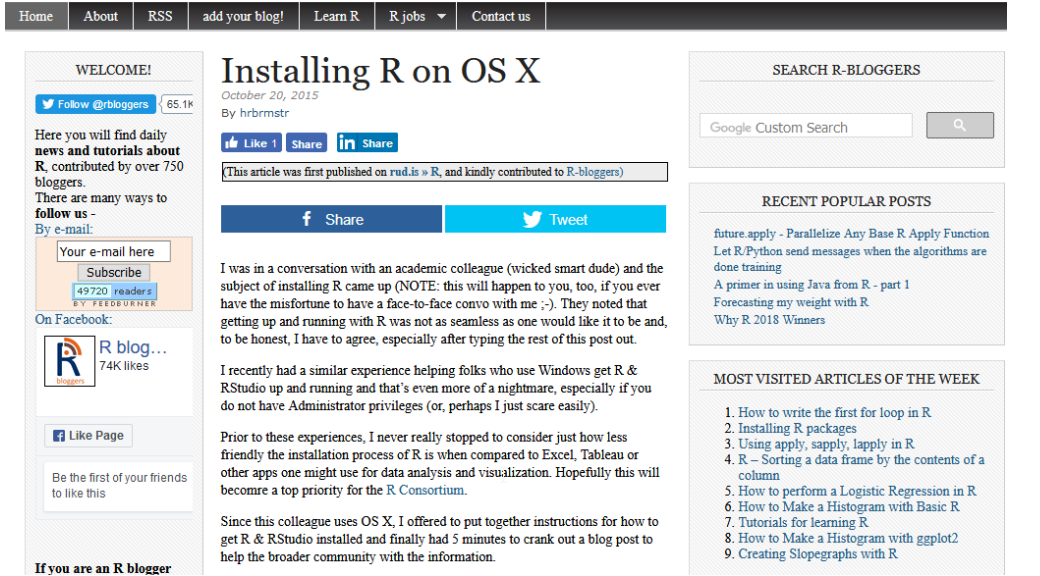

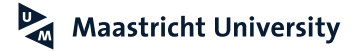

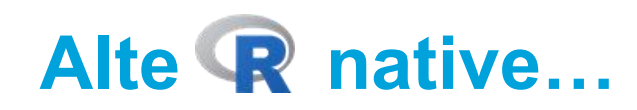

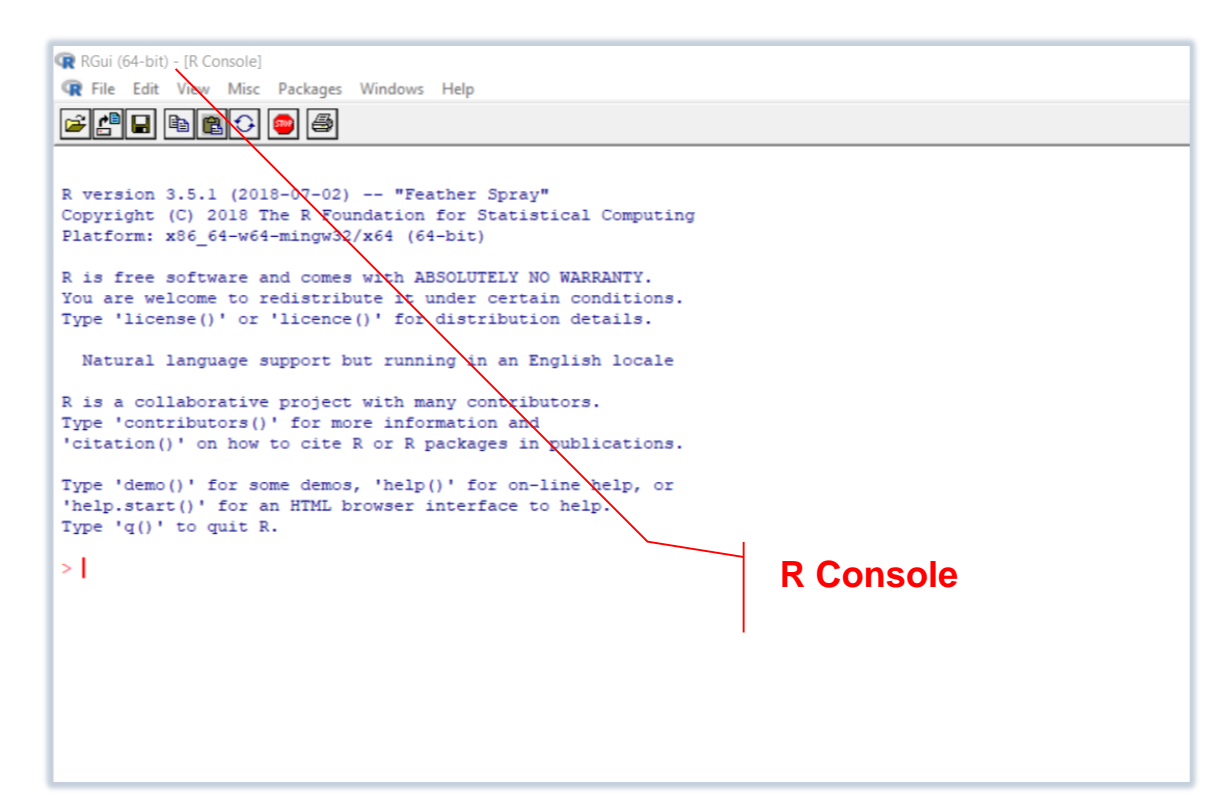

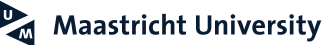

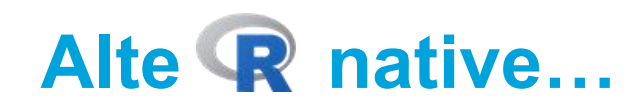

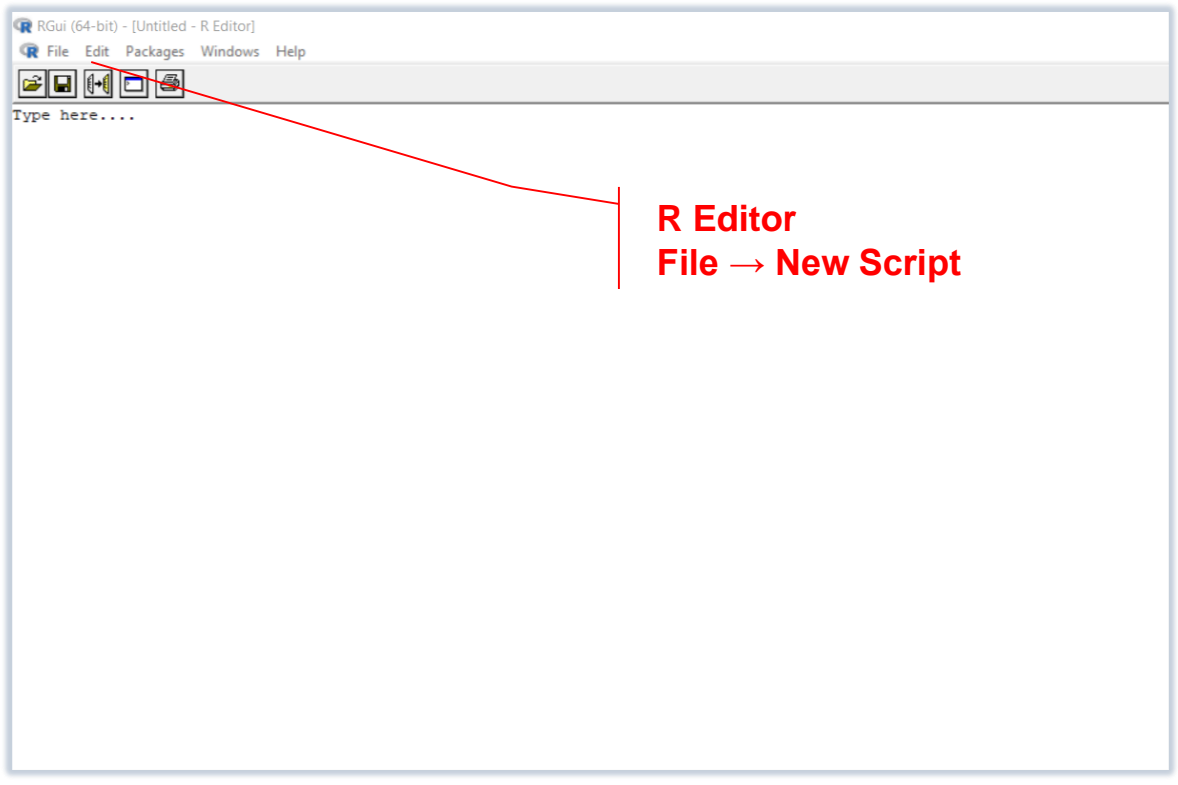

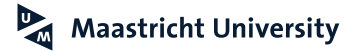

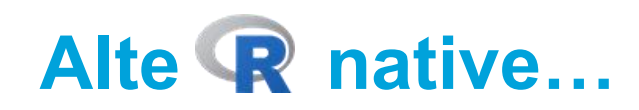

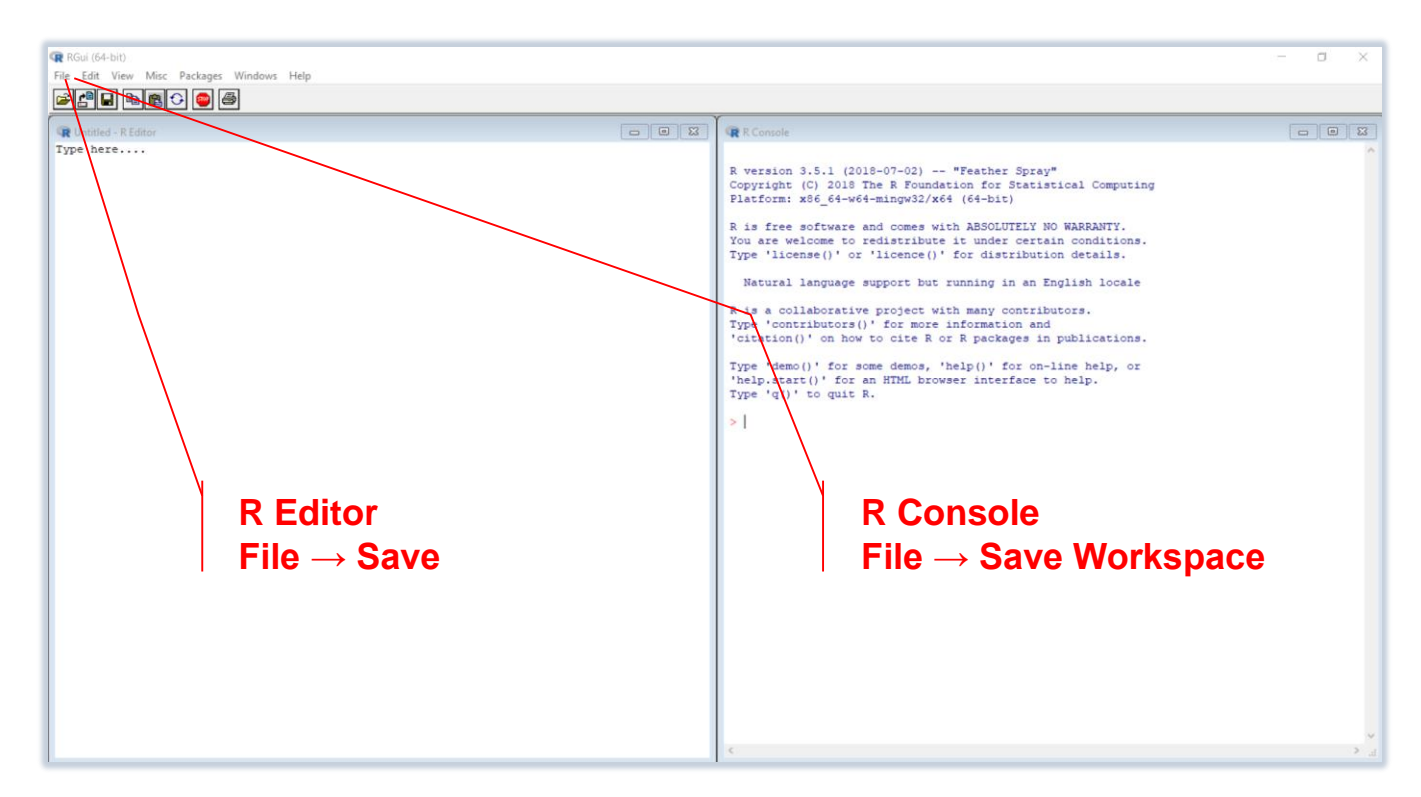

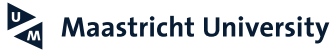

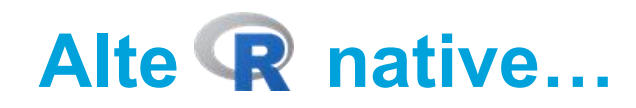

R RGui (64-bit) - [R Console]

R File Edit View Misc Packages Windows Help

#### FFFF6C - 5

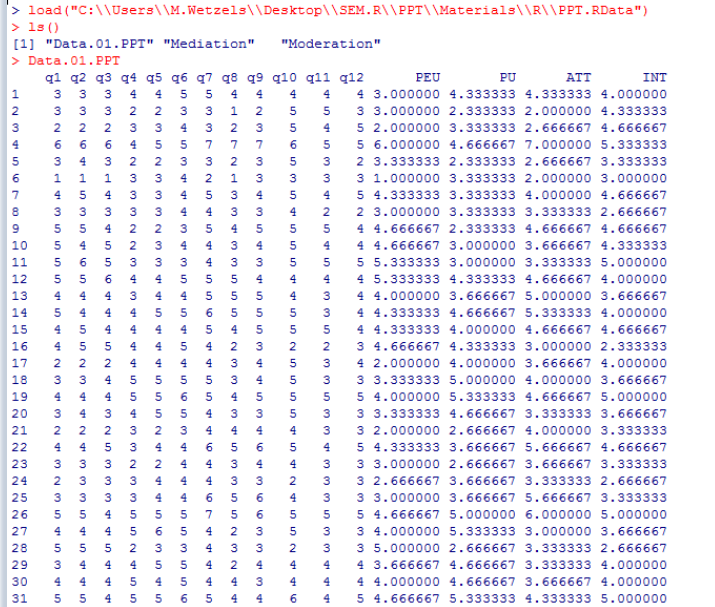

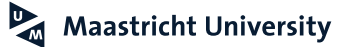

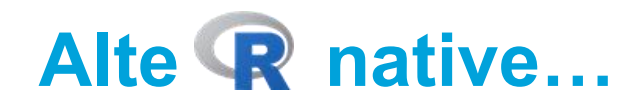

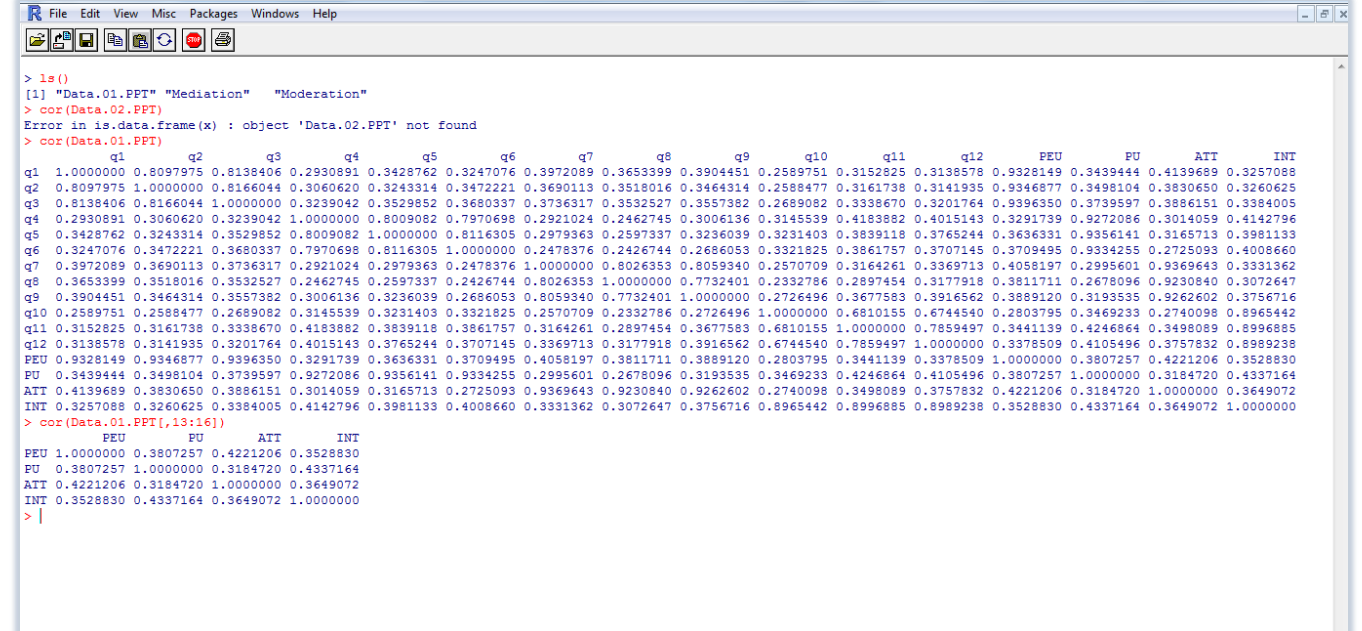

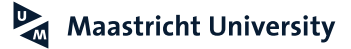

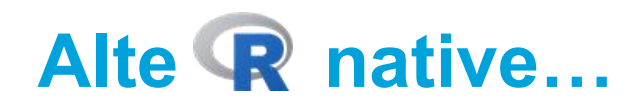

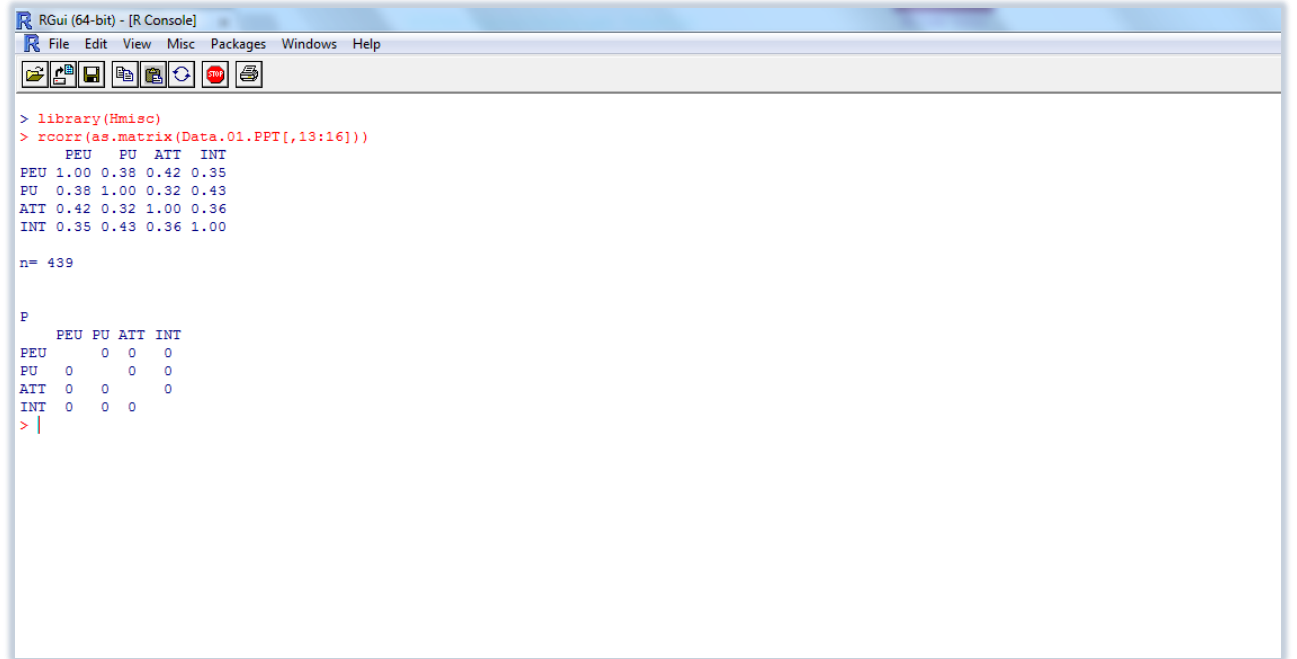

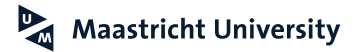

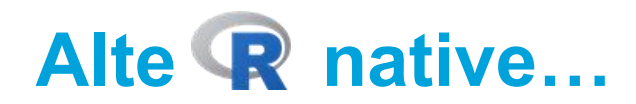

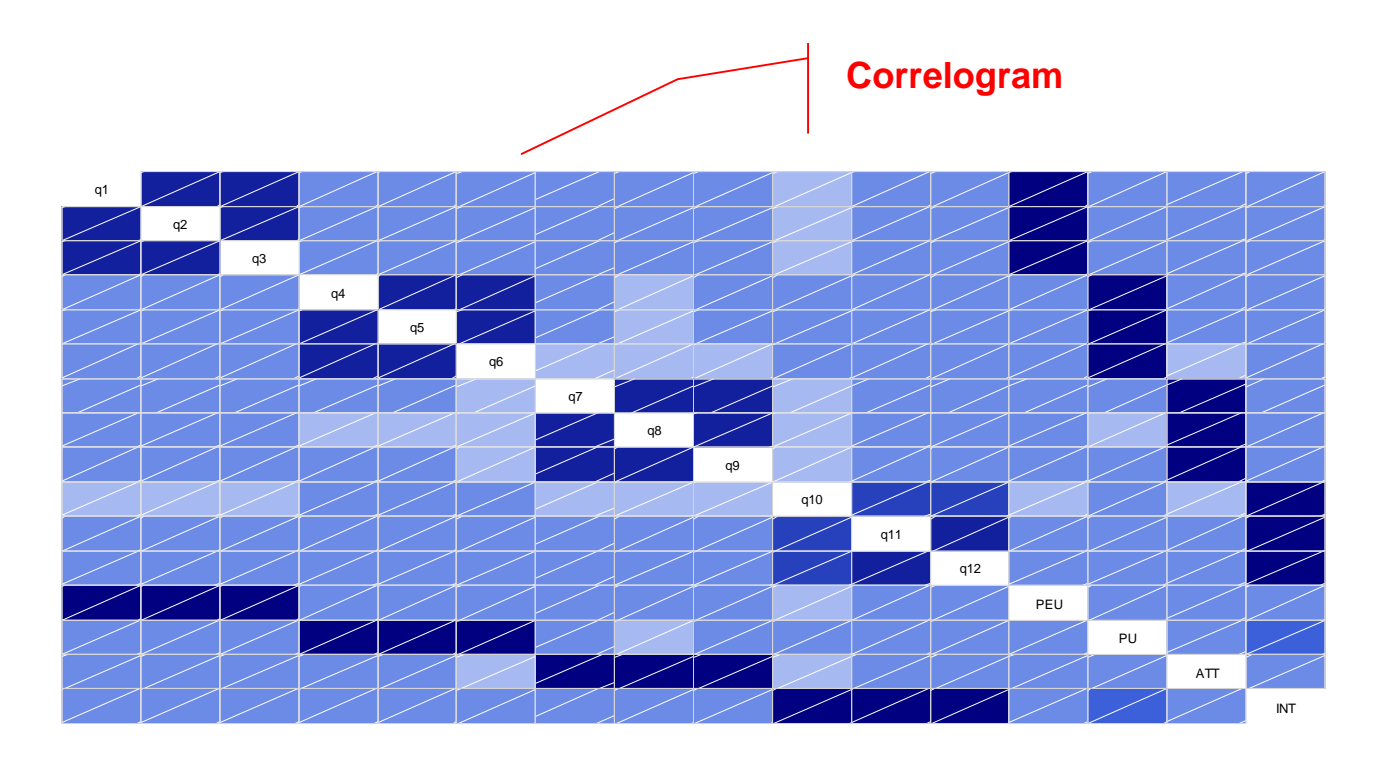

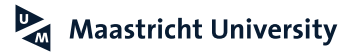

# Alte R native...R Commander (GUI)

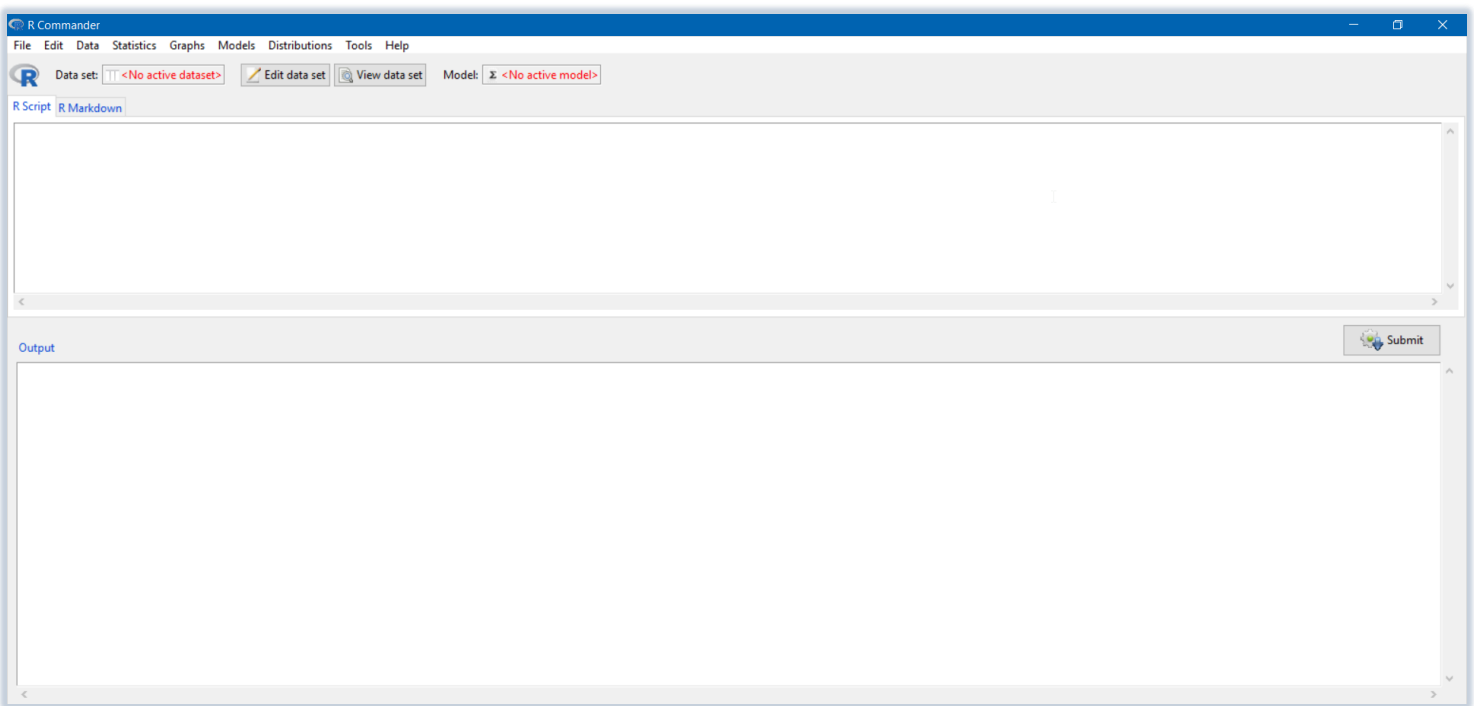

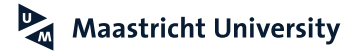

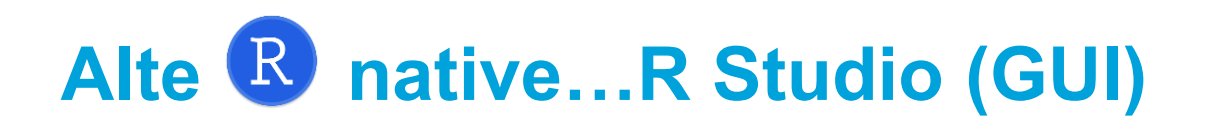

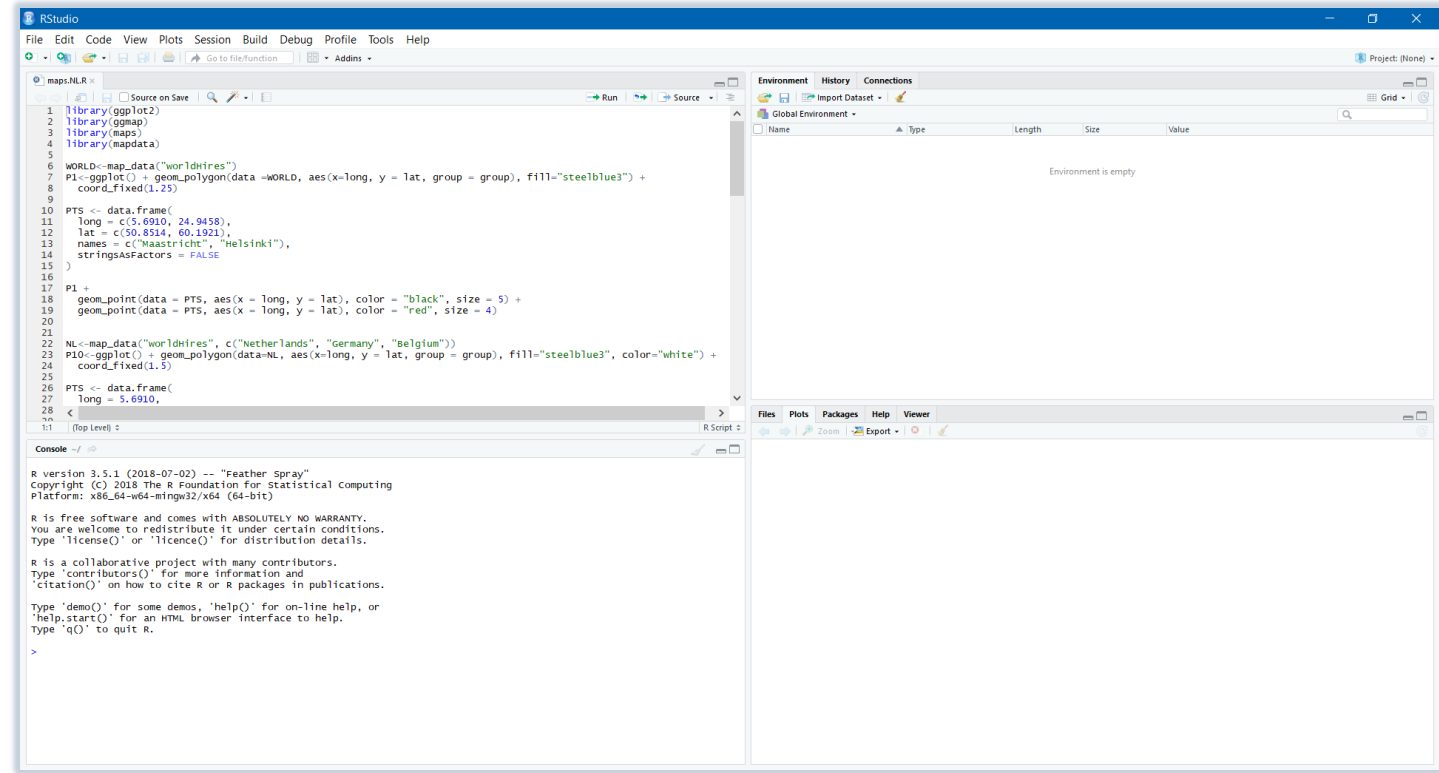

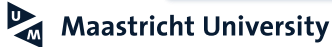

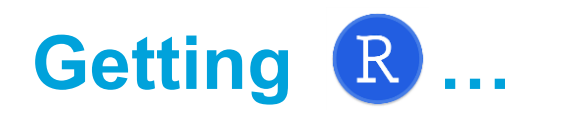

## ▶ https://www.rstudio.com/

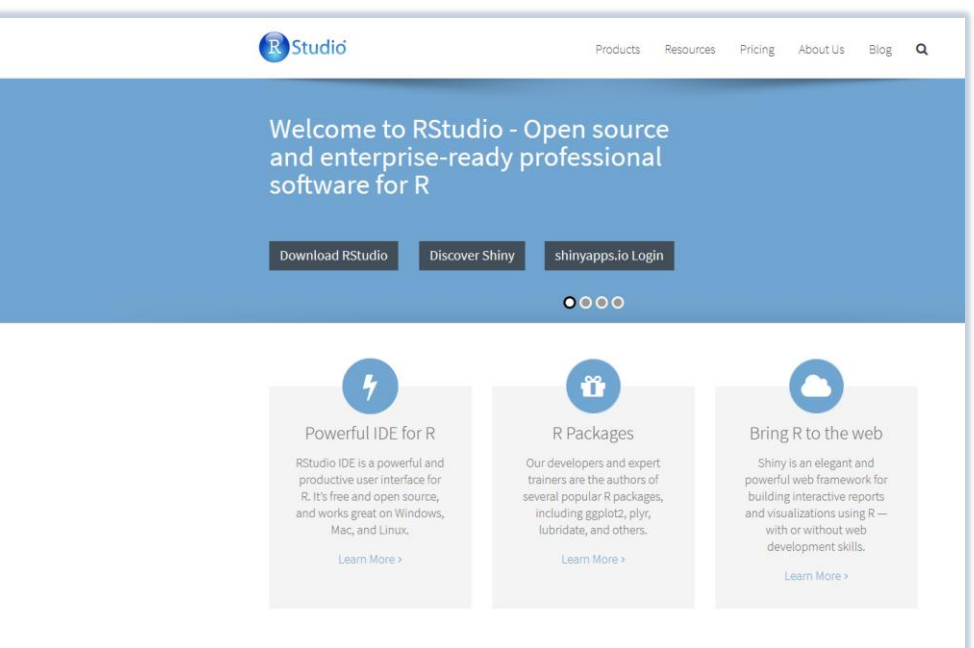

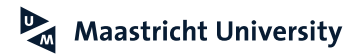

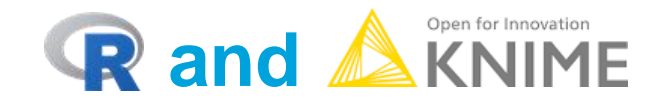

## ▶ https://www.knime.org/

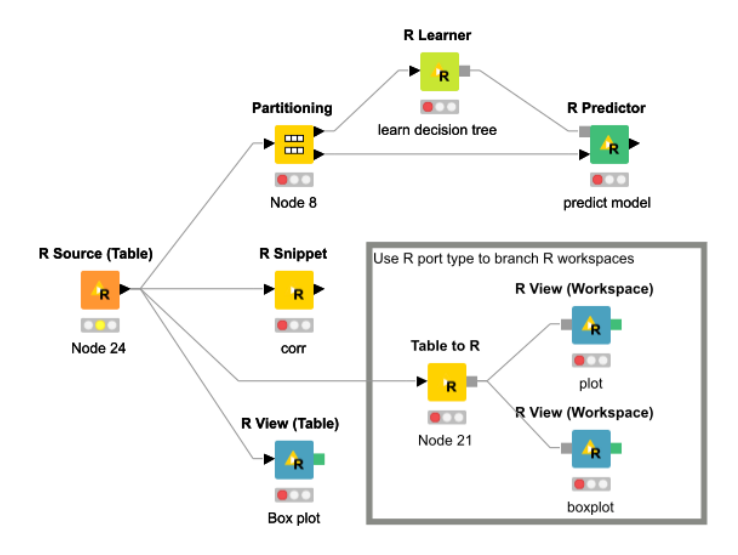

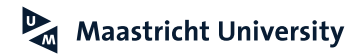

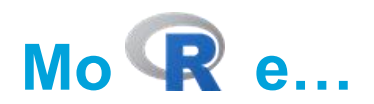

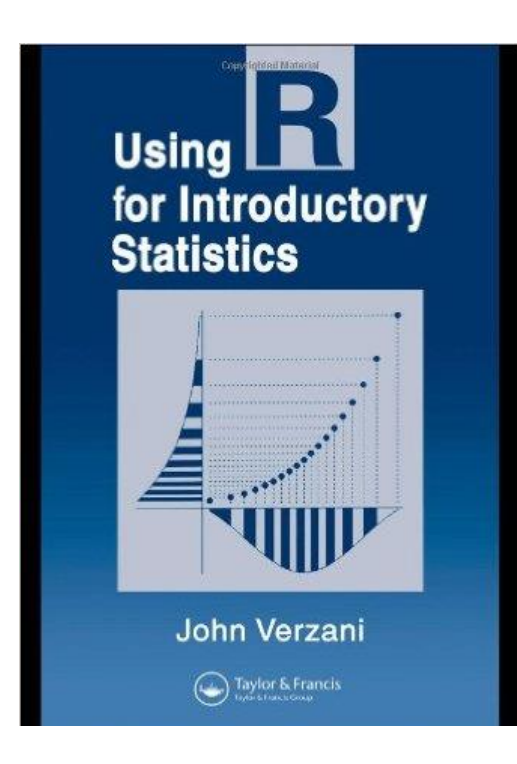

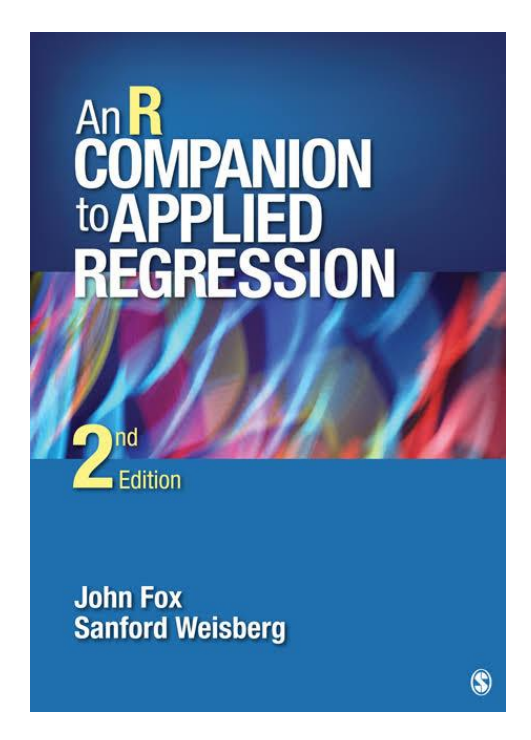

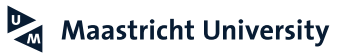

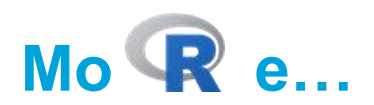

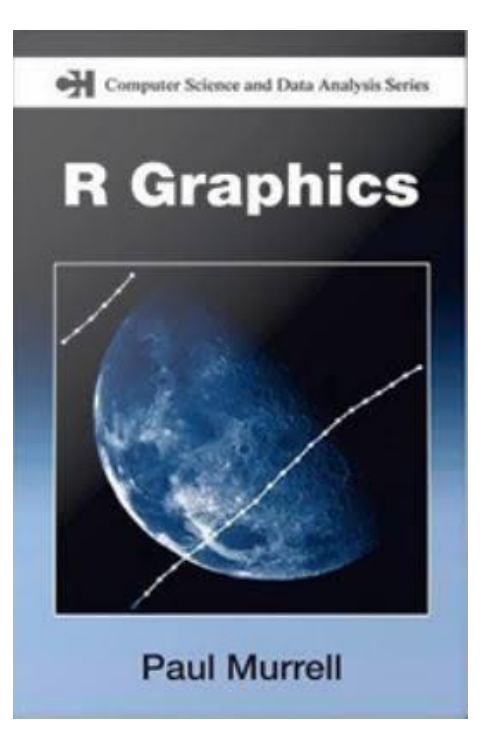

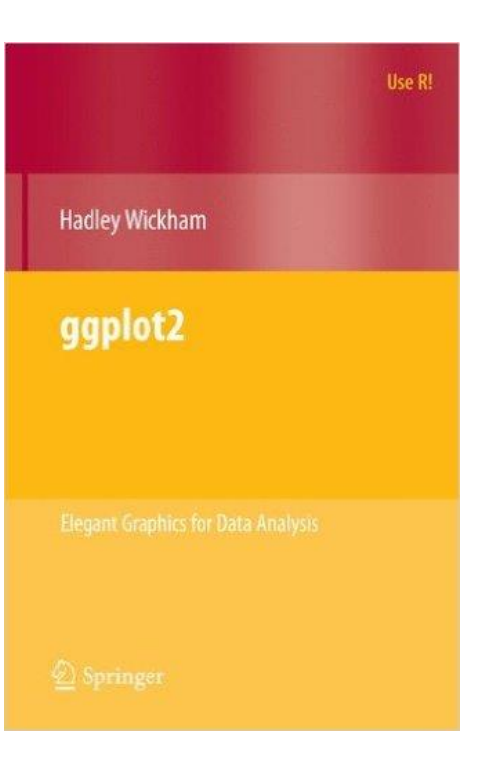

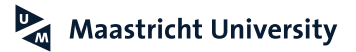

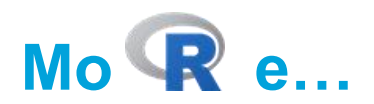

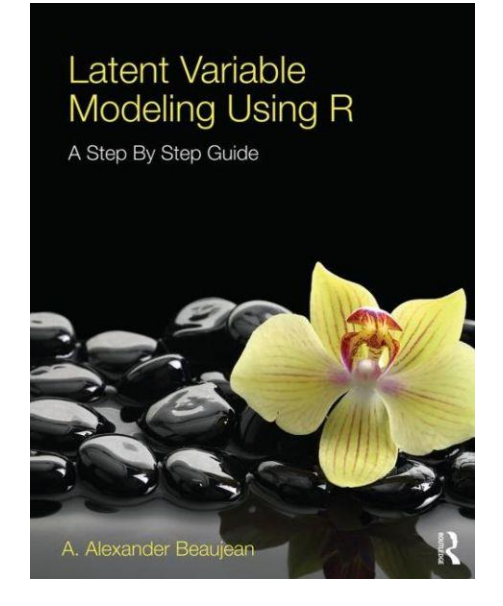

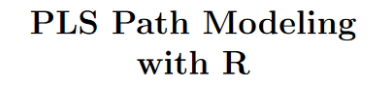

**Gaston Sanchez** www.gastonsanchez.com

#### http://gastonsanchez.com/PLS\_Path\_Modeling\_with\_R.pdf

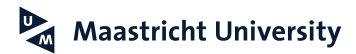

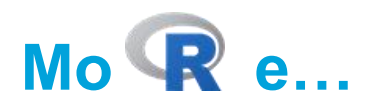

Chapman & Hall/CRC Biostatistics Series

### **Applied Meta-Analysis** with R

Ding-Geng (Din) Chen Karl E. Peace

 $\mathcal{C\hspace{-1.5mm}R\hspace{-1.5mm}C} \xspace\hspace{-1.5mm} \overset{\text{C\hspace{-1.5mm}R\hspace{-1.5mm}C}}{\longrightarrow} \begin{array}{c} \text{C\hspace{-1.5mm}R\hspace{-1.5mm}C} \xspace\hspace{-1.5mm} \text{Press} \xspace\hspace{-1.5mm} \text{R\hspace{-1.5mm}C} \xspace\hspace{-1.5mm} \text{Press} \xspace\hspace{-1.5mm} \text{R\hspace{-1.5mm}C} \xspace\hspace{-1.5mm} \text{R\hspace{-1.5mm}C} \x$ 

**Springer Texts in Statistics** Andrzej Gałecki Tomasz Burzykowski Linear Mixed-effects **Models Using R** A Step-by-step Approach Springer

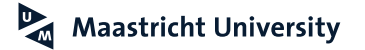

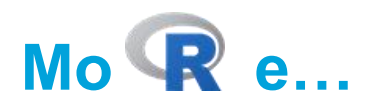

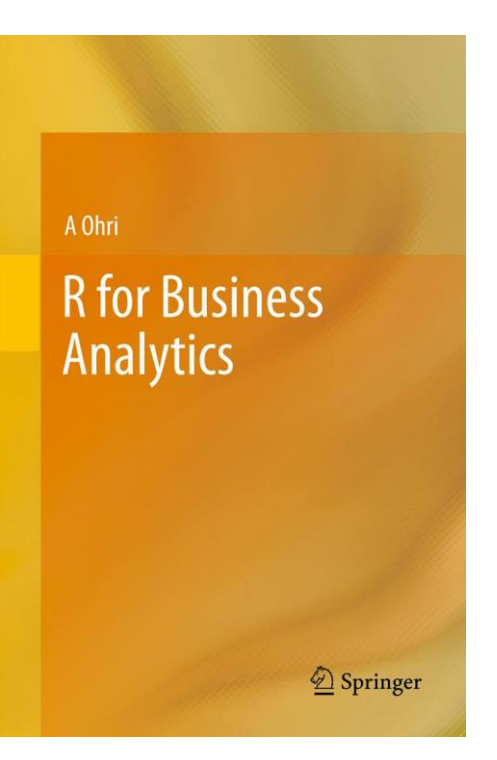

**Dall Chris Chapman** Elea McDonnell Feit R for Marketing<br>Research and Analytics Springer

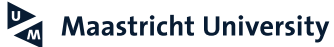

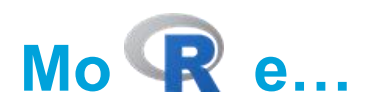

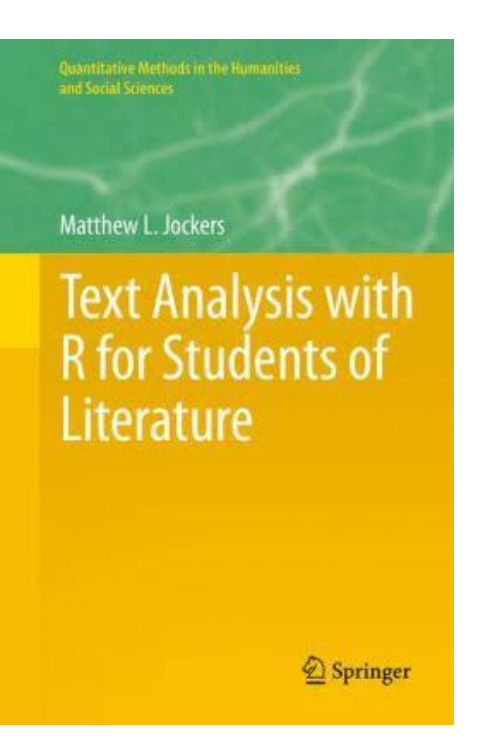

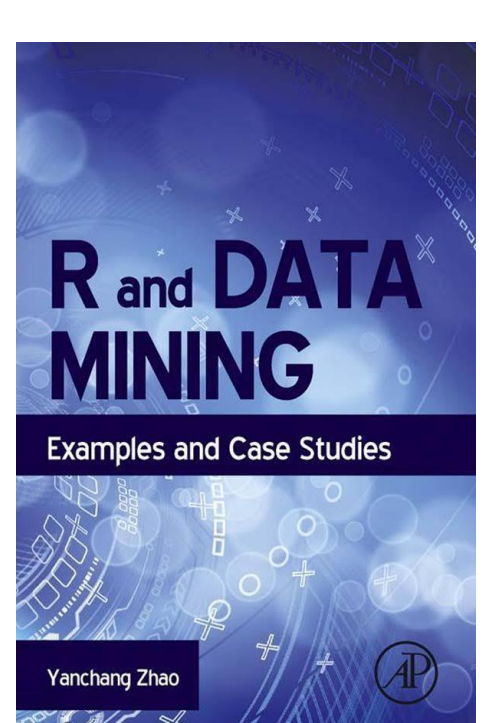

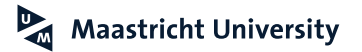

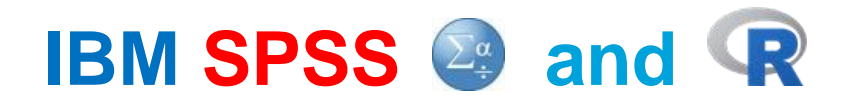

- ▶ SPSS is developing into an integral analysis platform
	- ▶ Python Essentials
	- $\triangleright$  R Essentials

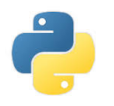

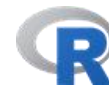

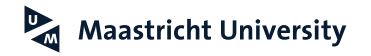

# **IBM** SPSS  $\bigcirc$  and  $\bigcirc$

**[https://github.com/IBMPredictiveAnalytics/R\\_Essentials\\_Statistics/wiki](https://github.com/IBMPredictiveAnalytics/R_Essentials_Statistics/wiki)**

## **SPSS 25 R 3.3**

### Downloading and installing the ibm spss statistics r Configuration extension

1. Start the IBM SPSS Statistics client on your workstation, and then open the Extension Hub dialog (located under the "Extensions" menu).

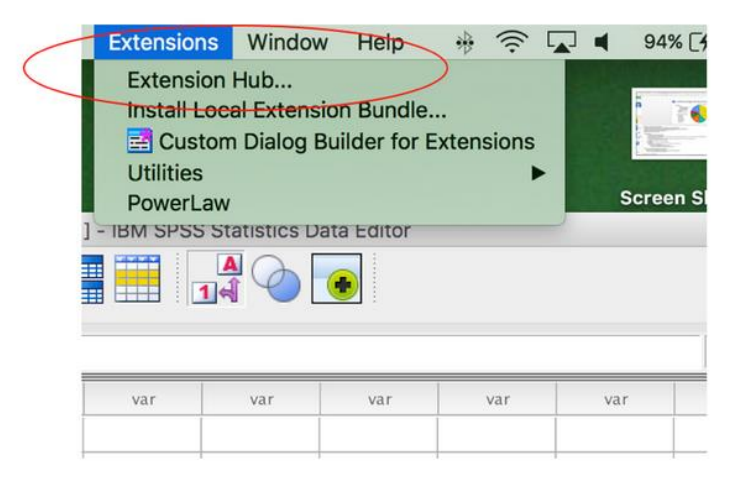

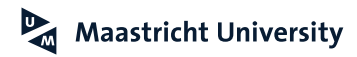

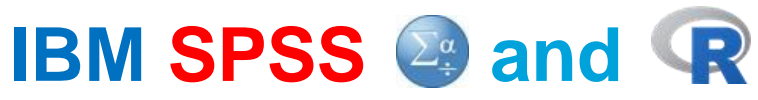

**[https://github.com/IBMPredictiveAnalytics/R\\_Essentials\\_Statistics/releases](https://github.com/IBMPredictiveAnalytics/R_Essentials_Statistics/releases)**

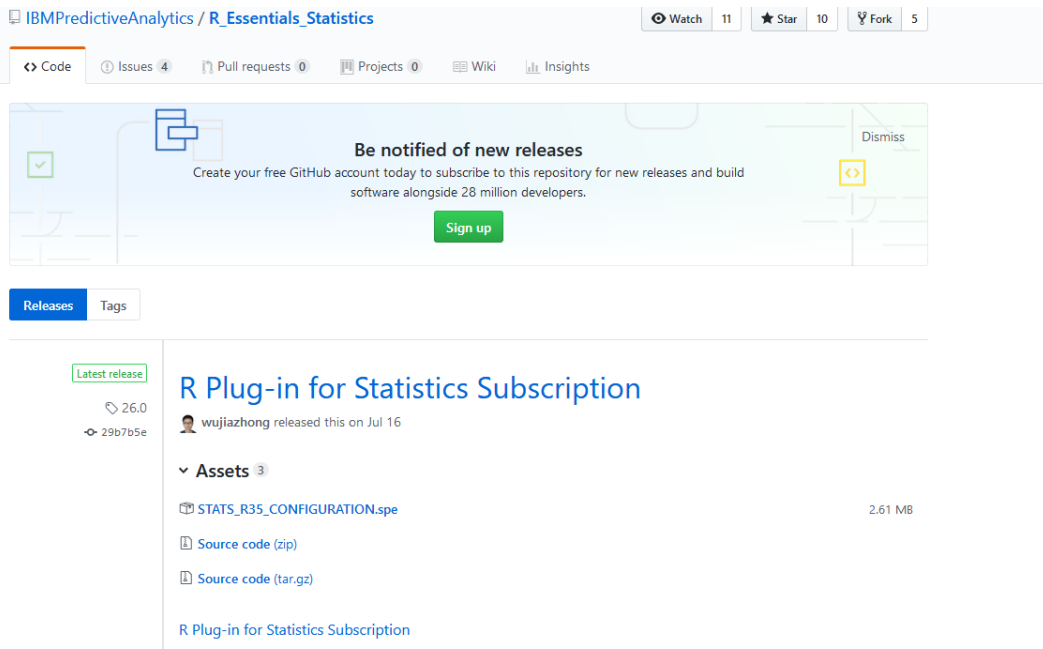

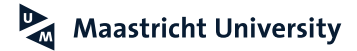

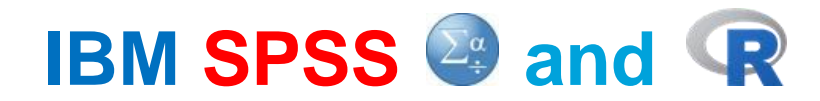

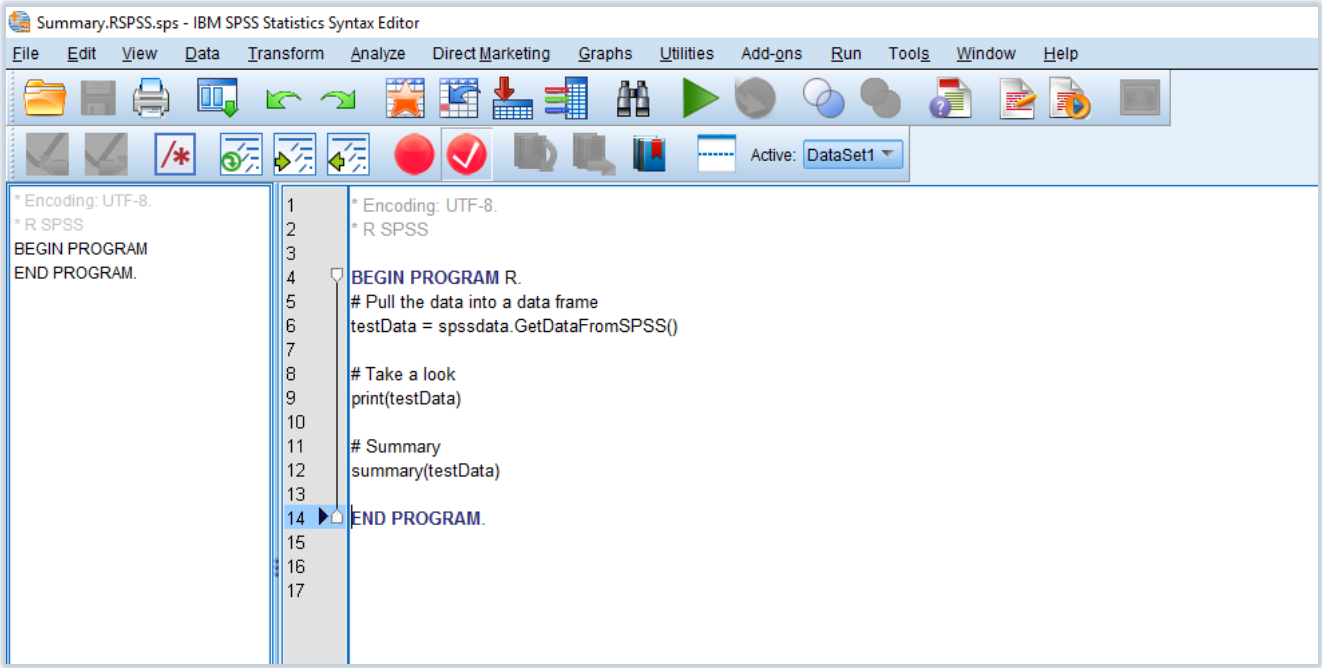

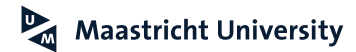

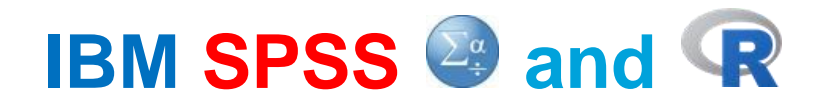

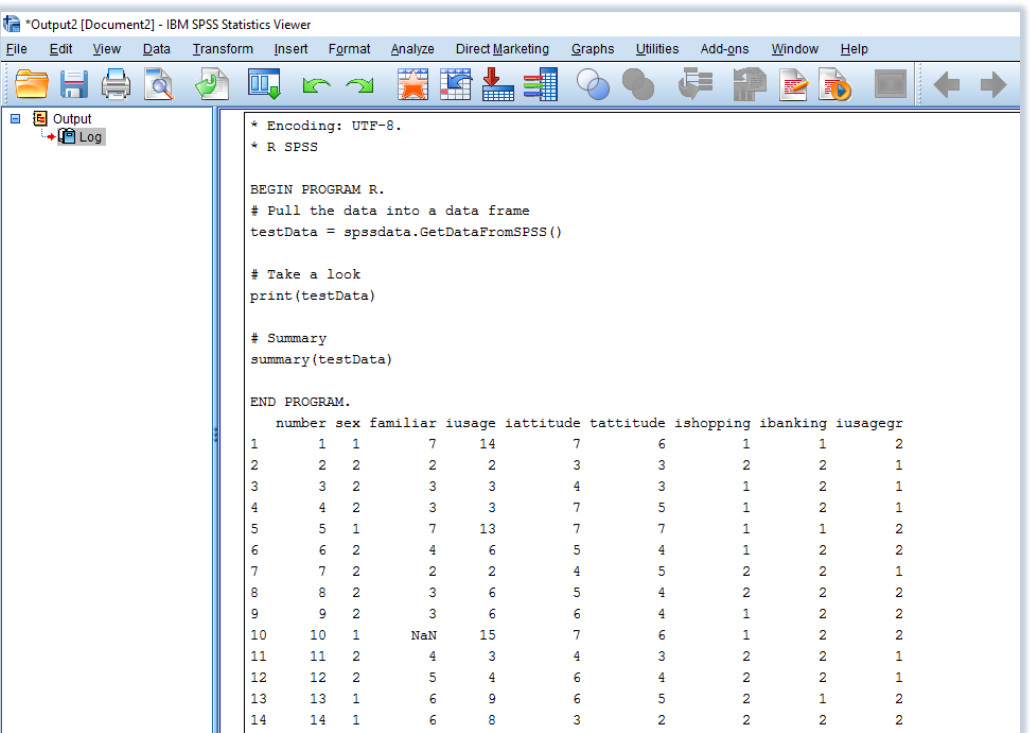

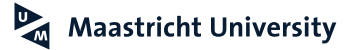
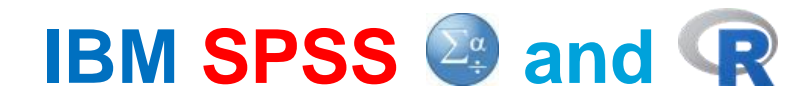

#### **Read Data from SPSS**

```
# SPSS Data
\mathbf{1}2
   library(foreign)
\overline{3}\overline{4}D.00 <- read.spss("Table 15.1 Input.sav", use.value.labels=FALSE, to.data.frame=TRUE)
5
6
    library(Rcmdr)
\overline{7}8
```
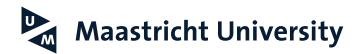

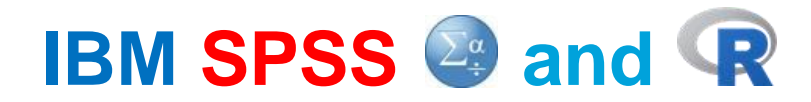

#### **Read Data from SPSS**

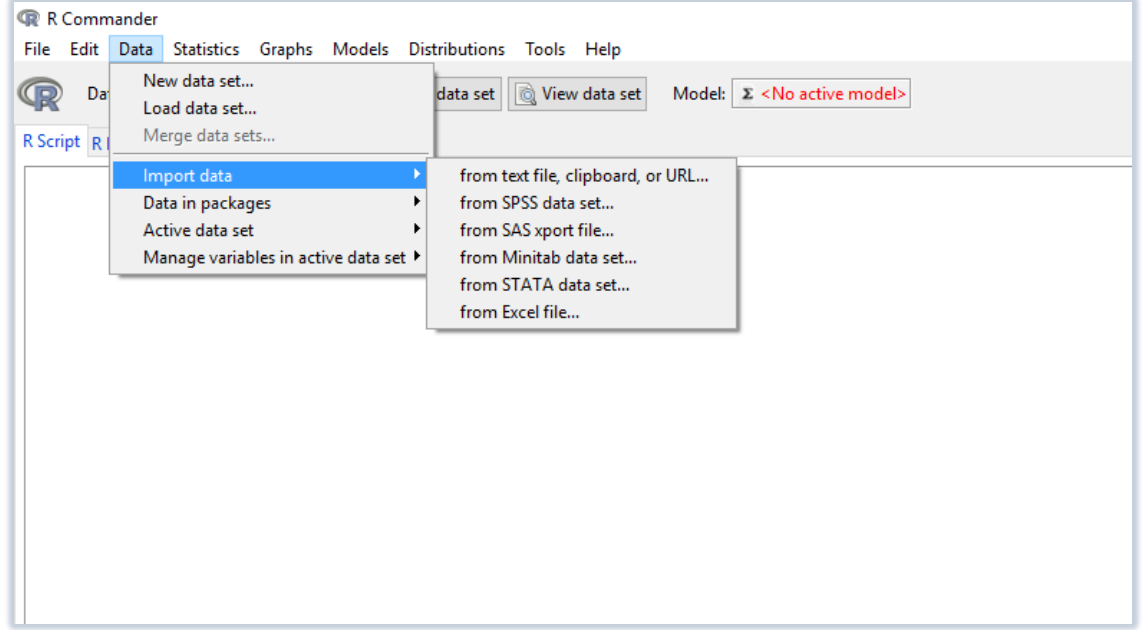

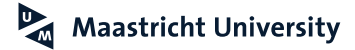

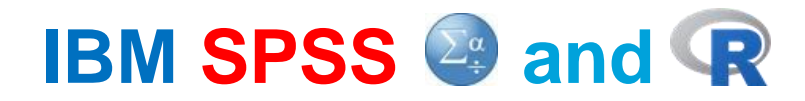

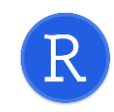

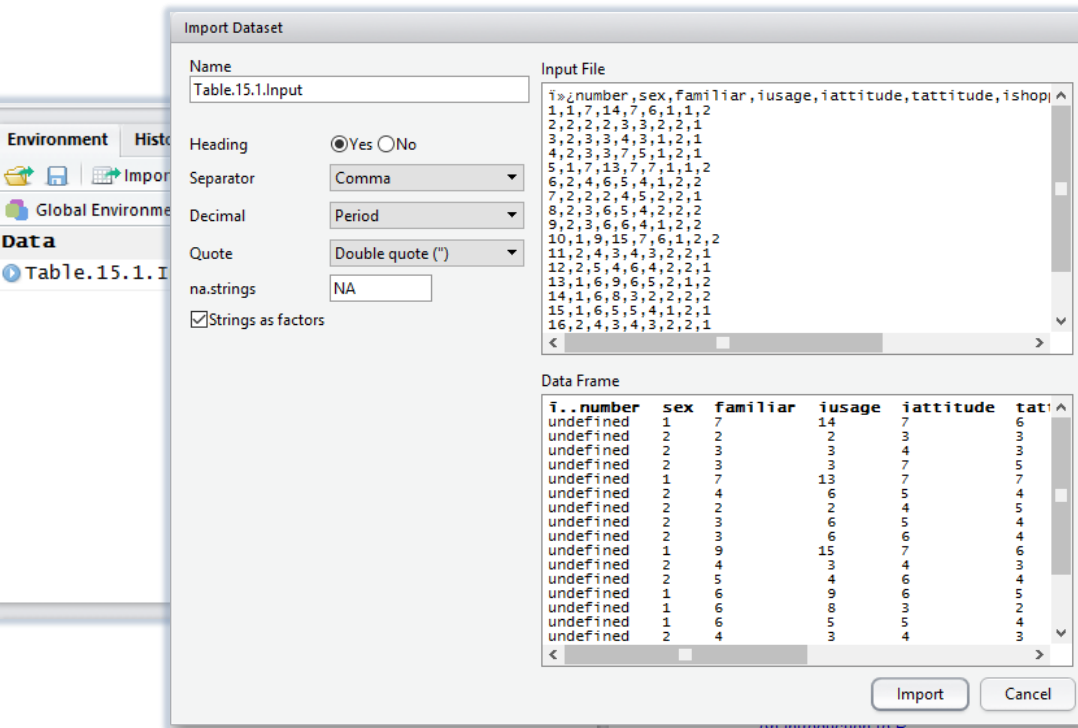

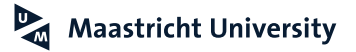

#### **Measurement Level Malhotra (2010)**

#### **NonMetric Data**

#### ►**Nominal Scale**

►Numbers assigned serve only as labels or tags for the subjects

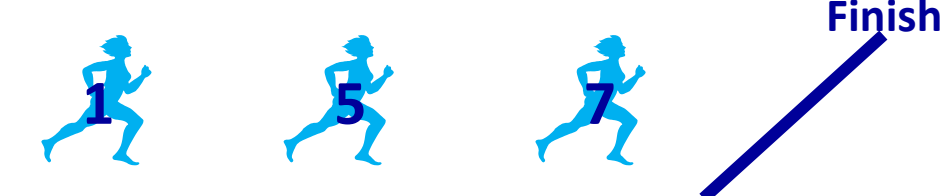

#### ►**Ordinal Scale**

►Numbers assigned indicate the relative extent to which the subjects possess the characteristic **Finish**

**3 2 1**

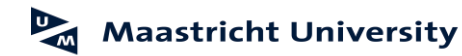

#### **Measurement Level Malhotra (2010)**

#### **Metric Data**

#### ►**Interval Scale**

►Numerically equal distances on the scale represent equal values in the characteristic being measured. Moreover, there is no absolute zero point.

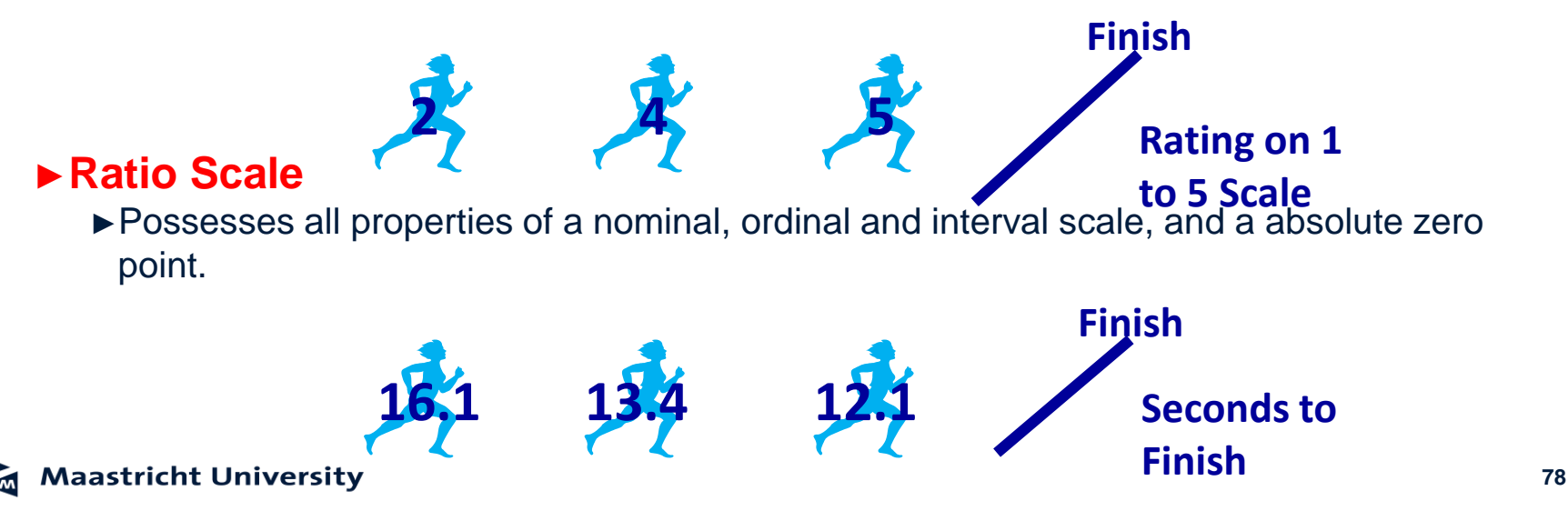

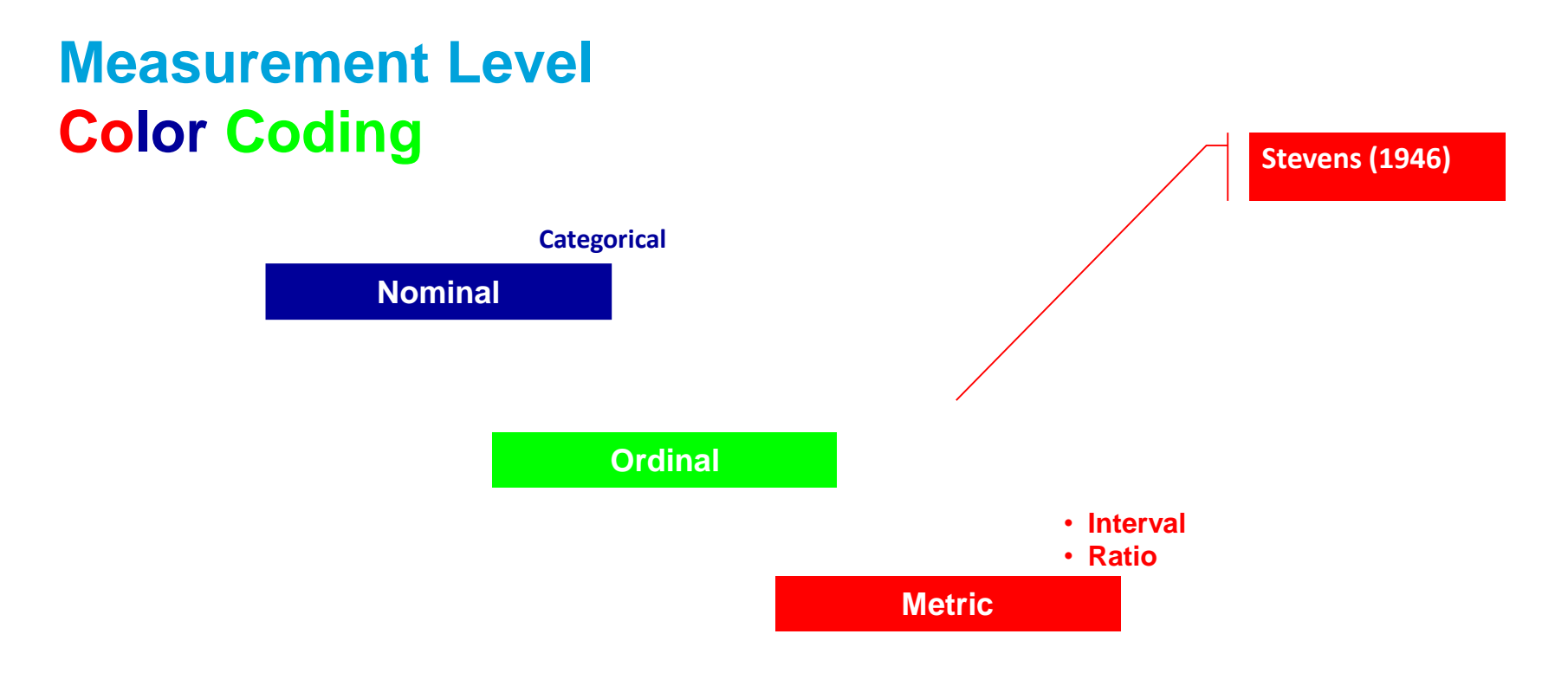

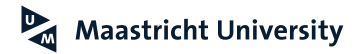

### **RECAP: Measurement Level**

**Stevens (1946)** 

## **SCIENCE**

Vol. 103, No. 2684

Friday, June 7, 1946

#### On the Theory of Scales of Measurement

#### S. S. Stevens

#### Director, Psycho-Acoustic Laboratory, Harvard University

OR SEVEN YEARS A COMMITTEE of the British Association for the Advancement of Science debated the problem of measurement. Appointed in 1932 to represent Section A (Mathematical and Physical Sciences) and Section J (Psychology), the committee was instructed to consider and report upon the possibility of "quantitative estimates of sensory events"—meaning simply: Is it possible to measure human sensation? Deliberation led only to disagreement, mainly about what is meant by the term measurement. An interim report in 1938 The company of the company of the state of the collections

by the formal (mathematical) properties of the scales. Furthermore-and this is of great concern to several of the sciences-the statistical manipulations that can legitimately be applied to empirical data depend upon the type of scale against which the data are ordered.

A CLASSIFICATION OF SCALES OF MEASUREMENT

Paraphrasing N. R. Campbell (Final Report, p. 340), we may say that measurement, in the broadest sense, is defined as the assignment of numerals to objects or events according to rules. The fact that

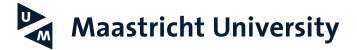

### **SPSS Data Files: Table 15.1 (Malhotra, 2010)**

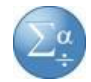

#### **SPSS Data File (\*.SAV)**

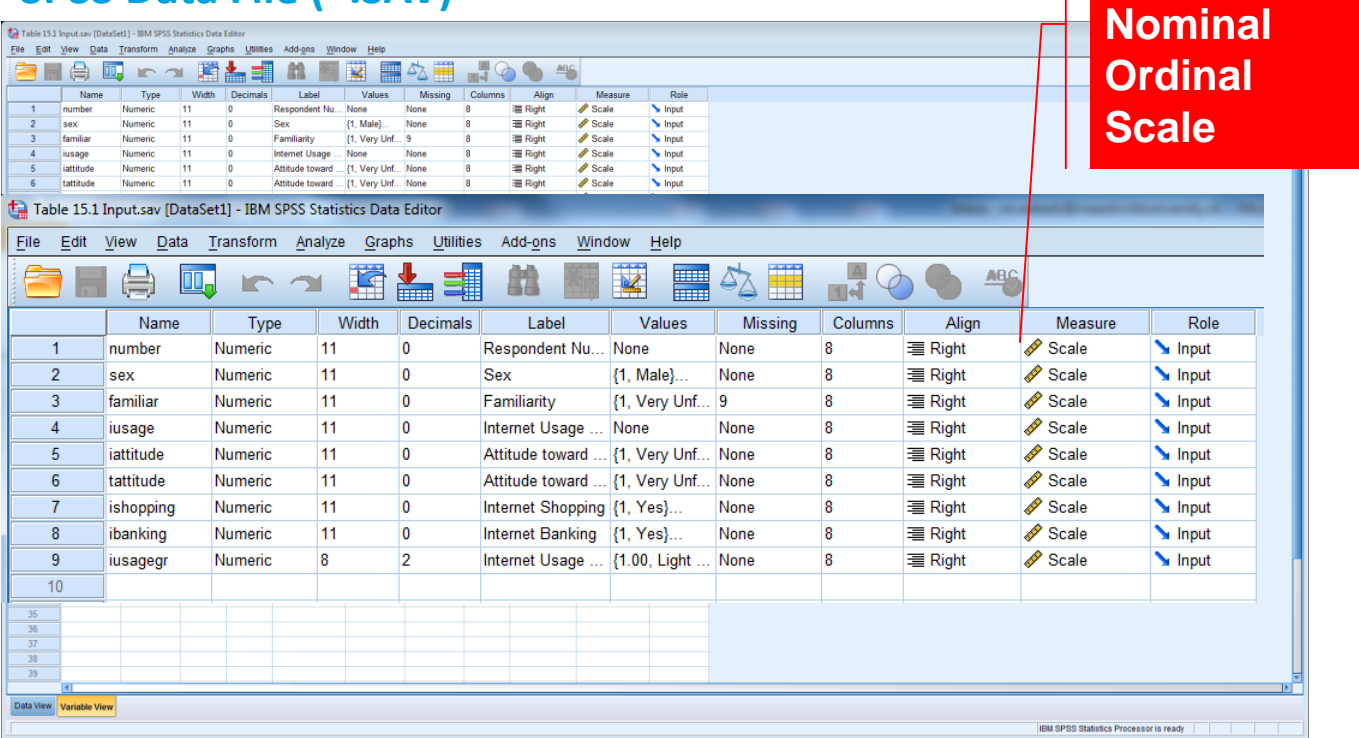

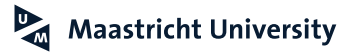

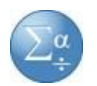

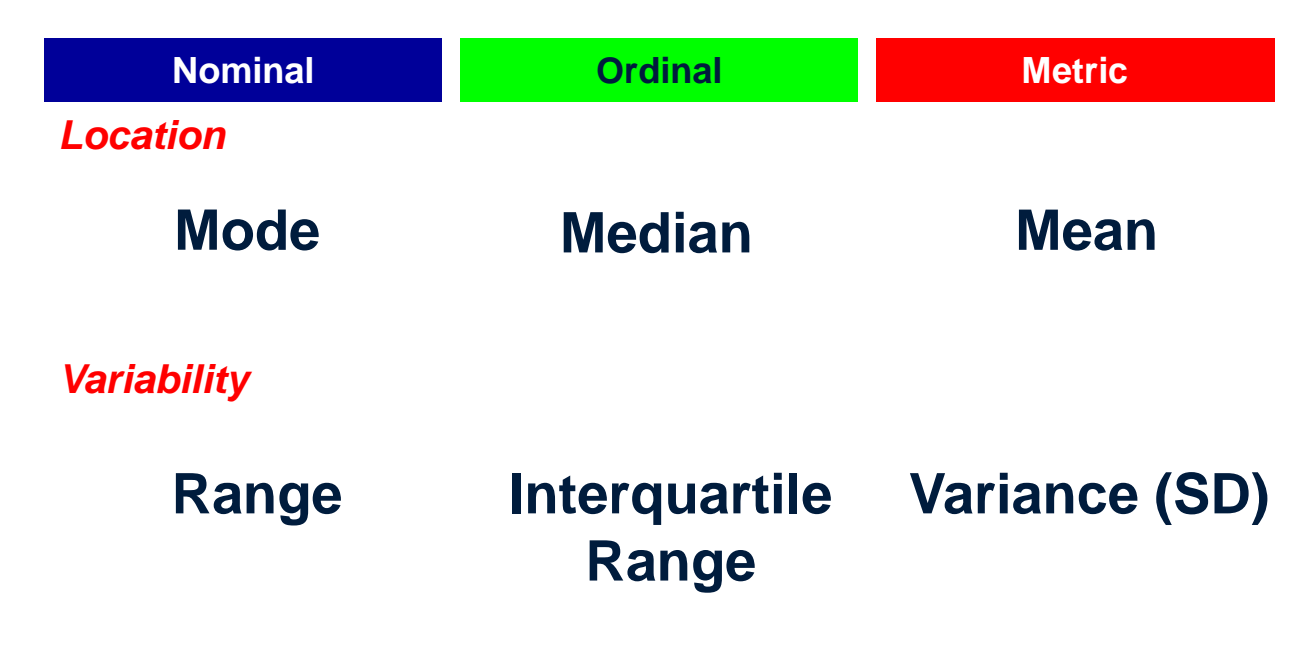

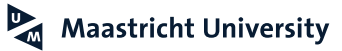

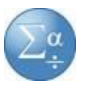

*Data*

#### **1, 2, 2, 2, 3, 3, 4, 4, 5, 6, 7**

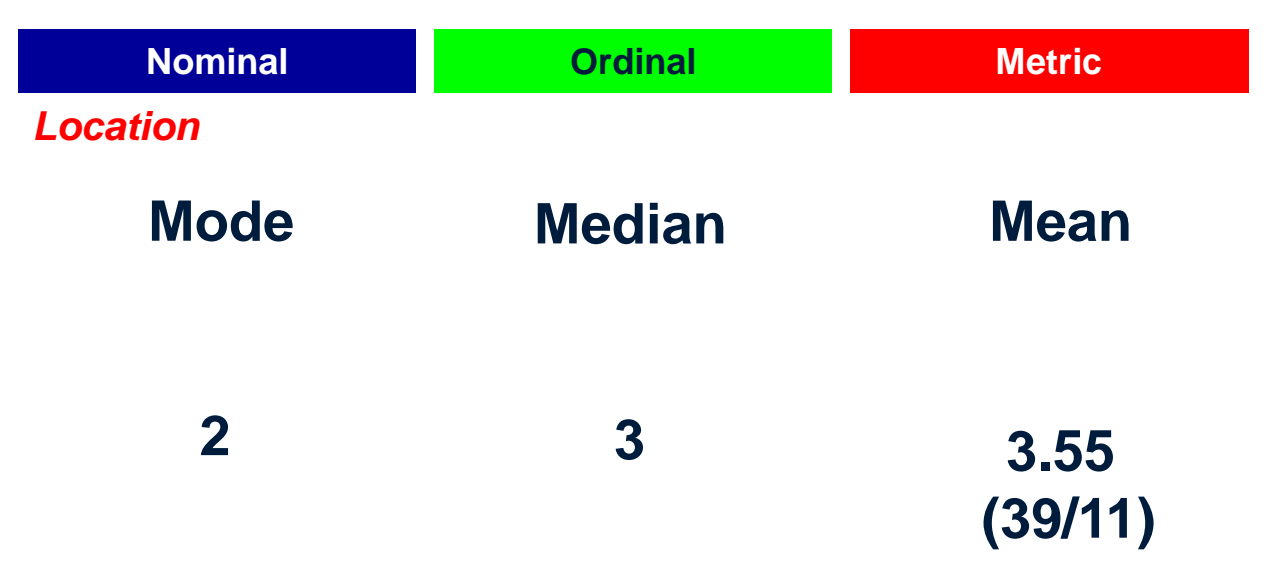

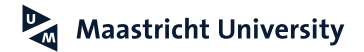

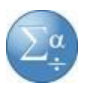

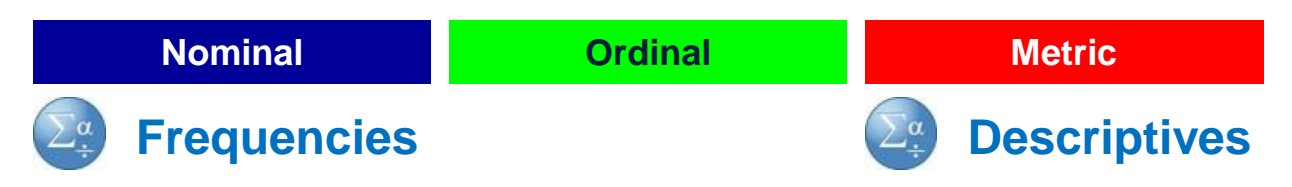

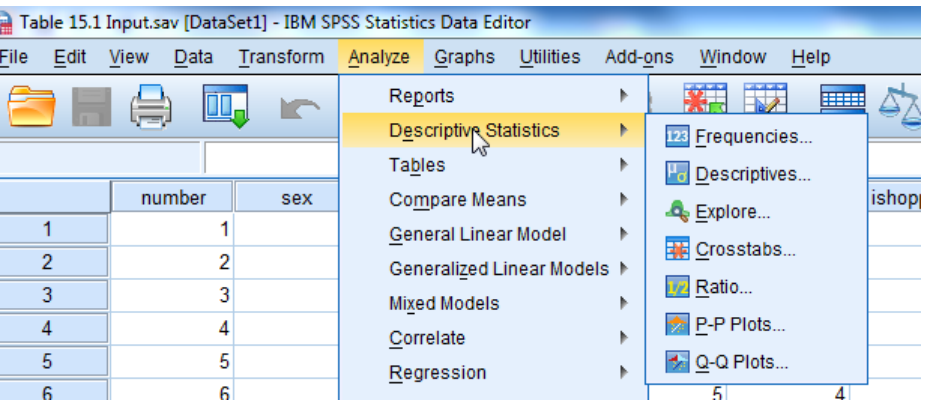

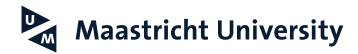

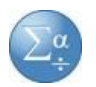

### **Nominal Metric Condinal Metric Conditional Metric Metric Frequencies Descriptives**

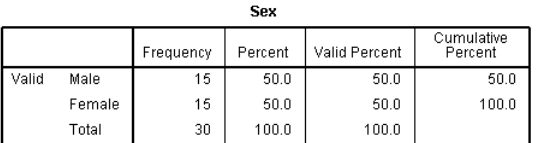

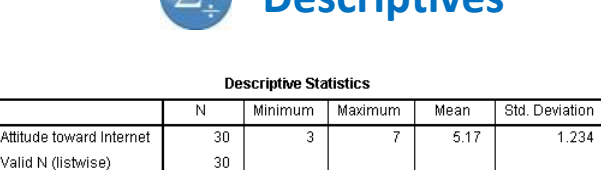

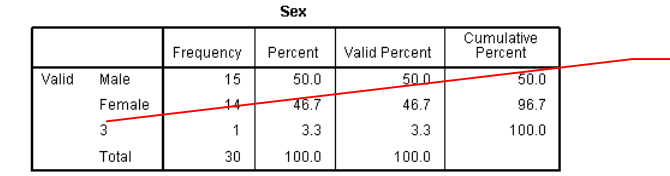

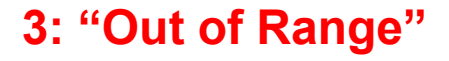

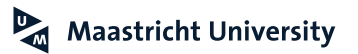

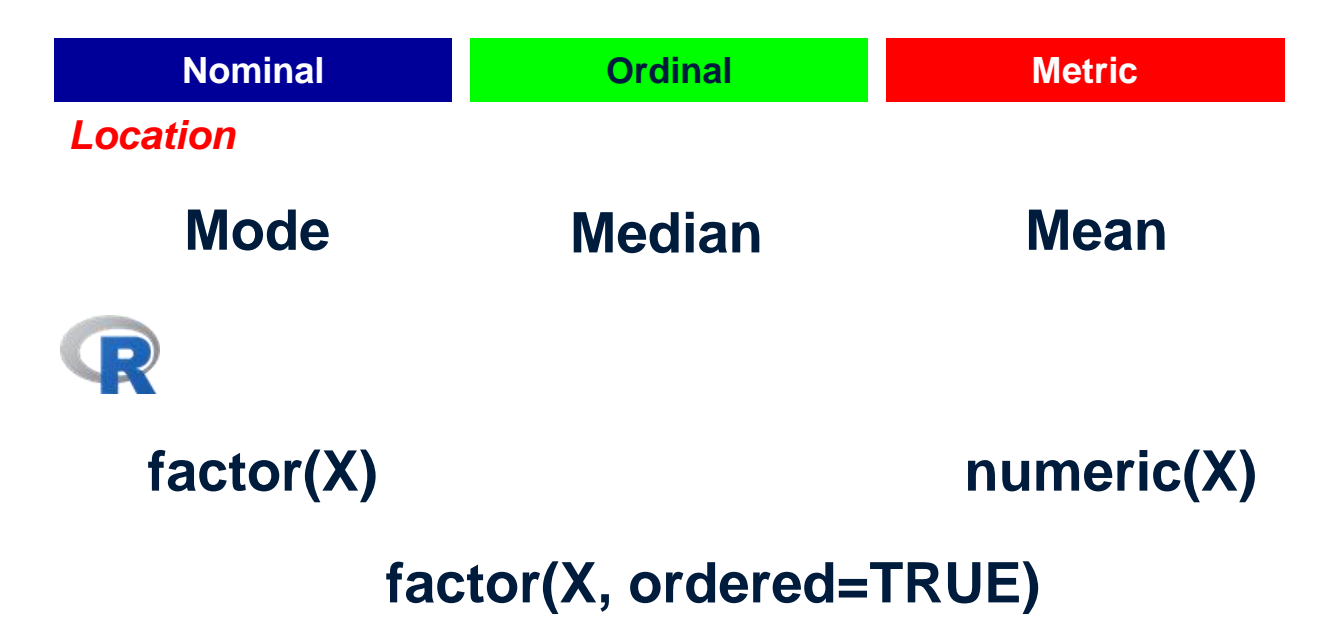

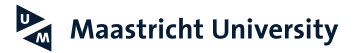

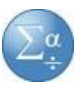

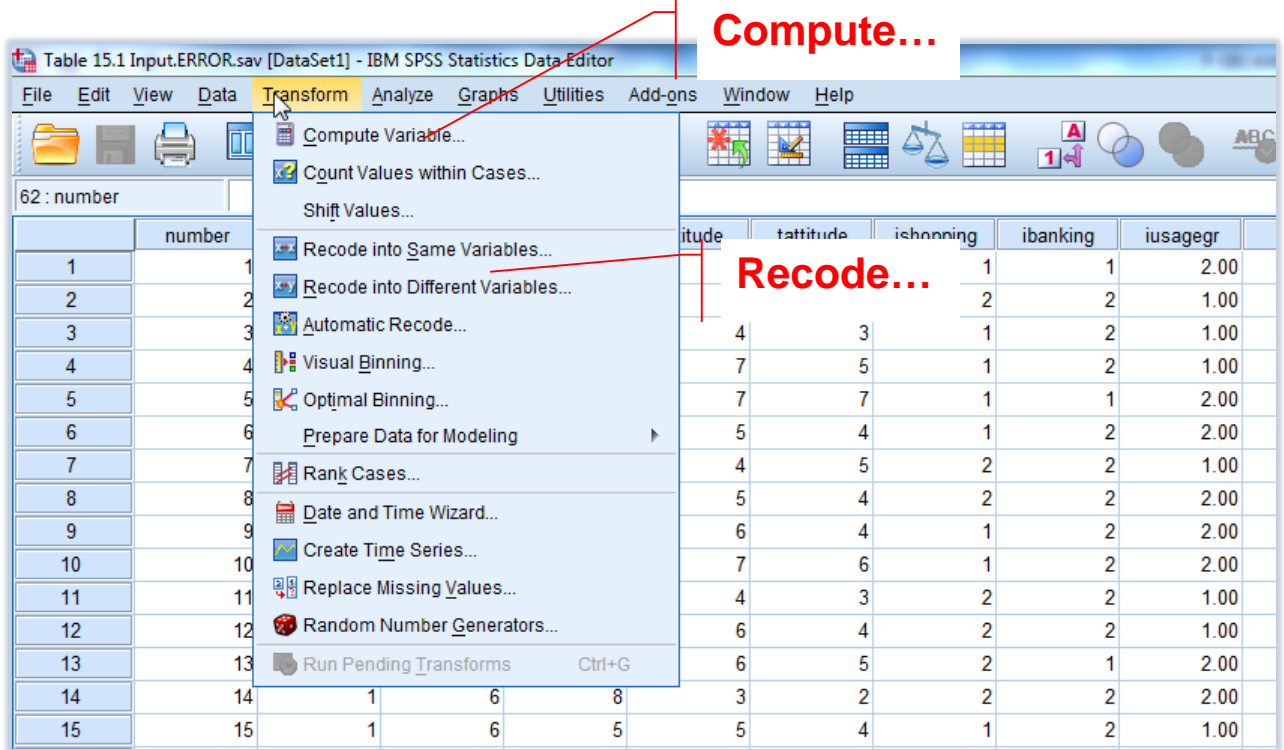

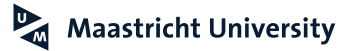

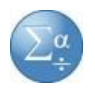

### **IUSAGE** (Internet usage, h/week)

Compute IUSAGE\_M (*Internet usage in minutes per week*)

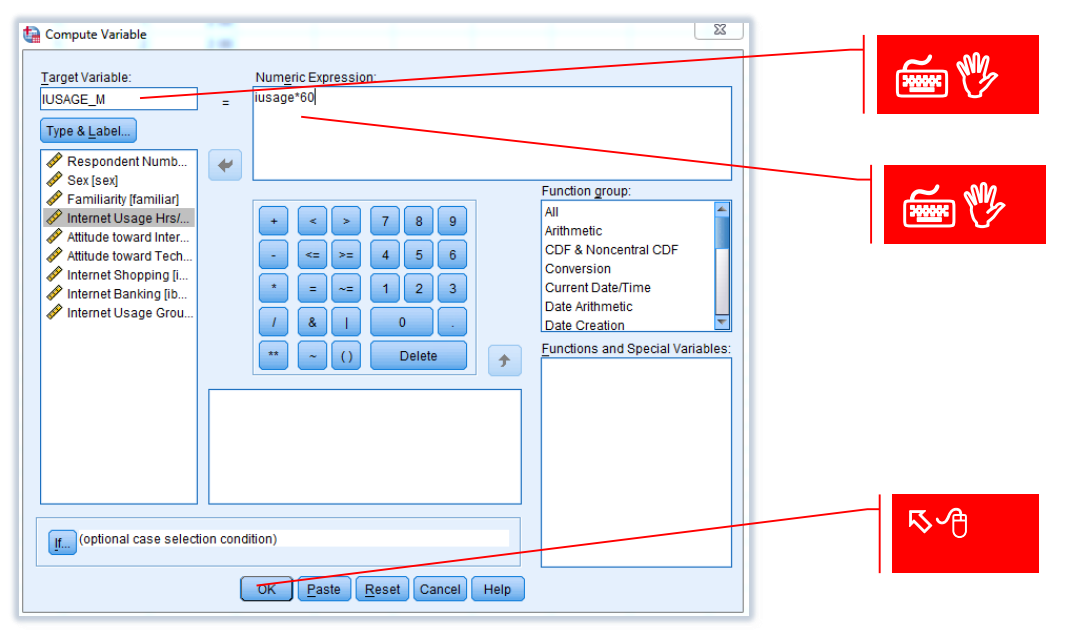

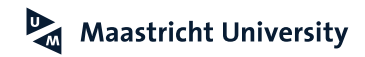

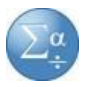

#### **IUSAGE** (Internet Usage, h/week) Recode IUSAGE\_R (*1 'low' = [2-5h], 2 'high'= [6-15h]*)

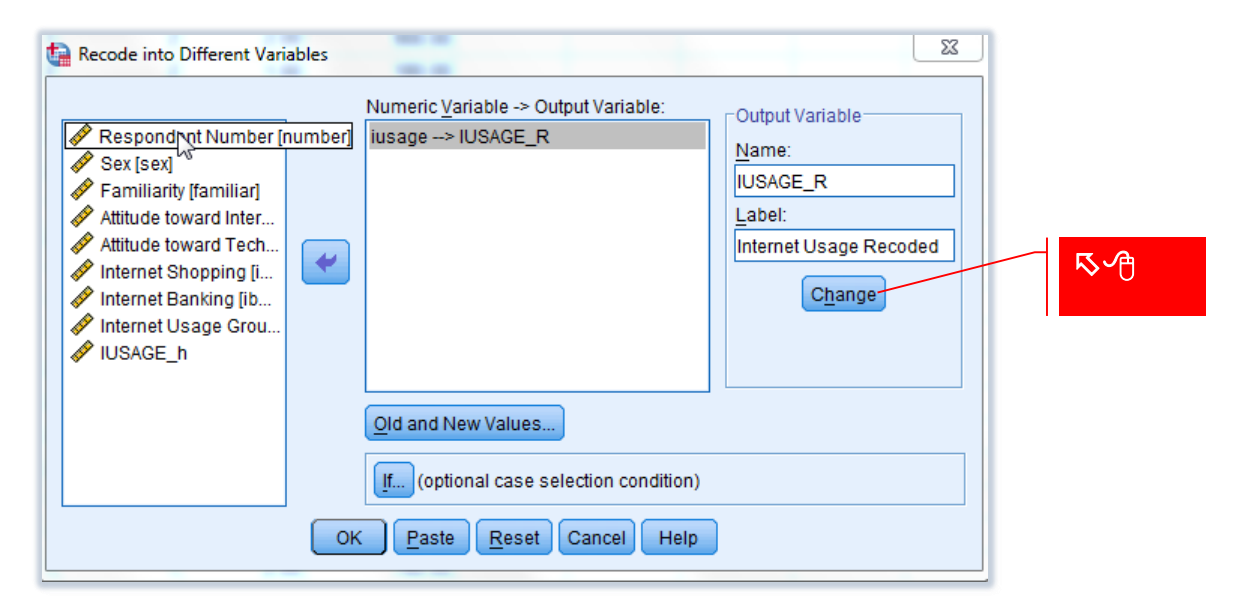

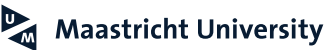

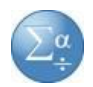

### **IUSAGE** (Internet Usage, h/week) Recode IUSAGE\_R (*1 'low' = [2-5h], 2 'high'= [6-15h]*)

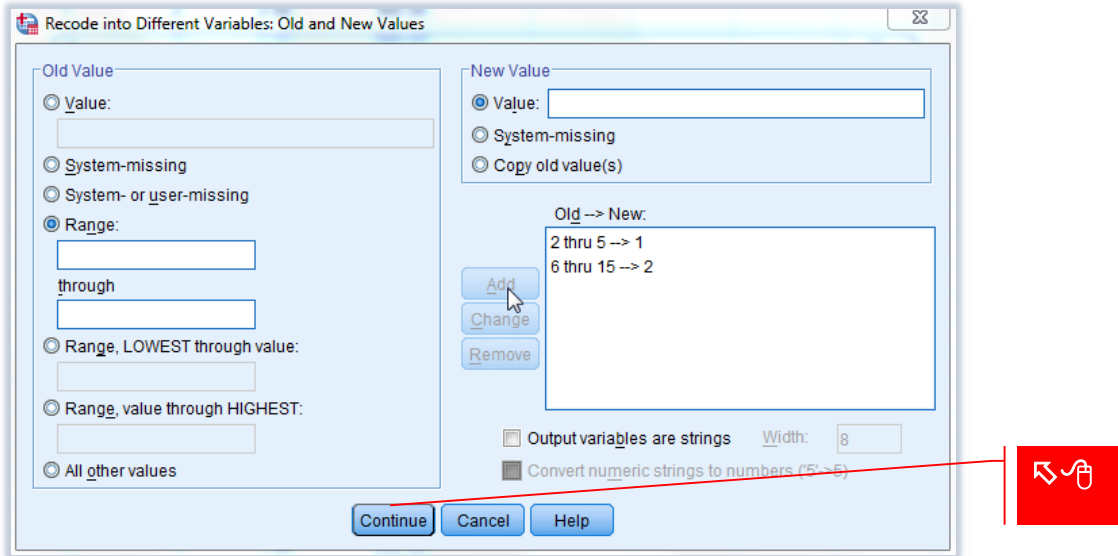

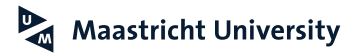

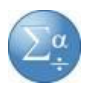

#### **IUSAGE** (Internet Usage, h/week) Recode IUSAGE\_R (*1 'low' = [2-5h], 2 'high'= [6-15h]*)

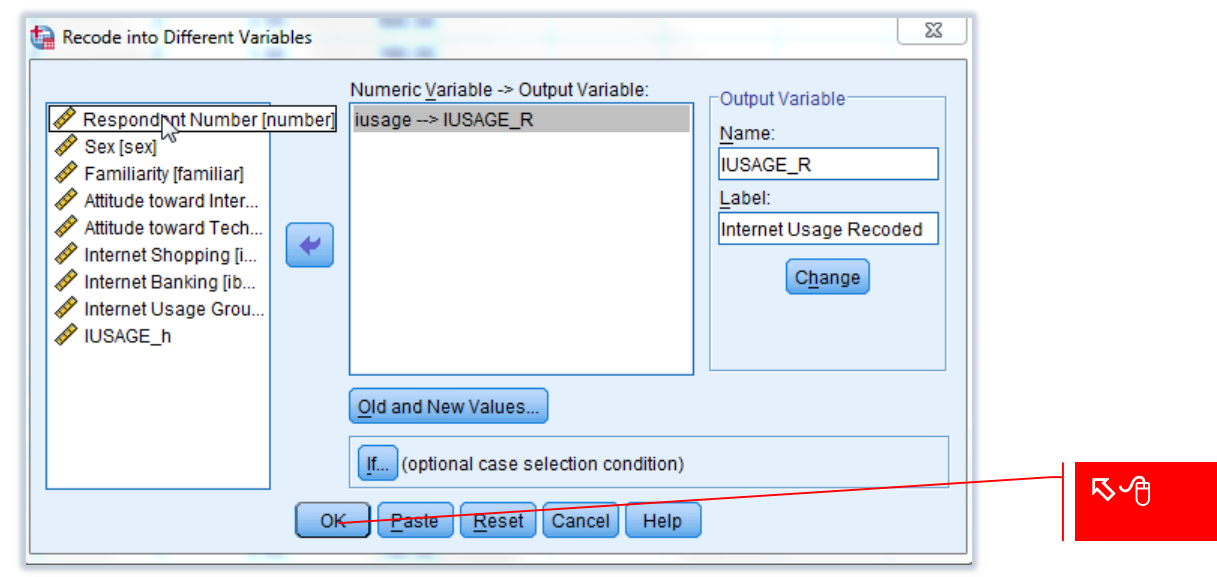

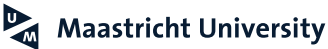

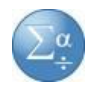

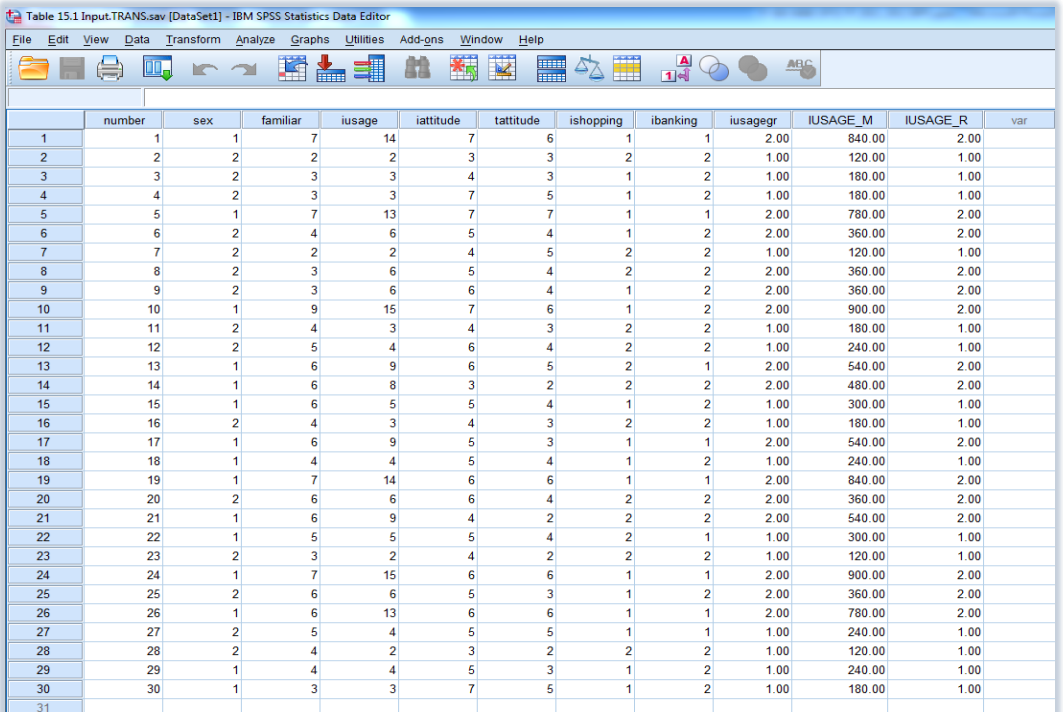

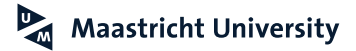

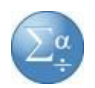

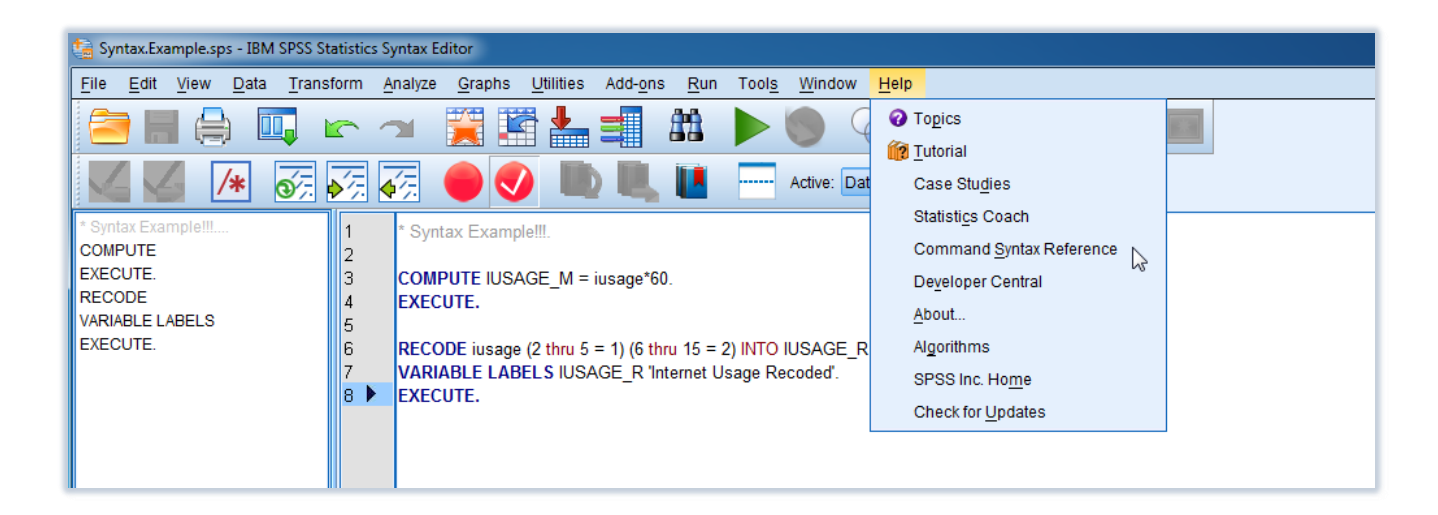

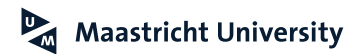

# Alte & native...Transforming Data

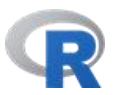

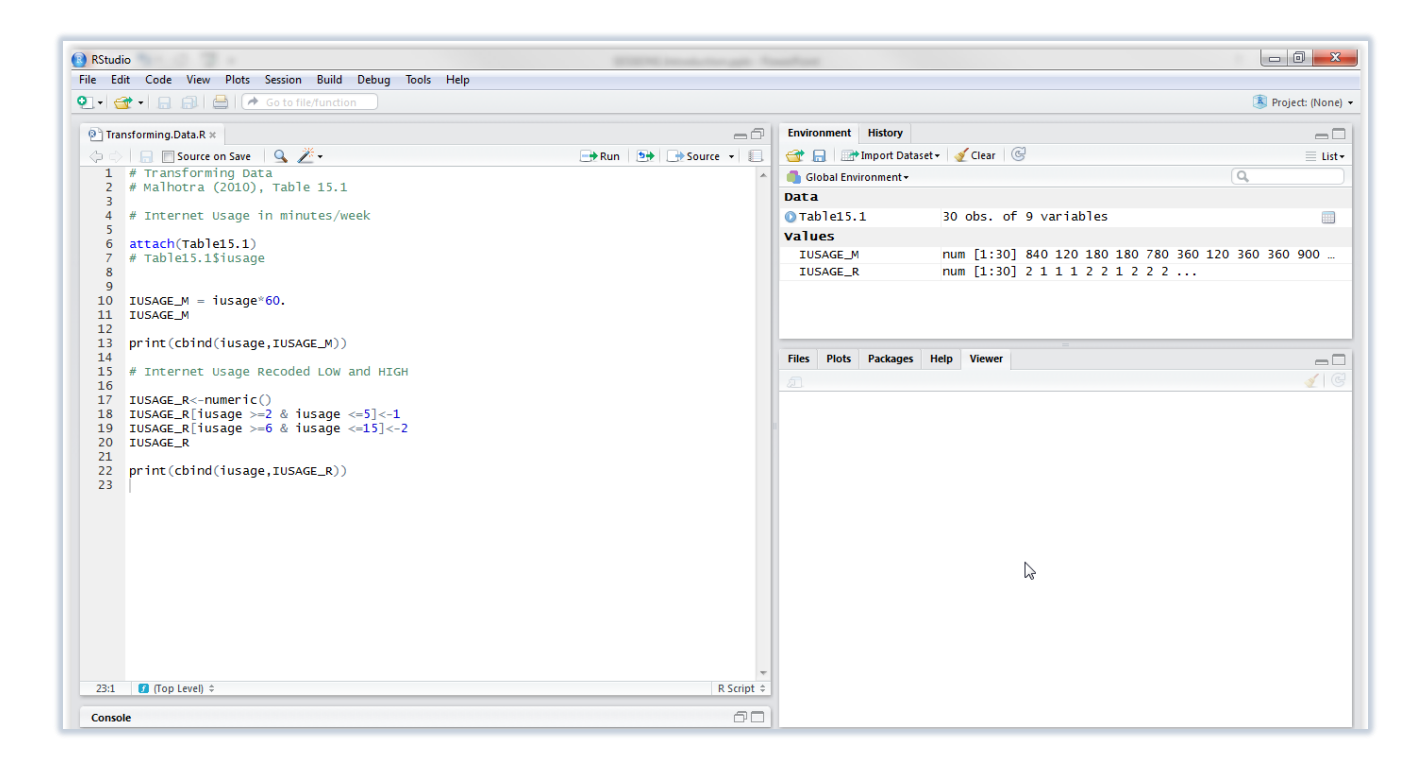

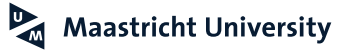

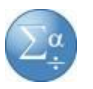

## **Graphs**

#### **Two procedures:** • **Chart Builder**

• **Legacy Dialogs**

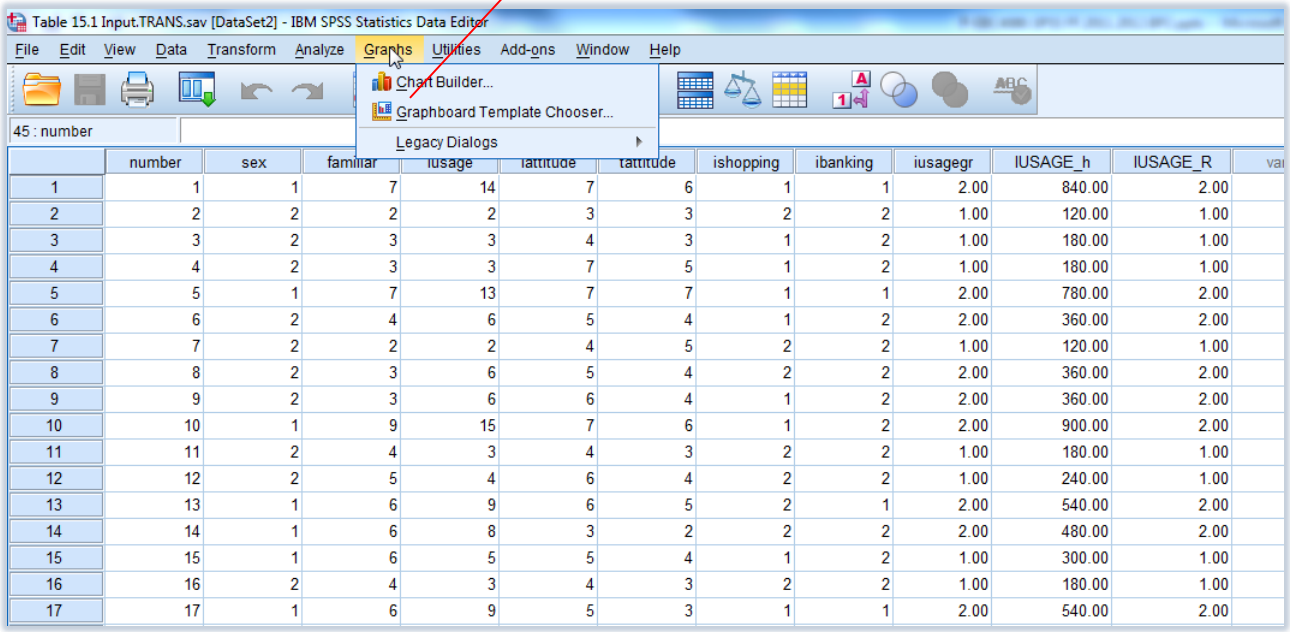

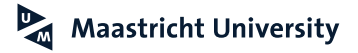

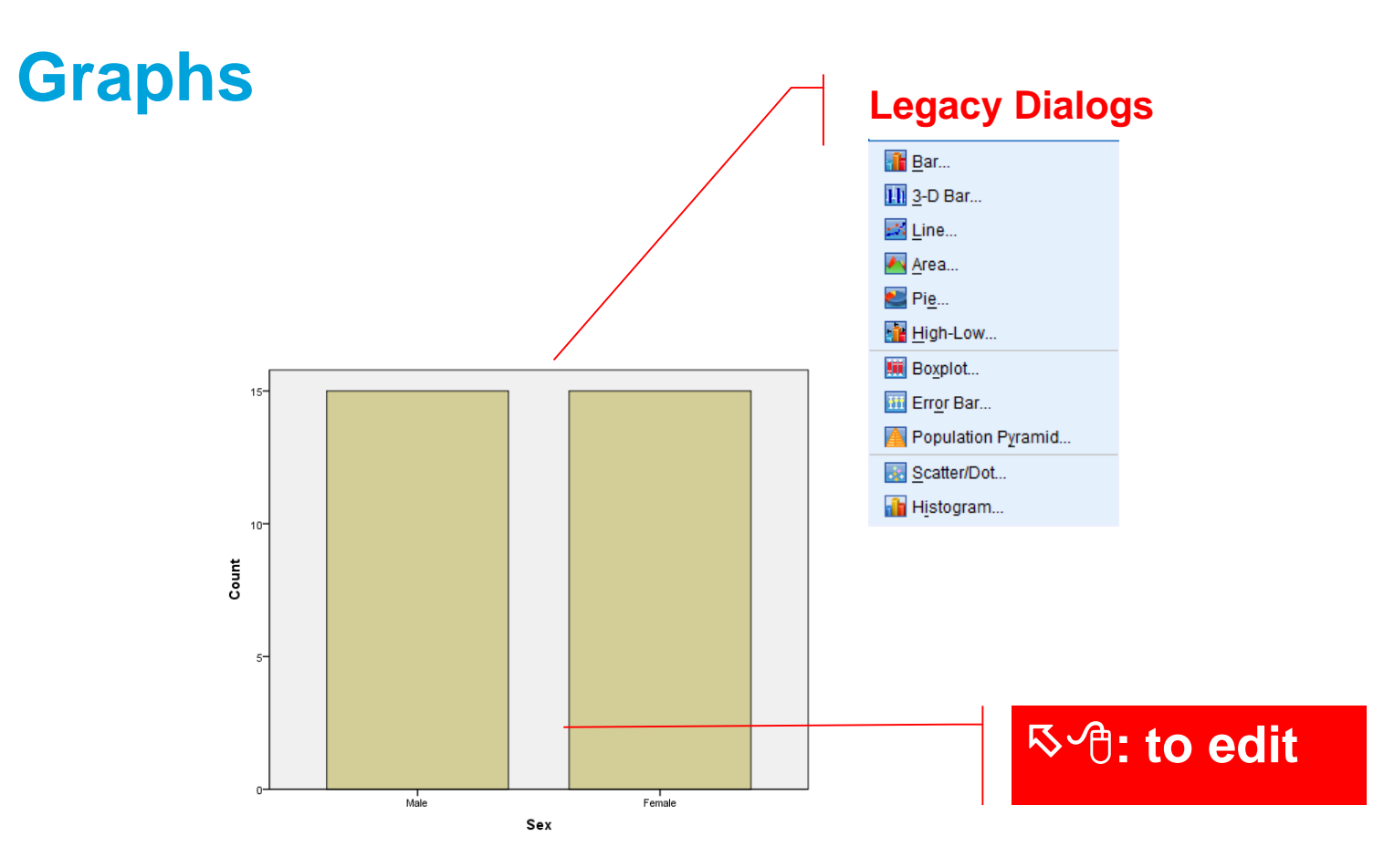

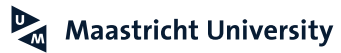

## **Graphs**

Table 15.1 Input.TRANS.sav [DataSet2] - IBM SPSS Statistics Data Editor

 $\mathcal{L}$   $\blacksquare$   $\mathcal{L}$   $\blacksquare$ 

File Edit View Data Transform Analyze Graphs Utilities Add-ons Window Help

 $\mathbf{H}$ 

 $\overline{\mathbb{R}^n}$ 

Jack.

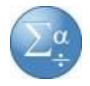

#### **Chart Builder Assumes Metric for Measure is correct!!!**

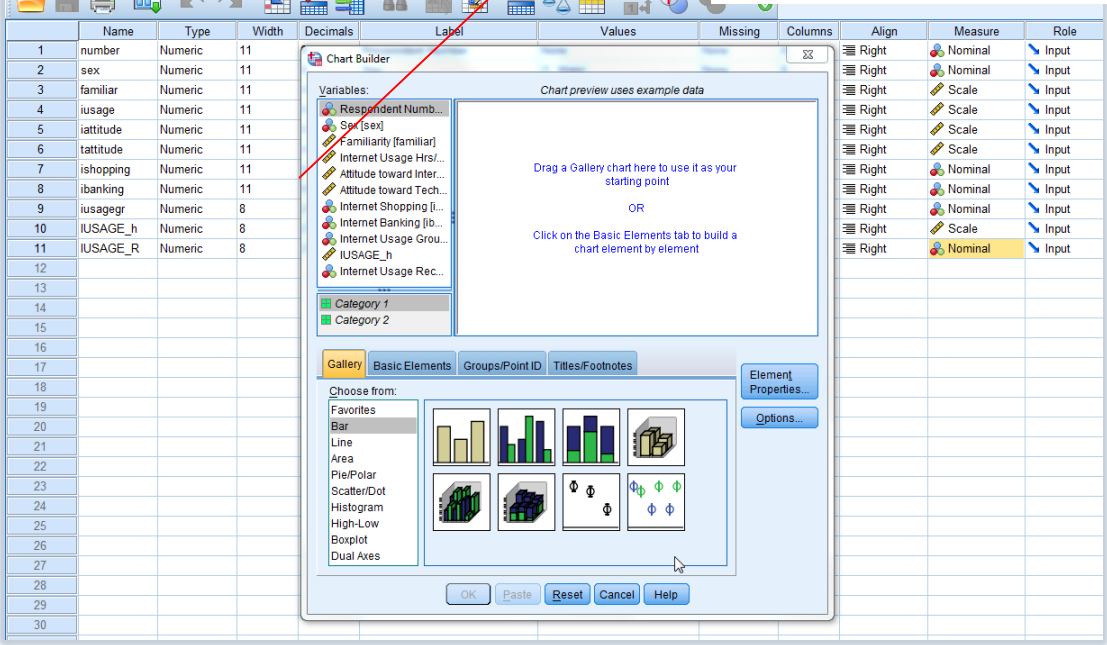

 $\frac{1}{2}$   $\frac{1}{2}$   $\frac{1}{2}$ 

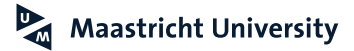

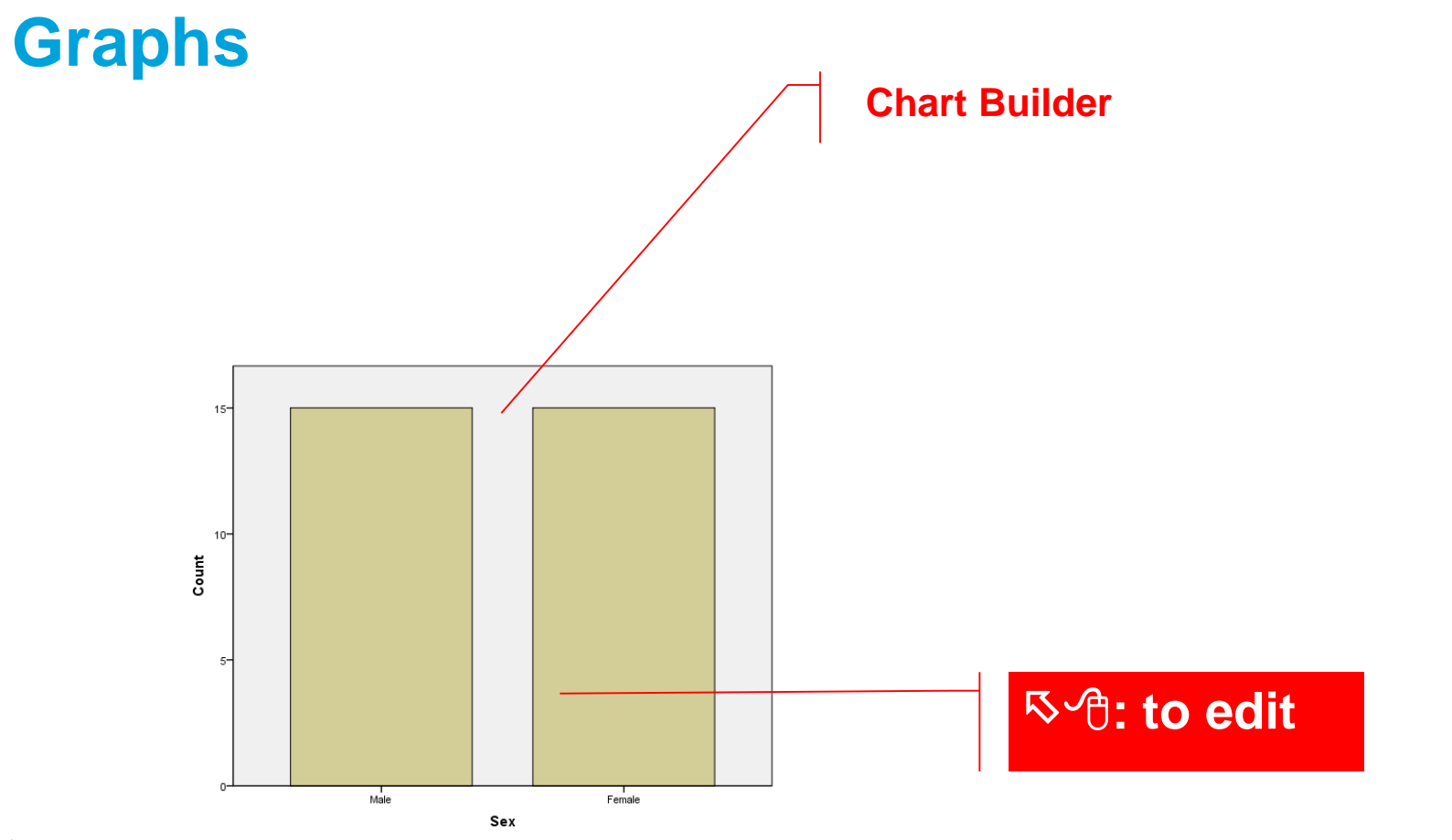

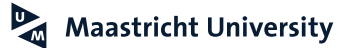

 $\sum_{i=1}^{\alpha}$ 

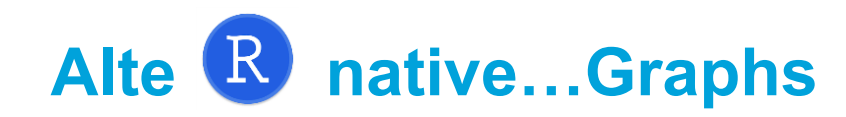

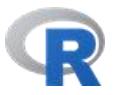

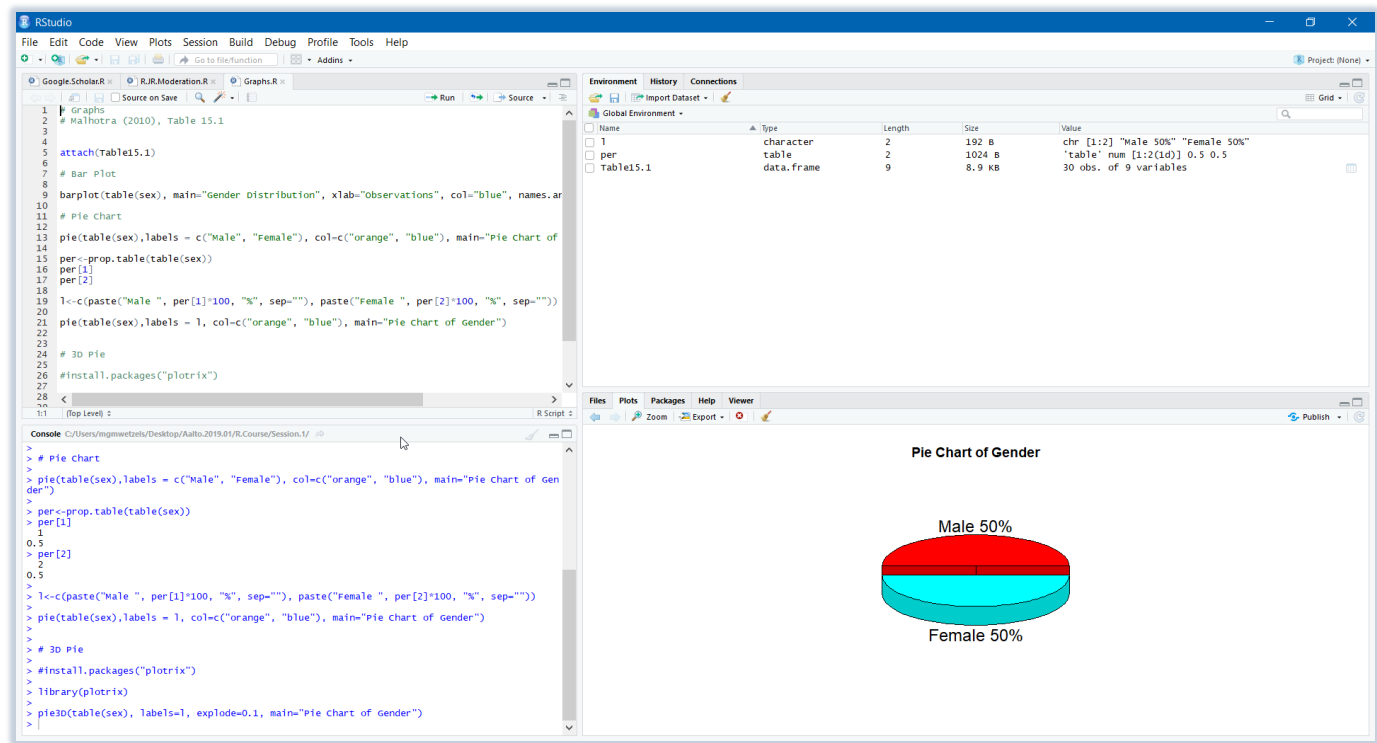

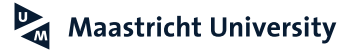

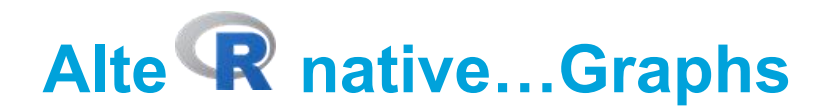

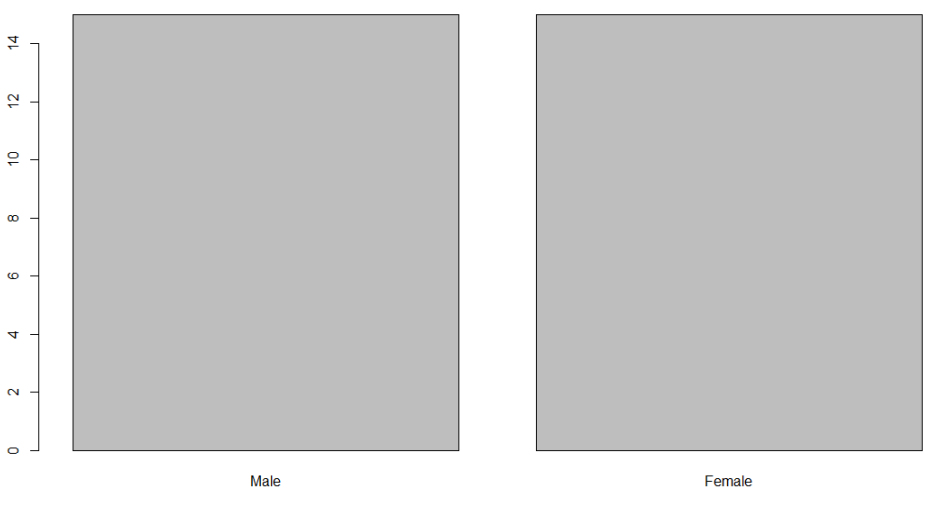

**Gender Distribution** 

Observations

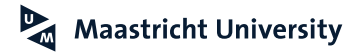

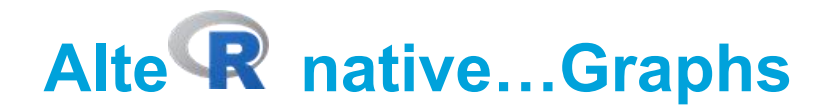

**Pie Chart of Gender** 

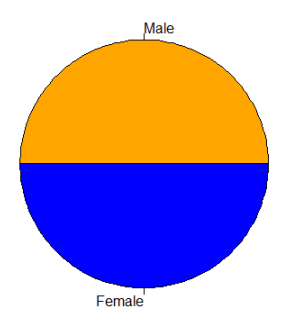

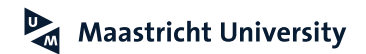

# Alte **R** native...ggplot2

**https://ggplot2.tidyverse.org/index.html**

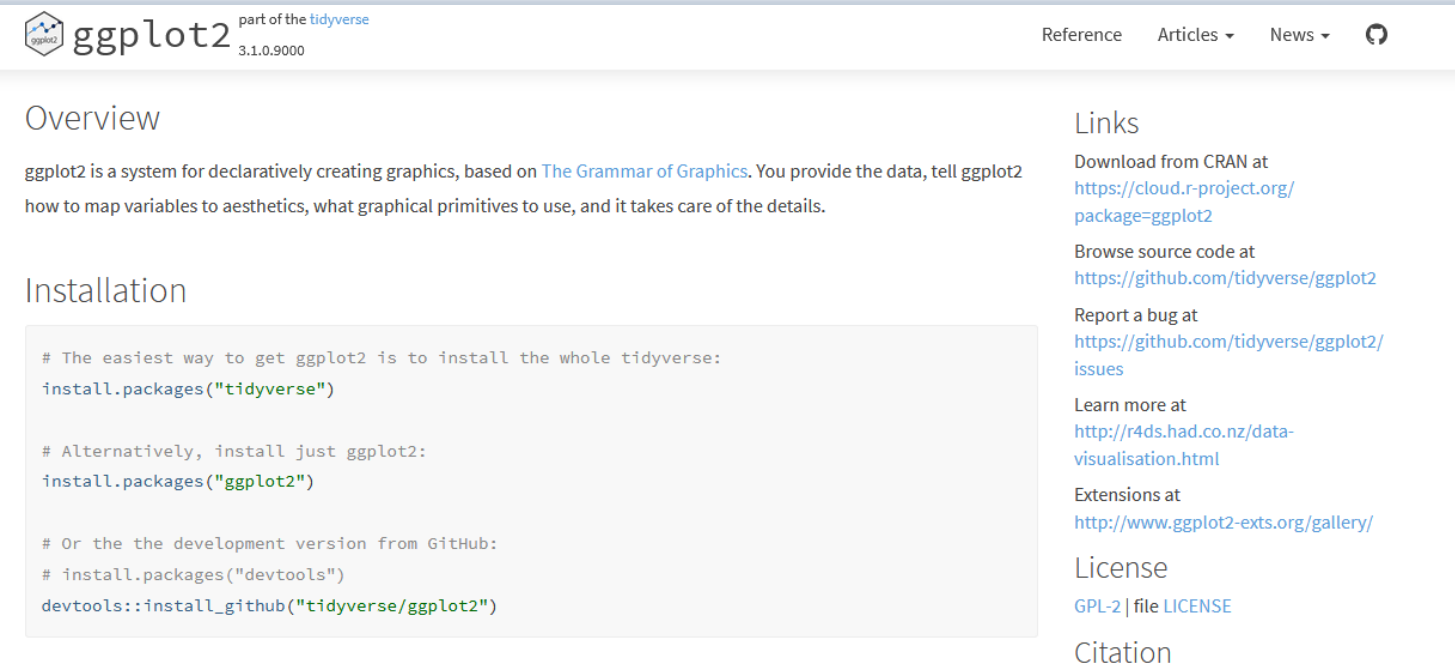

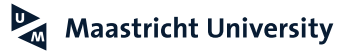

#### **Overview over Data Analysis Tools for Marketing Research Malhotra (2010); Pallant (2016)**

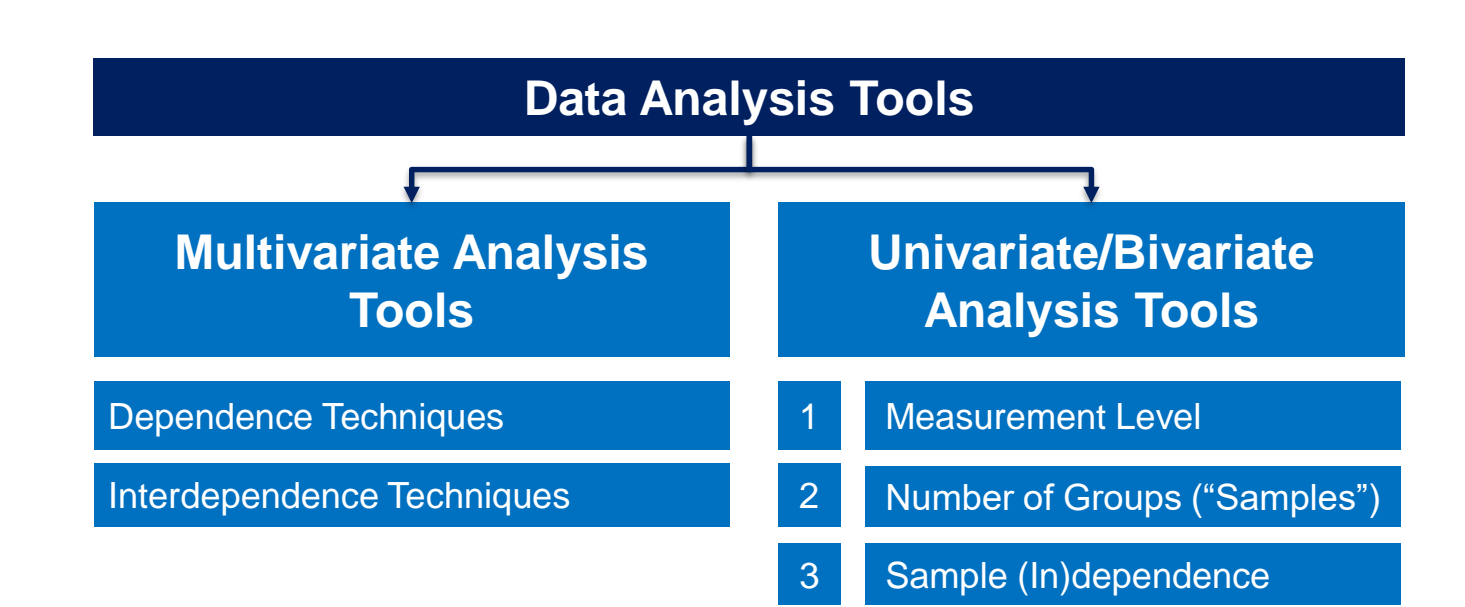

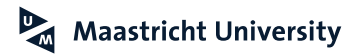

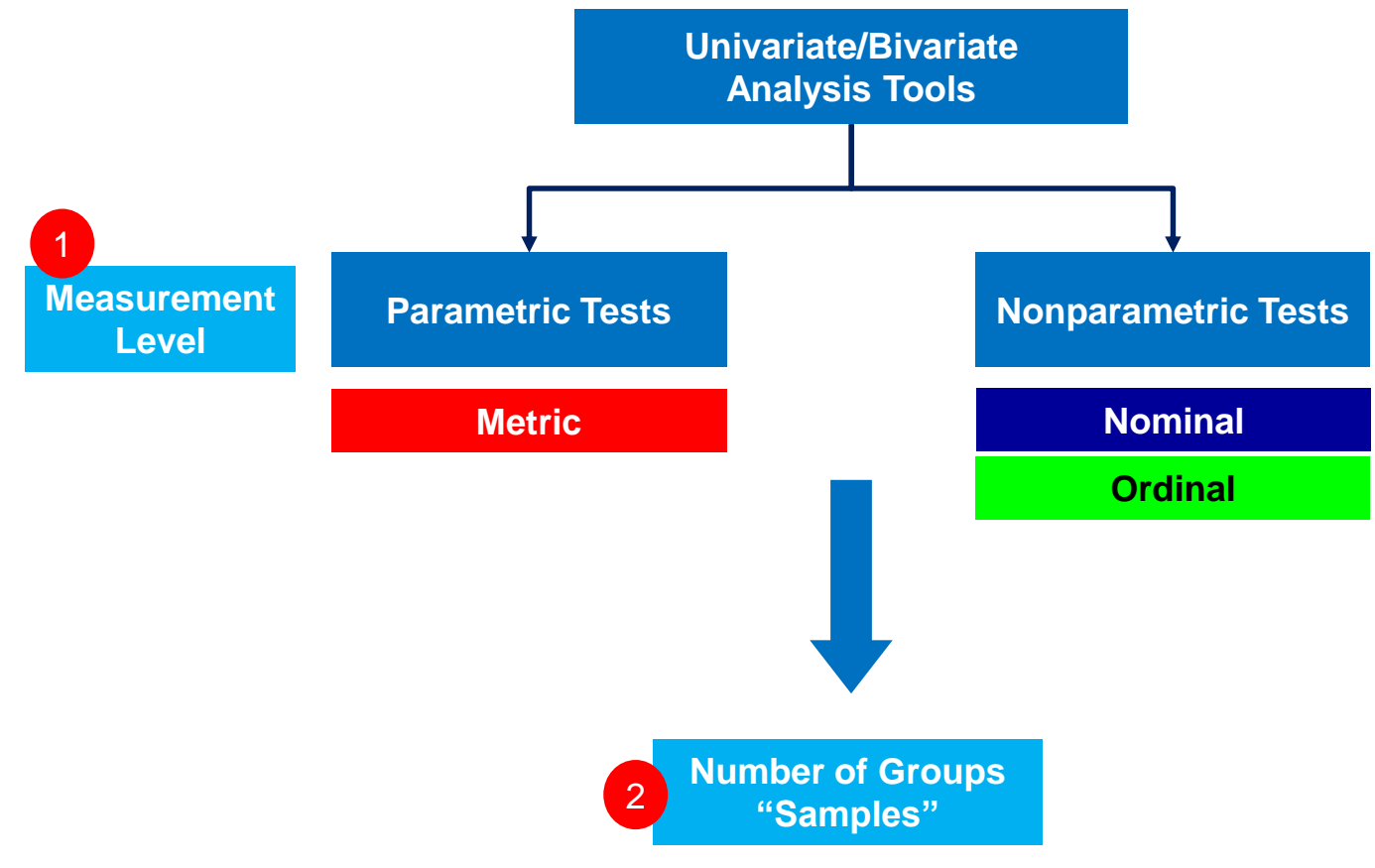

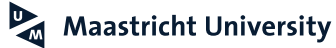

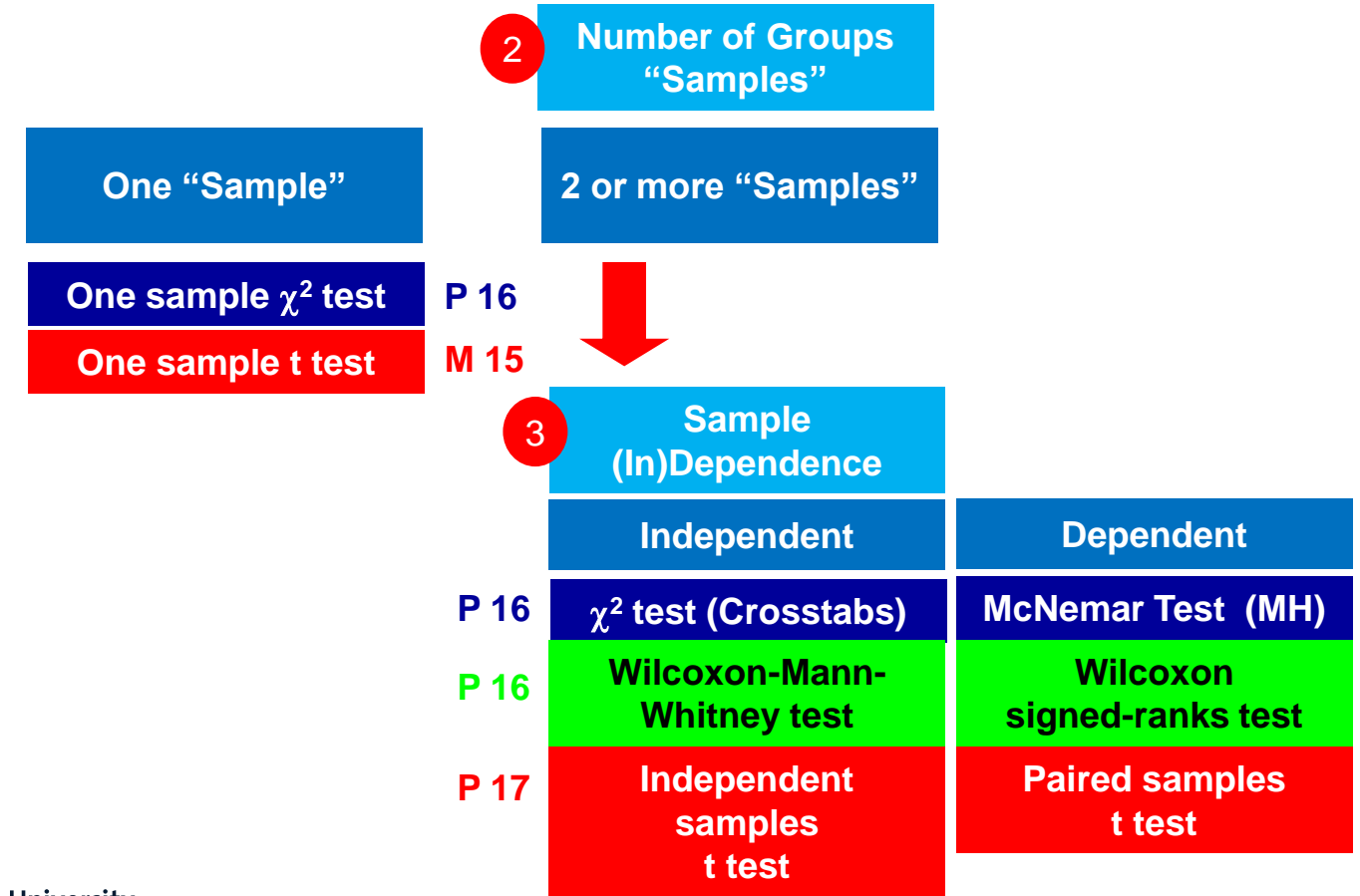

## **Hypothesis Testing Procedure**

**Malhotra (2010); Pallant (2016)**

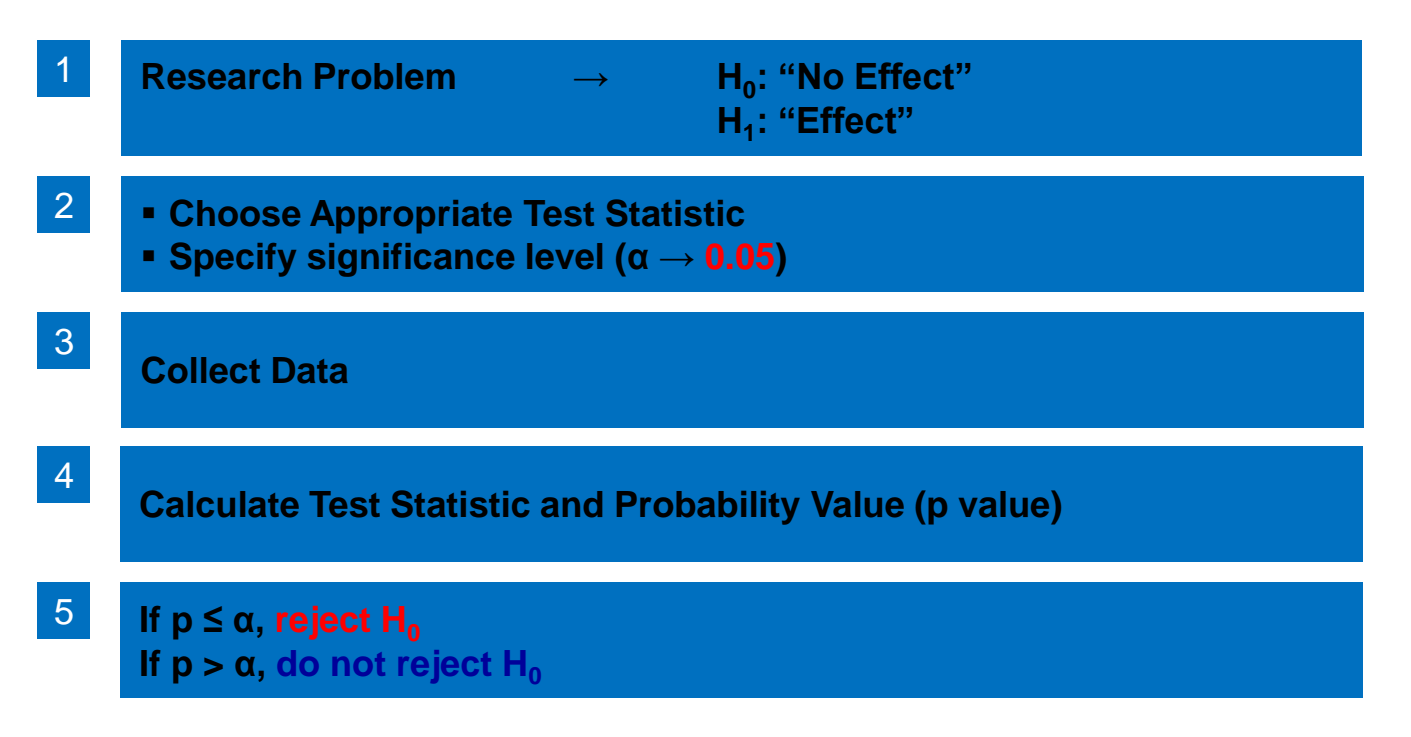

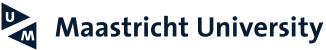

## **Significance Level ()**

**Cohen (1992, 1988); Malhotra (2010)**

Maastricht University

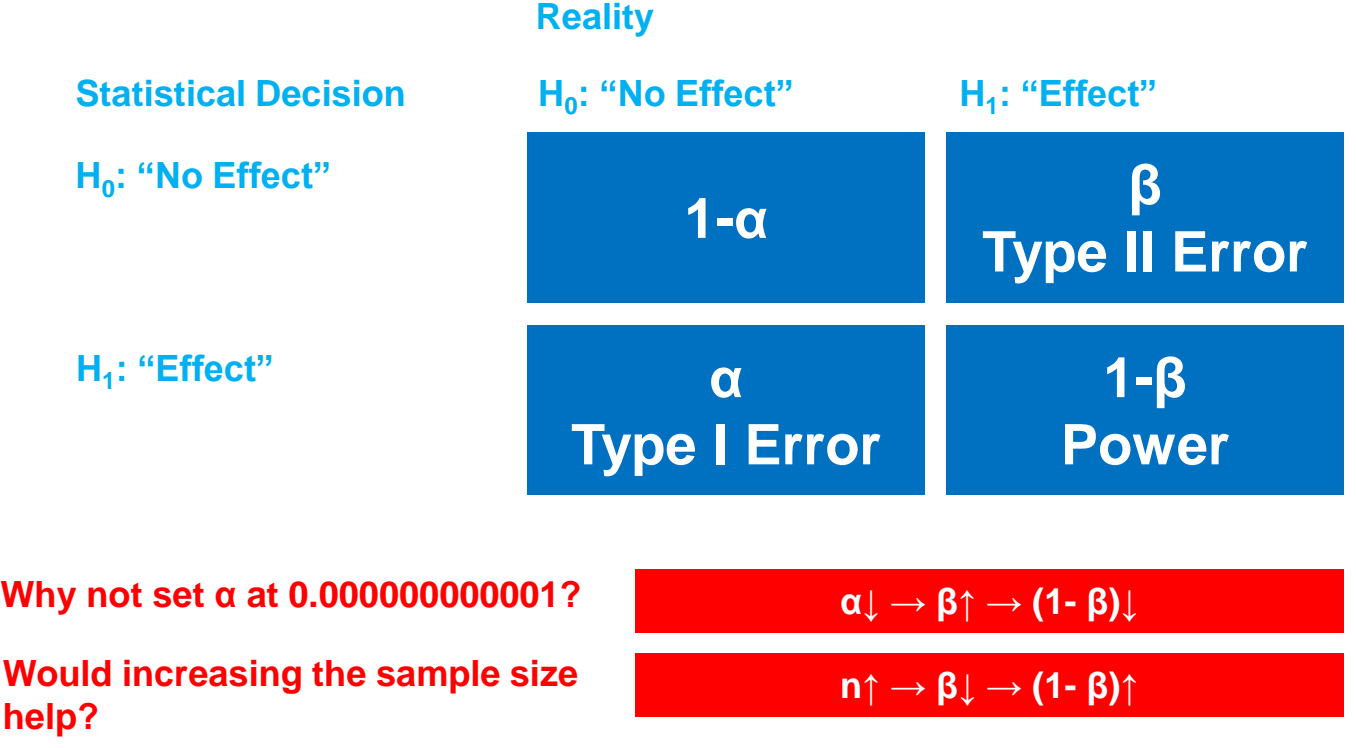

#### **Data Analysis Tools Hair et al. (2018); Malhotra (2010)**

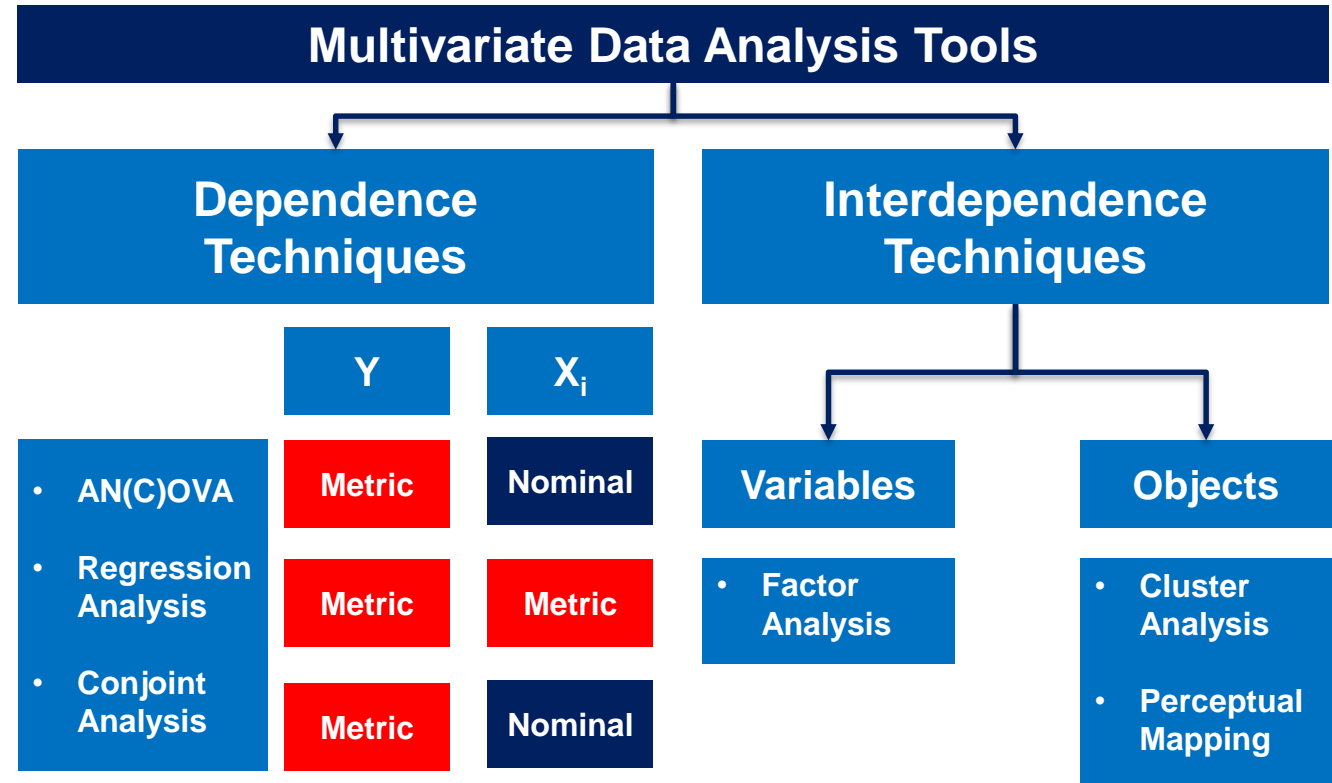

### **References**

Arthur, L. (2013). *Big Data Marketing: Engage Your Customers More Effectively and Drive Value*, Hoboken, NJ: John Wiley and Sons.

- Cohen, J. (1988). *Statistical Power Analysis for the Behavioral Sciences.* Hillsdale, NJ: Lawrence Erlbaum Associates, Publishers.
- Cohen, J. (1992). "A Power Primer," *Psychological Bulletin*, 112 (1), 155-159. [condensed version].
- Davenport, T.H. and Kim, J. (2013). *Keeping Up with Quants: Your Guide to Understanding + Using Analytics.* Boston, MA: Harvard Business Review Press.
- Hair, J.F., Jr., Black, W.C., Babin, B.J, and Anderson, R.E. (2018). *Multivariate Data Analysis*. Cengage.
- Malhotra, N. (2010). *Marketing Research: An Applied Orientation.* Upper Saddle River: Pearson/Prentice-Hall.

Pallant, J. (2016). *SPSS Survival Manual: A Step by Step Guide to Data Analysis Using SPSS for Windows*. Maidenhead: Open University Press/McGraw-Hill.

**Maastricht University**
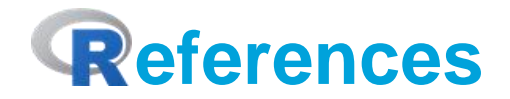

Chapman, C., & Feit, E. M. (2015). *R for Marketing Research and Analytics.* New York, NY: Springer.

Crawley, MJ (2013). *The R Book.* Chichester, UK: John Wiley and Sons.

Everitt, BS and Hothorn, T (2006). *A Handbook of Statistical Analysis Using R.* Boca Raton, FL: Chapman and Hall/CRC.

Field, A, Miles, J and Field, Z (2012). *Discovering Statistics Using R.* Los Angeles, CA: Sage Publications.

Kabacoff, RI (2011). *R in Action*. Shelter Island, NY: Manning.

Muenchen, RA (2009). *R for SAS and SPSS Users.* New York, NY; Springer Science and Business Media.

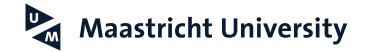

## **Thank you for Your Attention!**